## **S T R U K T U R B E T O N PENATARAN BIDANG STRUKTUR PT. JHS PCI**

Oleh : Dr. Ir. Hari Nugraha Nurjaman, MT Ir. Jon Kennedi Sirait Ir. Achmad Chairudin

## **I. PENDAHULUAN**

## **1. Umum**

Beton adalah material konstruksi yang populer diIndonesia, bahan-bahan material ini (semen, agregat dan air) mudah didapat diIndonesia dan relatif murah harganya. Beton juga dikenal sebagai material anorganik yang ramah lingkungan, dan mudah dibentuk.

Kelemahan utama dari beton adalah, kekuatan tariknya, yang jauh lebih kecil dibanding dengan kuat tekan. Hal ini melahirkan berbagai kombinasi beton dengan material lain untuk mengkompensasi kelemahan tersebut. Material baja adalah material yang paling umum dikombinasikan dengan beton. Hal ini disebabkan sifat-sifatnya yang saling melengkapi, dan dapat bekerja sama dengan baik.

Pembahasan dibagi menjadi tujuh (7) bab. Bab pertama berupa pendahuluan yang berisikan pengantar, sifat material dasar penyusun struktur beton dan tinjauan berbagai jenis struktur beton. Pembahasan dimulai dari bab dua, yaitu komponen dengan beban aksial murni, dilanjutkan bab tiga yang membahas komponen dengan beban lentur murni, dan bab empat yang membahas kmponen yang diberi kombinasi beban aksial dan lentur. Pembahasan mengenai geser disajikan dalam bab lima, dan struktur pelat pada bab enam, pada bab terakhir disajikan detail-detail konstruksi sebagai penutup.

## **2. Sifat material**

Struktur beton secara umum diperkuat oleh material baja dalam berbagai bentuk dan metoda. Kedua material ini pada dasarnya sangat berbeda, namun mampu bekerja sama dan saling melengkapi. Pada bagian ini akan dibahas sifat material beton dan baja secara independen. Kombinasi dari kedua material ini dibahas pada pasal 3.

### **2.1. Bahan beton**

Beton dikatagorikan sebagai "material geologik". Material geologik adalah material yang terdiri dari kombinasi berbagai unsur, senyawa, dan mineral dan dengan proses geologi membentuk suatu material. Batuan dan tanah adalah contoh paling nyata dari katagori material ini. Beton biasa juga disebut "batu buatan", karena tersusun dari berbagai komponen yang ada dialam, yang disatukan oleh proses hidrasi semen dan air. Beton, sebagaimana material geologik umumnya, mempunyai perilaku yang kompleks, sifatsifat yang penting disajikan antara lain: kekuatan, susut, rangkak, dan bahan-bahan aditif.

### **2.1.1. Aspek kekuatan**

Kekuatan beton mempunyai beberapa aspek: kuat tekan (fc'), kuat tarik (ft), dan riwayat kekuatan. Kekuatan beton merupakan fungsi waktu, sejak mulai pengecoran sampai suatu waktu dimana kekuatan telah konstan. Sifat geologik beton juga memberi variasi yang signifikan pada suatu populasi, sehingga kekuatan beton dikatagorikan variabel acak. Faktor perbandingan air-semen (w/c) merupakan penentu dalam perencanaan kekuatan suatu campuran beton, faktor w/c yang rendah menghasilkan beton yang lebih kuat, namun campuran cukup kental sehingga lebih sulit dikerjakan (workability rendah), dan sebaliknya. (lihat gambar1).

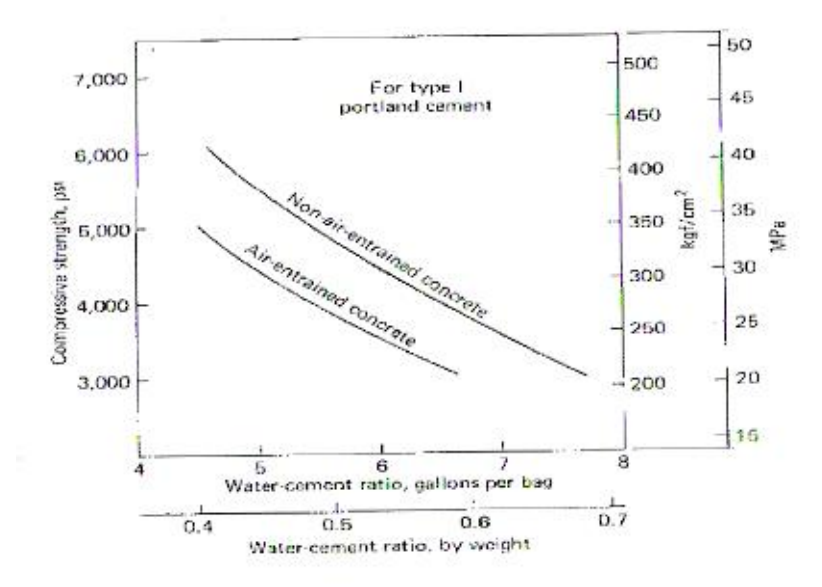

**Gambar1.** Pengaruh w/c dalam 28 hari terhadap kuat tekan

Pertumbuhan kekuatan beton dimulai pada proses "setting" dimana semen mulai mengikat air, lalu mengeras sambil menyatukan agregat kasar dan halus, proses ini dimulai kurang lebih 1-2 jam setelah pengecoran dan berlangsung intensif selama 72 jam. Proses ini termasuk proses kimia (yang disebut hidrasi), yang menghasilkan panas. Kondisi yang kondusif untuk proses ini adalah kondisi lembab dan panas. Pertumbuhan kekuatan beton berlangsung sangat cepat pada tahap ini.

Proses selanjutnya adalah proses curing, dimana sebagian besar telah terhidrasi. Proses hidrasi sisa tidak menghasilkan panas yang besar, sehingga kondisi yang ideal untuk proses ini adalah kondisi basah dan dingin. Laju pertumbuhan beton melambat, dan akhirnya membentuk suatu assimptot.

Parameter utama beton adalah kuat tekan. Kesepakatan internasional menyatakan kuat tekan yan dimaksud adalah kuat tekan pada usia 28 hari. Riwayat kekuatan beton secara umum sebagai fungsi waktu dapat dilihat pada tabel 4.1.4 (PBI 1971)

| Umur beton (hari)                                  |      |      | 14   |      | 28   | 90 | 365 |
|----------------------------------------------------|------|------|------|------|------|----|-----|
| Semen Portland biasa                               | 0.40 | 0.65 | 0,88 | 0.95 | l.00 |    |     |
| Semen Portland dengan kekuatan<br>awal yang tinggi | 0.55 | 0.75 | 0.90 | 0.95 | 1.00 |    | ,20 |

**Tabel.** Perbandingan kekuatan tekan beton pada berbagai umur

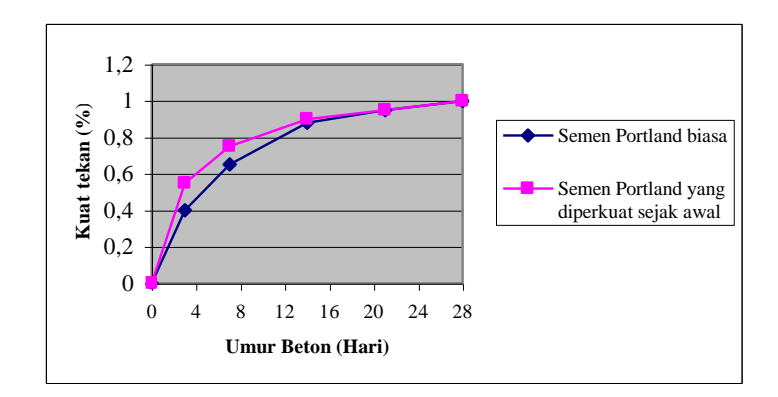

**Gambar 2.** Grafik perbandingan kekuatan tekan beton pada berbagai umur

Kuat tekan beton dinyatakan dalam parameter kuat tekan karakteristik (fc' atau Gbk). Parameterini merupakan harga dari suatu variabel acak kuat tekan yang mempunyai resiko kegagalan 5%. Rumus praktis yang mengkaitkan nilai rata-rata sampel dan standar deviasinya adalah

 $fc' = \overline{fc} - 1{,}64 \delta \overline{fc}$  (1) Dimana fc adalah kuat tekan rata-rata dan  $\delta$  fc adalah standar deviasi.

Benda uji (gambar3) yang digunakan dapat berupa silinder ( $\phi = 150$  mm, h =300 mm) atau kubus ( 150x150x150 mm). Hubungan antar kuat tekan dua benda uji ini adalah  $fc' = 0.83 \, G_{\text{bk}}$  (2)

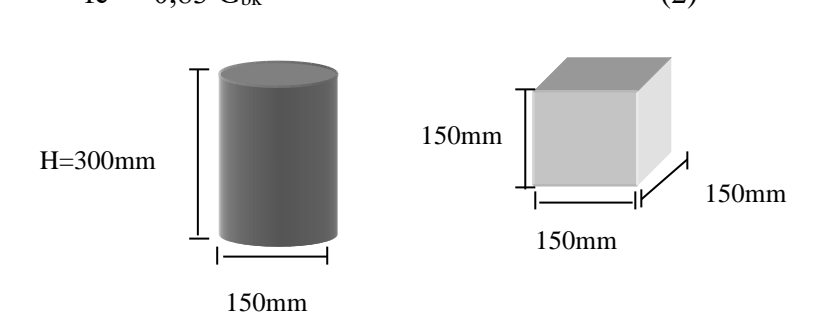

**Gambar3.** Silinder dan Kubus beton

Benda uji kubus direkomendasikan oleh PBI 1971, dengan satuan tegangan kg/cm<sup>2</sup>, dan simbol K. jadi beton K350 adalah beton yang mempunyai kuat tekan karateristik 350 kg/cm<sup>2</sup> . Benda uji silinder direkomendasikan TCPSB 91 (tata cara perhitungan SK-SNI beton bertulang 1991) dengan satuan tegangan Mpa, dan simbol C. jadi beton C30 adalah beton yang mempunyai kuat tekan karakteristik fc' = 30 Mpa. Kedua sistem penamaan mutu ini masih banyak digunakan diIndonesia.

Kuat tarik beton dapat diperoleh dengan uji tarik tak langsung (splitting test)(gambar 4a) atau uji lentur (flexure test)(gambar 4b).

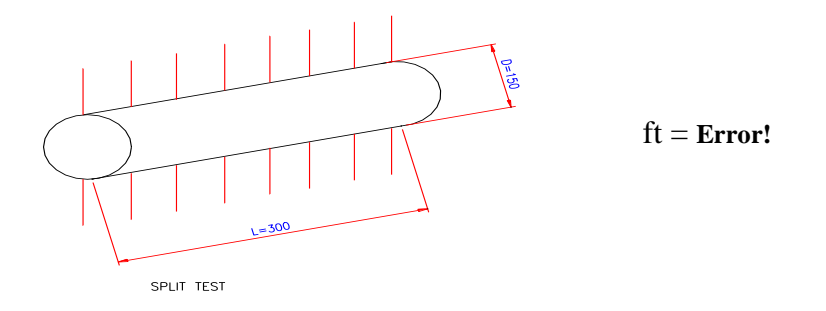

**Gambar 4a.** Splitting test beton

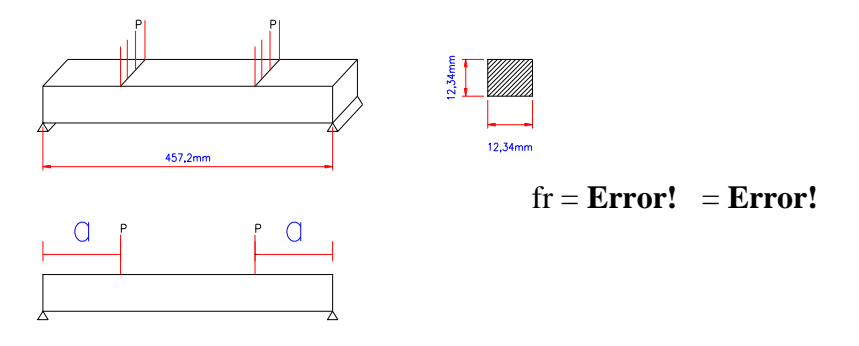

Gambar 4b. Flexure test beton

Pada pemakaian praktis, uji ini jarang disyaratkan dalam spesifikasi. Penentuan kuat tarik untuk perencanaan biasanya ditentukan dari korelasi empiriknya dengan kuat tekan karakteristik.  $\overline{a}$ 

| $ft = 0.5 \sqrt{fc}$  | Mutu tinggi (Mpa) |
|-----------------------|-------------------|
| $fr = 0.7 \sqrt{fc}$  | Mutu tinggi (Mpa) |
| $ft = 0.4 \sqrt{fc}$  | Beton biasa (Mpa) |
| $fr = 0.62 \sqrt{fc}$ | Beton biasa (Mpa) |

Harga kuat tarik ini 10% dari kuat tekan

### **2.1.2. Hukum konstitutif**

Hukum konstitutif adalah hukum yang mengatur hubungan tegangan-regangan material. Aturan in diperoleh melalui serangkaian pengamatan pada benda uji tekan. Bentuk umum hukum konstitutif beton adalah non linier (gambar 5). Perilaku seperti ini disebut perilaku

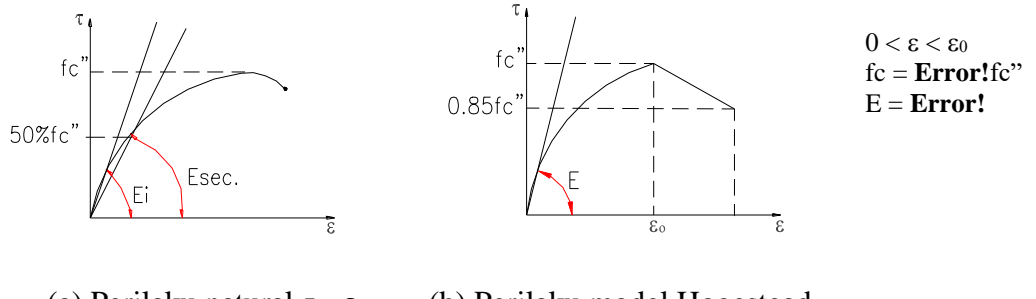

(a) Perilaku natural  $\tau - \varepsilon$  (b) Perilaku model Hogestead  **Gambar 5.**

getas, karena material segera hancur, hancur setelah kekuatan maksimum tercapai. Kurva 5 (a) dapat diperoleh dari uji tekan yang dilengkapi dengan MOE (modulus of elasticity) test. Pada prinsipnya, peralatan ini mencatat perpendekan benda uji, sehingga tiap tingkat beban dapat dikaitkan dengan perpendekan yang terjadi. Parameter penting dari kurva konstitutif ini adalah modulus elastisitas (E). Ada dua norma yang digunakan, yaitu modulus tangen (Ei) dan modulus sekan (Eso). Modulus tangen didapat dengan mengambil garis singgung kurva dititik 0, dan modulus sekan didapat dari garis yang menghubungkan titik 0 dan titik tegangan 50% fc"

Persamaan konstitutif yang definitif biasanya diperlukan dalam analisa struktur. Persamaan yang umum digunakan adalah persamaan Hogenstead. Persamaan ini mendekati perilaku beban dengan persamaan parabola , dari mulai beban nol sampai beban puncak. Pada daerah setelah puncak, digunakan persamaan (fc = fc" $\& \varepsilon_c = \varepsilon_0$ ) garis, dengan penurunan 15% kuat tekan maksimum sampai regangan runtuh (fc = 0,85 fc";  $\varepsilon_c = \varepsilon_0$ ). Harga umum regangan batas beton adalah  $\varepsilon_0 = 0.002$  dan  $\varepsilon_u = 0.003$ . Modulus elastisitas bervariasi, sesuai dengan turunan persamaan konstitutif

$$
E = Error! = fc"\{Error! - Error! \}
$$
 (4)

dengan modulus awal E<sup>I</sup>

 $E (\varepsilon_c = 0) = Error!$  (5)

Pada pemakaian praktis, tegangan beton diharapkan tidak melebihi 50% fc', dan beton sampai tingkat tegangan ini masih dapat dianggap elastik linier. Jadi umumnya modulus sekan lah yang dijadikan acuan. Pada kenyataanya MOE test juga jarang diharuskan dalam persyaratan. Jadi untuk perencanaan pratis biasa digunakan relasi empirik dengan kuat tekan karakteristik

$$
E = 4730 \sqrt{fc'} \text{ (Mpa)} \tag{6}
$$

### **2.1.3. Perilaku susut**

Perilaku susut disebabkan menguapnya sisa air dari proses hidrasi dalam beton. Susut ini tergantung kelembaban udara (H), dan kecepatannya melambat dengan bertambahnya waktu (gambar 6). Susut ini sangat penting dalam perencanaan beton prategang.

$$
\varepsilon_{\rm sh} = 12,5^6 - 10^{-6} (90 - \text{H}) \tag{7}
$$

Rumus 7 adalah formula regangan susut beton setelah lima tahun

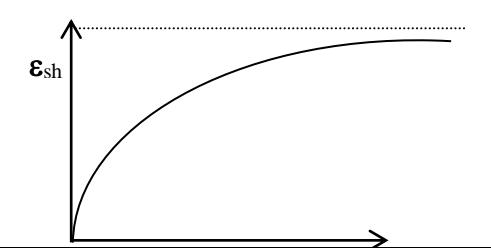

5

### **Gambar 6.** Perilaku susut

### **2.1.4. Perilaku rangkak**

Perilaku rangkak disebabkan oleh merapatnya rongga-rongga dalam beton akibat beban tertahan. Hubungan antara regangan elastik dan rangkak dapat dilihat pada gambar 7. Kecepatan rangkak melambat sesuai dengan waktu. Rangkak juga harus diperhitungkan dalam perencanaan beton prategang.

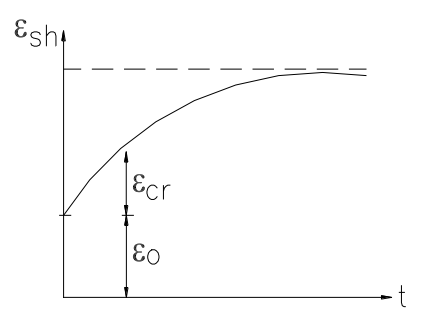

**Gambar 7.** Perilaku rangkak

### **2.1.5. Usaha untuk memberi perilaku khusus pada beton**

Usaha-usaha ini dapat dilakukan secara fisika atau kimia. Usaha secara kimia dilakukan dengan memberi bahan-bahan aditif. 3 katagori aditif yang sering digunakan :

- 1. Bahan alselerator- Untuk mempercepat pengerasan beton secara kimia
	- Digunakan pada industri pracetak
	- Digunakan untuk mempercepat waktu konstruksi
	- Umumnya menghasilkan kuat tekan akhir yang lebih rendah dari beton biasa.

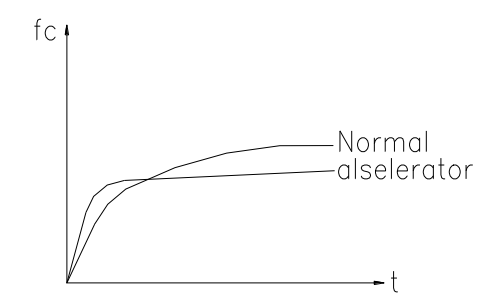

**Gambar 8.** Perbandingan riwayat kekuatan beton normal dan Beton + alselerator

2. Bahan Retarder : Bahan ini digunakan untuk memperlambat proses pengerasan beton secara kimia .

- Digunakan pada proses pengecoran dimana lokasi pengecoran dan tempat pencampuran beton berjauhan.
- Dosis bahan harus dikonfirmasi dengan trial mix, mengingat bahan ini sangat sensitif. Dosis yang tidak tepat dapat menyebabkan kuat tekan target tidak pernah tercapai

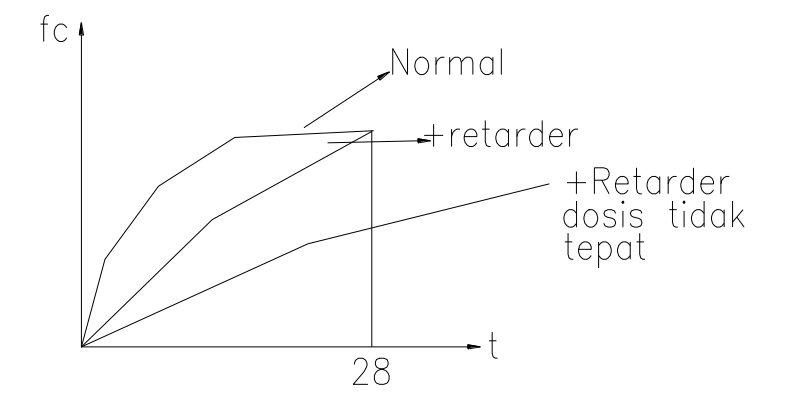

**Gambar 9.** Perbandingan riwayat kekuatan beton normal dan Beton + Retarder

- 3. Bahan Plastisizer
	- Bahan ini digunakan untuk mempertinggi workability beton dalam perencanaan campuran w/c yang rendah secara kimia.
	- Banyak digunakan pada beton mutu tinggi
	- Dosis bahan juga harus tepat, sehingga diperlukan trial mix secukupnya.

Proses kimia adalah proses yang tidak bisa disuperposisi seperti proses fisika. Jadi kita tidak bisa secara aljabar mencampur satu atau lebih tipe aditif untuk mendapatkan kombinasi dari perilaku-perilaku khusus itu

Proses fisika yang biasa dilakukan antar lain :

- 1. Penggunaan agregat ringan untuk menghasilkan beton ringan. Contoh ; agregat dari fly ash atau lempung yang dapat mereduksi berat beton sampai  $\gamma = 12 - 18 \text{ kN/m}^3$
- 2. Metoda Aerasi untuk menghasilkan beton ringan. Bahan yang digunakan berbentuk bubuk, yang jika dimasukan ke beton akan mengembang membentuk rongga udara. Contoh ; Bubuk alumunium untuk beton ringan Hebel, yang dapat mereduksi berat beton sampai lebih ringan dari air ( $\gamma$  < 10 kN/m<sup>3</sup>).
- 3. Steam curing, yaitu proses curing yang menggunakan uap air panas pada masa setting awal beton. Kondisi panas dan lembab membuat proses setting berjalan lebih cepat ( hanya 12 jam) dan beton lebih cepat mengeras.
- 4. Wet curing, yaitu proses curing yang menggunakan air dingin pada akhir proses setting sampai usia beton  $\pm 2$  minggu. Proses ini sangat diperlukan untuk menjaga proses pertumbuhan kekuatan beton.

Gabungan proses kimia dan fisika biasanya digunakan untuk menghasilkan beton mutu tinggi. Bahan yang digunakan adalah bahan berbasis silikon seperti silicafume dan fly ash. Bahan-bahan ini secara fisik lebih halus dari semen, sehingga dapat memperbaiki gradasi agregat, dan secra kimia mampu mengikat kapur mati sisa proses hidrasi normal

menjdi kristal yang kokoh. Keseluruhan proses mengakibatkan penguatan pasta dalam beton, sehingga kekuatan beton ditentukan kekuatan agregat.

- 1. Beton normal (tanpa steam dengan wet curing)
- 2. Beton dengan steam & wet curing
- 3. Beton tanpa curing
- 4. Beton dengan steam curing tapi tanpa wet curing

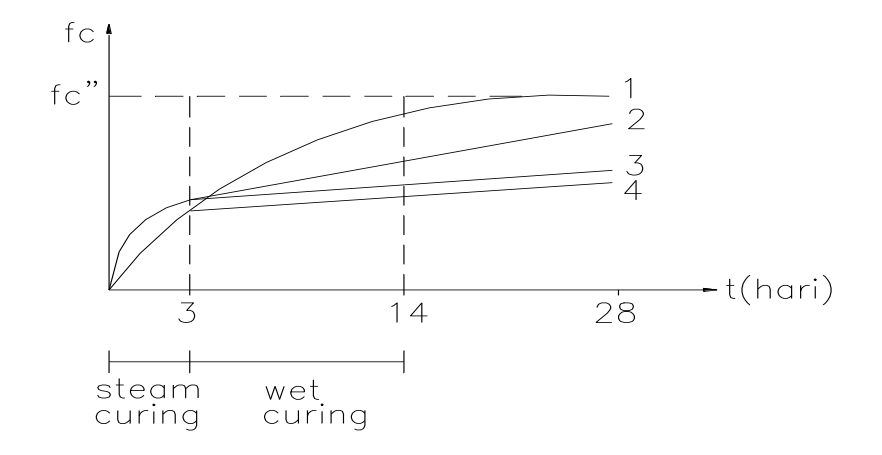

**Gambar 10.** Perbandingan riwayat kekuatan beton dengan berbagai tipe curing

Gabungan proses kimia dan fisika biasanya digunakan untuk menghasilkan beton mutu tinggi. Bahan yang digunakan adalah bahan berbasis silikon seperti silicafume dan fly ash. Bahan-bahan ini secara fisik lebih halus dari semen, sehingga dapat memperbaiki gradasi agregat, dan secra kimia mampu mengikat kapur mati sisa proses hidrasi normal menjdi kristal yang kokoh. Keseluruhan proses mengakibatkan penguatan pasta dalam beton, sehingga kekuatan beton ditentukan kekuatan agregat.

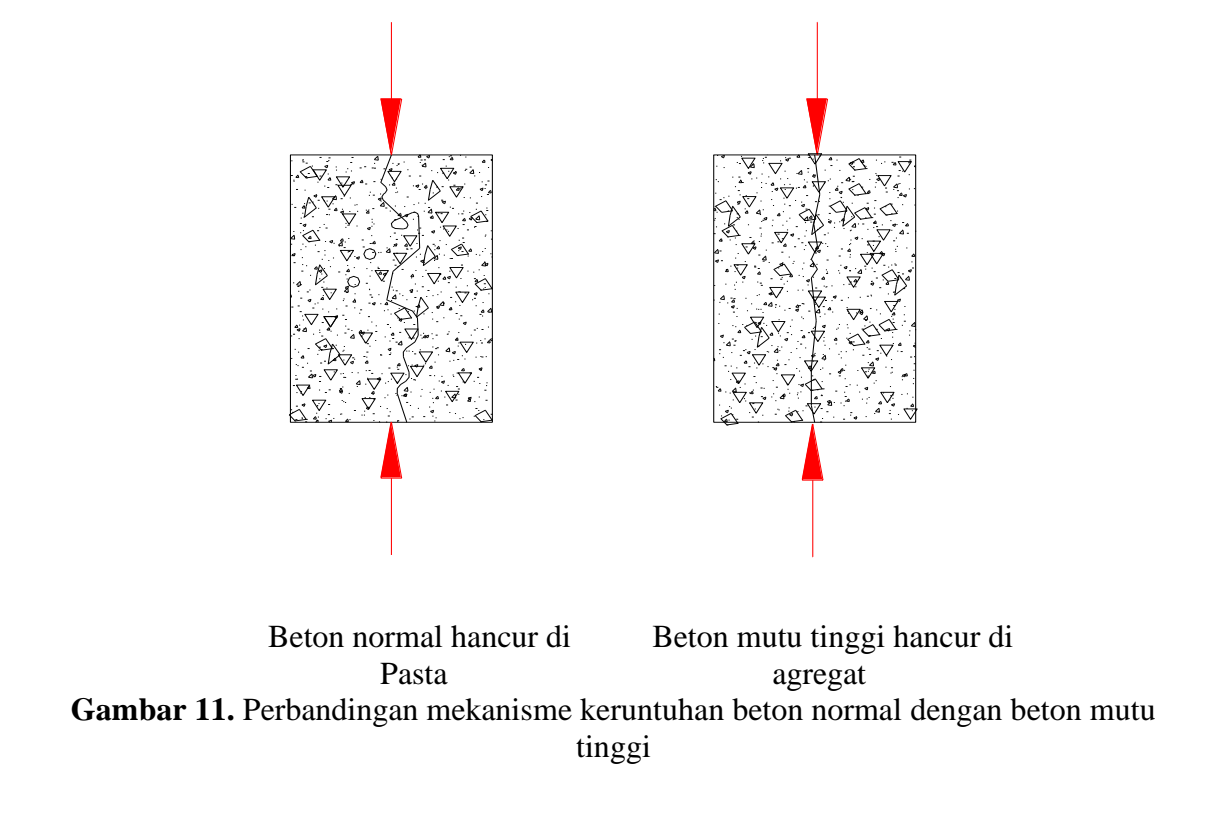

Beton mutu tinggi sekarang subyek utama penelitian beton. Permasalahan dapat dibagi menjadi permasalahan lapangan dan permasalahan struktural. Permasalahan lapangan terfokus pada sistim kontrol kualitas, mengingat beton jenis ini sanga sensitif terhadap deviasi volume dan kualitas komponen penyusun beton. Permasalahan perilaku struktur terkait dengan rumus-rumus perencanaan yang bersifat empirik (rangkak, susut, geser dll) jadi harus diadakan banyak penelitian untuk mendapatkan rumusan-rumusan spesifik untuk tiap tipe beton mutu tinggi.

## **2.2. Material baja**

Baja dikatagorikan sebagai "material logam". Unsur utama dari material ini adalah Fe, dan karbon dengan tingkat kandungan tertentu. Unsur logam terbentuk dari ikatan ionik atom-atom yang dikenal mempunyai perilaku "daktail" terhadap pembebanan. Baja dibentuk dalam suatu proses pengolahan yang disebut tanur tinggi, dimana bijih besi dimasukan, lalu dihasilkan baja dengan tingkat karbon tertentu. Kadar karbon akan menentukan kekuatan dan daktalitas baja. Makin tinggi kadar karbon, kekuatan baja makin tinggi namun daktalitas berkurang dan sebaliknya.

Baja dikenal sebagai material yang sangat kuat. Jika ditinjau dari segi bahan saja, kekuatan baja adalah homogen dan isotropik. Bentuk komponen baja yang langsinglah yang menyebabkan aspek stabilitas mempengaruhi kekuatan tekan baja (cendrung menurun kuat tekan). Parameter kekuatan baja dinyatakan dalam tegangan leleh tarik (fy) dan tegangan putus (fpu). Daktilitas dinyatakan sebagai perbandingan regangan putus  $(\epsilon u)$  dan regangan leleh  $(\epsilon y)$ 

## $\mu =$  **Error!** (8)

Kekuatan baja dapat dikatagorikan dalam baja lunak dan baja mutu tinggi. Perilaku baja lunak dapat dilihat pada gambar 12, dimana batas leleh terlihat jelas, dan daktilitas sangat besar (bisa mencapai orde ratusan). Baja lunak bisa mengambil bentuk tulangan (polos/ulir) dan profil ( I, WF, Box, Pipe) tegangan leleh (fy) menjdi parameter utama baja tipe ini, penamaan mutu diIndonesia yang disepakati adalah :

- 1. U 39 (Tulangan fy = 400 Mpa), sejajar Grade 60 di ASTM
- 2. U 24 (Tulangan fy = 240 Mpa), sejajar grade 40 di ASTM
- 3. Bj 37 untuk profil fy  $= 240$  Mpa.

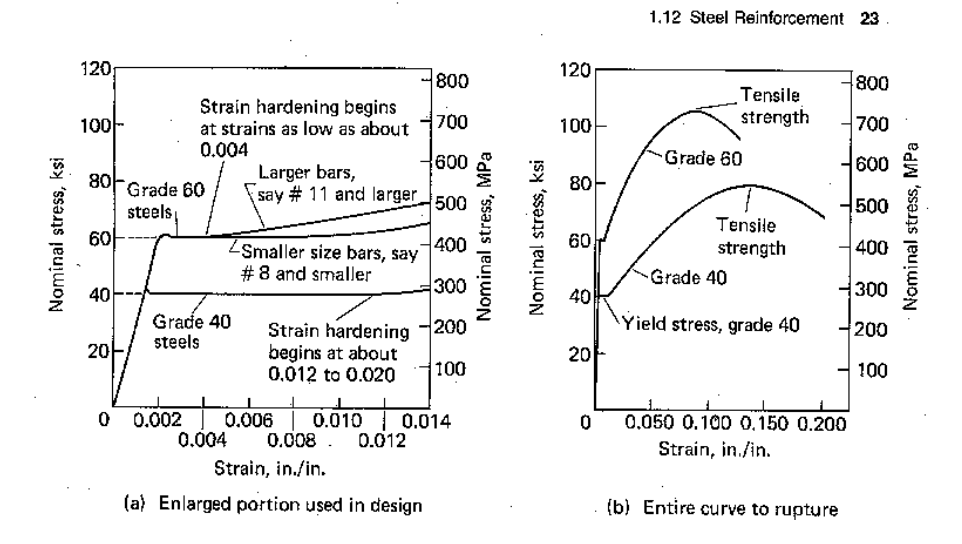

**Gambar 12.** Kekuatan baja lunak dan baja mutu tinggi

Penamaan dimensi untuk tulangan disepakati sebagai berikut

- 1. D 25  $\Rightarrow$  tulangan deform (ulir) diameter 25 mm
- 2.  $\phi$  10  $\Rightarrow$  tulangan polos diameter 10 mm.

Pada saat ini tulangan ulir umumnya berkualitas U 39, sehingga biasa juga dikenal istilah BJTD 40, tulangan polos umumnya berkualitas U 24, sehingga dinamakan juga BJTP 24. Baja mutu tinggi mempunyai perilaku yang berbeda dengan baja lunak. Kekutan jauh lebih tinggi (4 – 8 kali), namun perilakunya getas (gambar 13). Batas leleh material ini tidak jelas, sehingga parameter kekuatan dinyatakan dalam kuat tarik batas (UTS / f<sub>pu</sub>). Bentuk dan mutu baja mutu tinggi berbeda-beda untuk tiap negara. Bentuk paling umum adalah polos (wire) dan ulin (strand). Kualitas yang banyak digunakan diIndonesia adalah:

- 1. Standar Amerika ASTM A 416 grade 270 Low relaxation, bentuk strand, tabel sumikno hal 12. Tegangan putus  $f_{\text{pu}} = 1860 \text{ Mpa}$
- 2. Standar Inggris B.S S896 1980, bentuk wire, tegangan putus ( $f_{pu} = 1670$  Mpa) tabel Sumikno hal 6

3. Standar jepang, JIS G3536 – 1988, bentuk wire, tegangan putus ( $f_{pu} = 1420$  Mpa) tabel Sumiko hal 6.

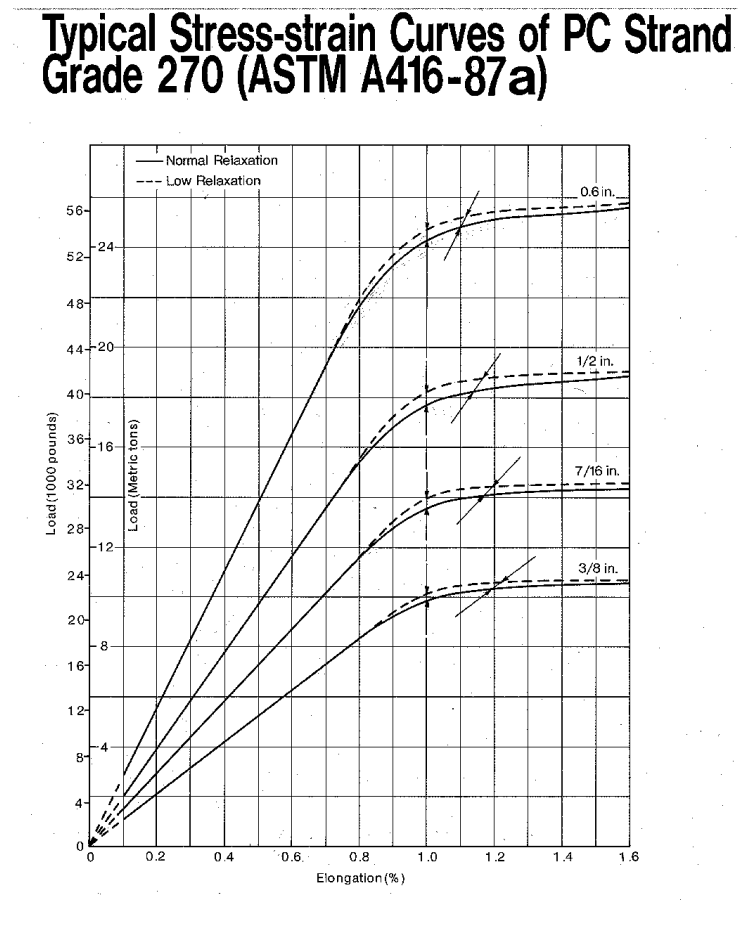

**Gambar 13.** Perilaku baja mutu tinggi

Baja mutu tinggi banyak digunakan dalam beton prategang. Baja mutu tinggi dapat dapat diperoleh langsung dari tanur tinggi, atau dari baja lunak yang diproses cold drawing. Hukum konstitutif baja sangat dipengaruhi sifat logamnya, pada beban-beban kecil, konfigurasi ikatan atom baja akan berdistorsi, namun tidak sampai meloncat. Jika beban dilepas , maka konfigurasi kan balik kekondisi awal (gambar 14a.) fasa ini disebut fasa elastik. Jika beban cukup besar, maka ikatan akan tidak kuat, sehingga terjadi loncatan atom ke posisi lain dan membentuk konfigurasi baru. Proses ini disebut kelelehan/yielding (gambar 14b.). Jika beban dilepas, baja tidak akan kembali ke posisi awal. Jika beban ditambah lagi, konfigurasi atom baru mempunyai resistensi baru, sehingga material seolah-olah mendapat kekuatan tambahan (gambar 14c.).

Fase ini disebut fase penguatan (strain hardening). Penguatan ini tentunya tidak sebesar kekuatan awal, dan jika beban sampai menyababkan ikatan atom konfigurasi baru ini juga tidak kuat, maka baja akan mengalami fase perlemahan, sampai akhirnya runtuh. Ringkasan perilaku konstitutif baja dapat dilihat pada gambar 16.

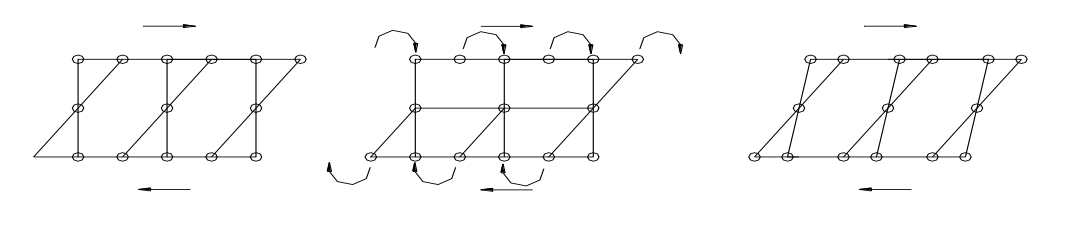

(a) Elasik (b) Lelah (yield) (c) Penguatan (Strain hardening)

**Gambar 14.**Model ataom baja dalam beberapa fase pembebanan

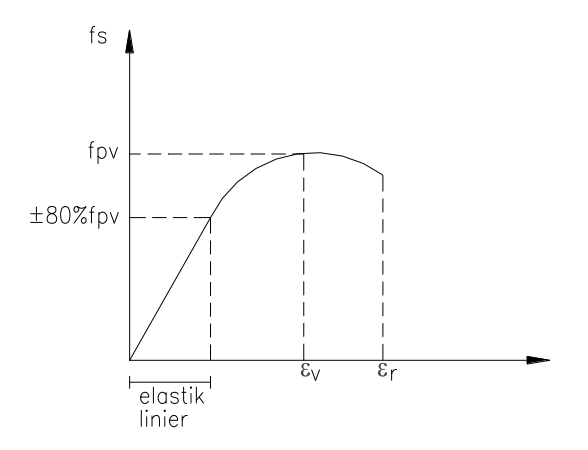

**Gambar 15b.** Hukum konstitutif baja mutu tinggi

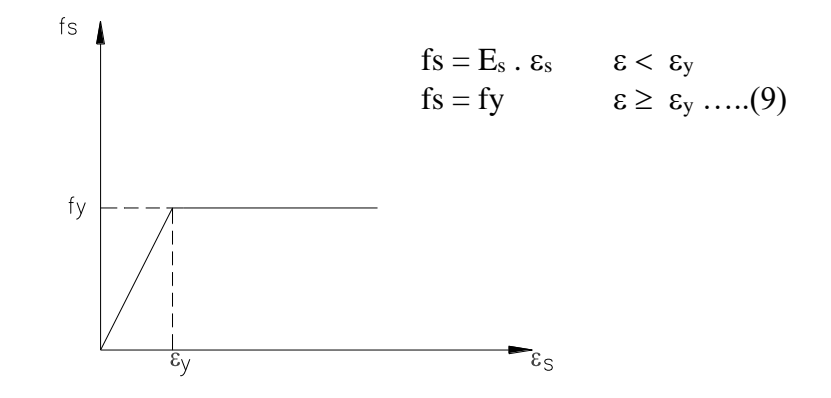

 **Gambar 16.** Hukum konstitutif baja untuk keperluan praktis

Pada keperluan praktis hukum konstitutif baja disederhanakan menjadi bilinier. Es adalah modulus elastisitas baja (Es = 200000 Mpa), harga  $\epsilon y$  berkisar  $\epsilon y = 0.0012$  (U24) dan  $\epsilon y$  $= 0,002$  (U39).

Beberapa sifat baja lain yang penting untuk dicatat

- 1. Penghantar panas baik. Jika terbakar akan cepat menghantarkan panas dan meleleh
- 2. Bereaksi dengan oksigen, sehingga akan berkarat jika tidak terlindungi.
- 3. Tidak mempunyai sifat susut dan rangkak.
- **4.** Mempunyai sifat relaksasi jika ditarik dalam tegangan.

## **3. Struktur beton : Kombinasi beton dan baja**

Baja dan beton mempunyai banyak sifat yang bertolak belakang sehingga dapat saling melengkapi.

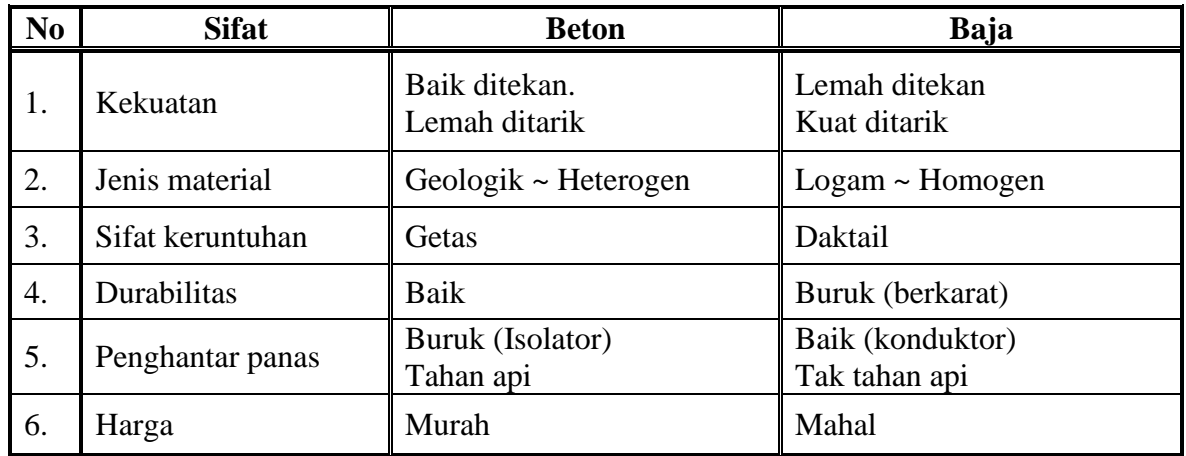

Kedua material ini ternyata dapat bekerja sama dengan baik, sehingga didapat berbagai jenis struktur beton :

- 1. Struktur beton bertulang : Pada prinsipnya memperkuat daerah tarik beton dengan menggunakan tulangan baja lunak. Kombinasi jenis ini adalah kombinasi terpopuler.
- 2. Struktur beton prategang : Pada mengkonpensasi kelemahan tarik beton dengan memberi tegangan prakompresi. Tegangan ini dihasilkan oleh tulangan prategang mutu tinggi. Sistim ini memerlukan keahlian khusus dalam pelaksanaannya.
- 3. Struktur komposit : sistim ini menggunakan baja profil, dengan rasio yang besar terhadap penampang total. Perilaku sistim ini mendekati struktur baja, sehingga pembahasannya pun biasanya dikuliah baja. Konstruksi beton pada sistim ini adalah aspek durabilitas dan ketahanan terhadap api.

Perbandingan kualitatif dari ketiga sistem ini dapat dilihat pada tabel.

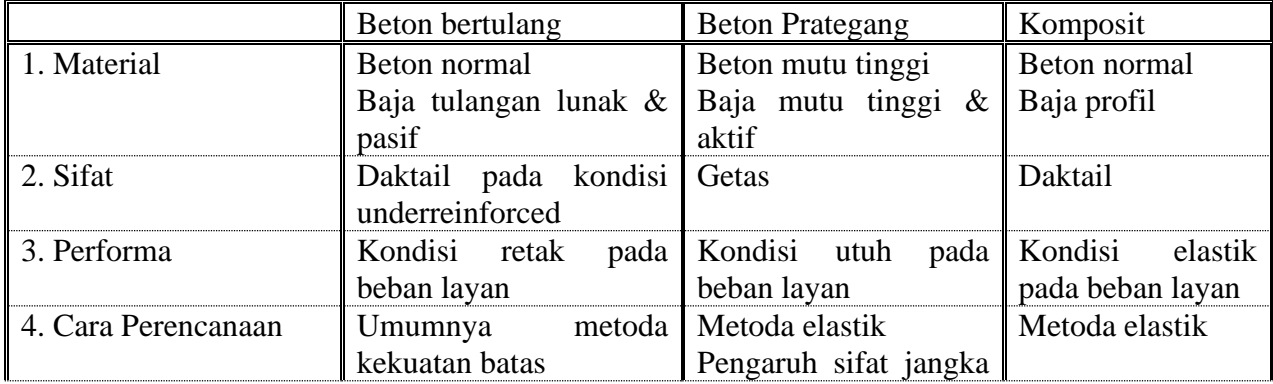

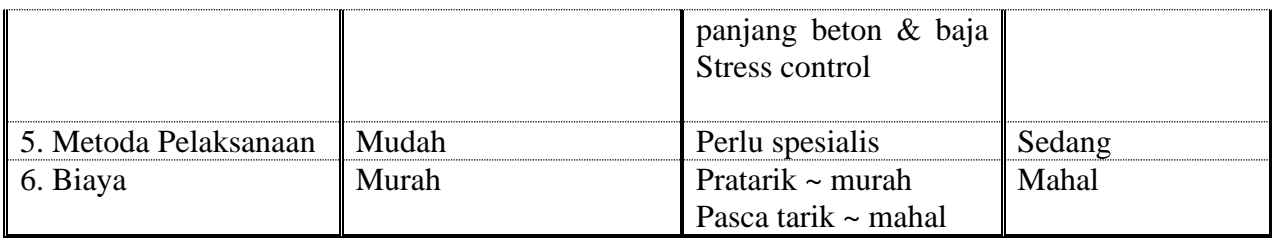

# KOLOM

## **Kolom dengan penulangan spiral**

Selain dari tulangan sengkang yang biasa dikenal, ada tipe penulangan lain yang disebut penulangan spiral. Jika pada kolom yang didominasi oleh gaya aksial, tulangan sengkang mempunyai tujuan utama menahan tekuk tulangan, tulangan spiral juga menimbulkan tahanan lateral yang efeknya mempertinggi kuat tekan beton kolom didaerah yang dilingkarinya. Efek ini dikenal dengan **confinemet**

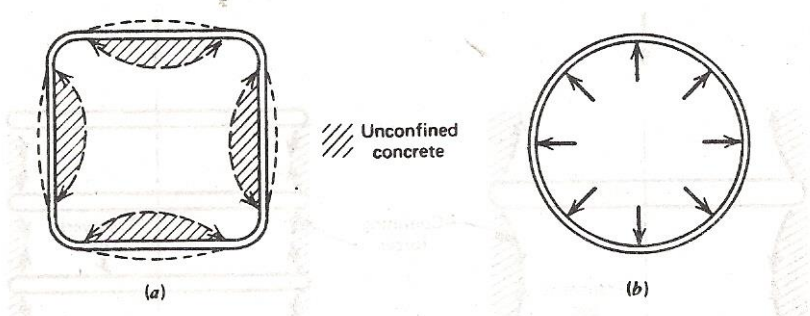

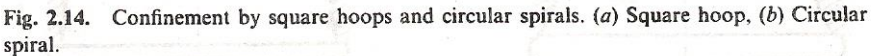

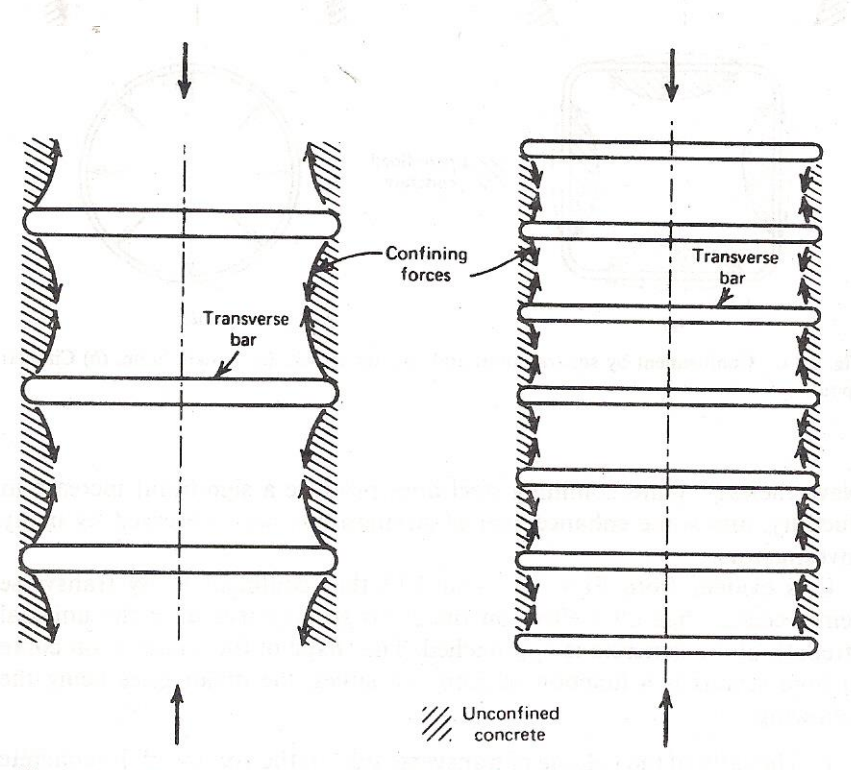

Fig. 2.15. Effect of spacing of transverse steel on efficiency of confinement.

## **Gambar.** Tulangan Spiral

Penulangan spiral juga sangat berpengaruh terhadap hubungan tegangan-regangan beton seperti yang diilustrasikan pada grafik berikut

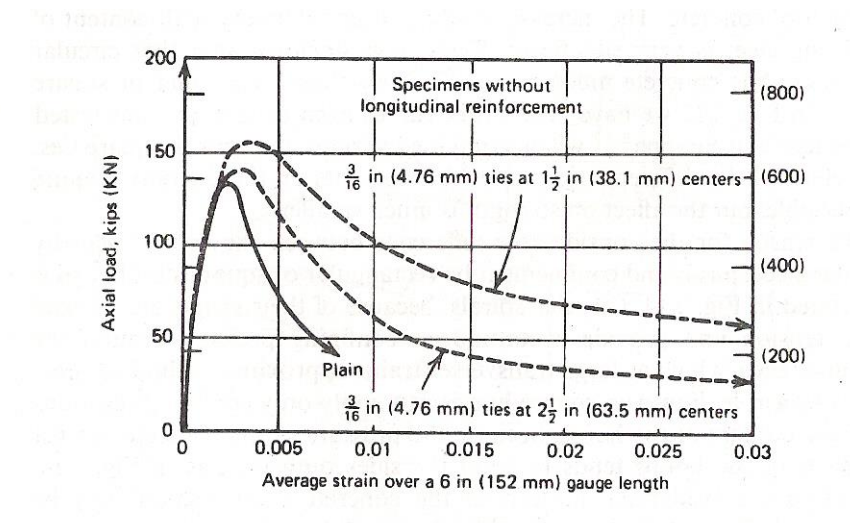

Fig. 2.13. Axial load-strain curves for  $4\frac{1}{2}$  in (108 mm) square concrete prisms with various contents of square ties.<sup>2.17</sup>

Grafik tersebut menunjukan bahwa beton seolah-olah memiliki "daktilitas" terhadap beban tekan .

Ketentuan rasio dari tulangan spiral di ACI didasarkan pengujian yang dilakukan oleh Richart, Brandizag dan Brown (1928). Dengan menggunakan silinder berukuran 6' x 12' (15 cm x 30 cm), mereka mencari hubungan antara tekanan tahanan lateral dengan kapasitas aksial

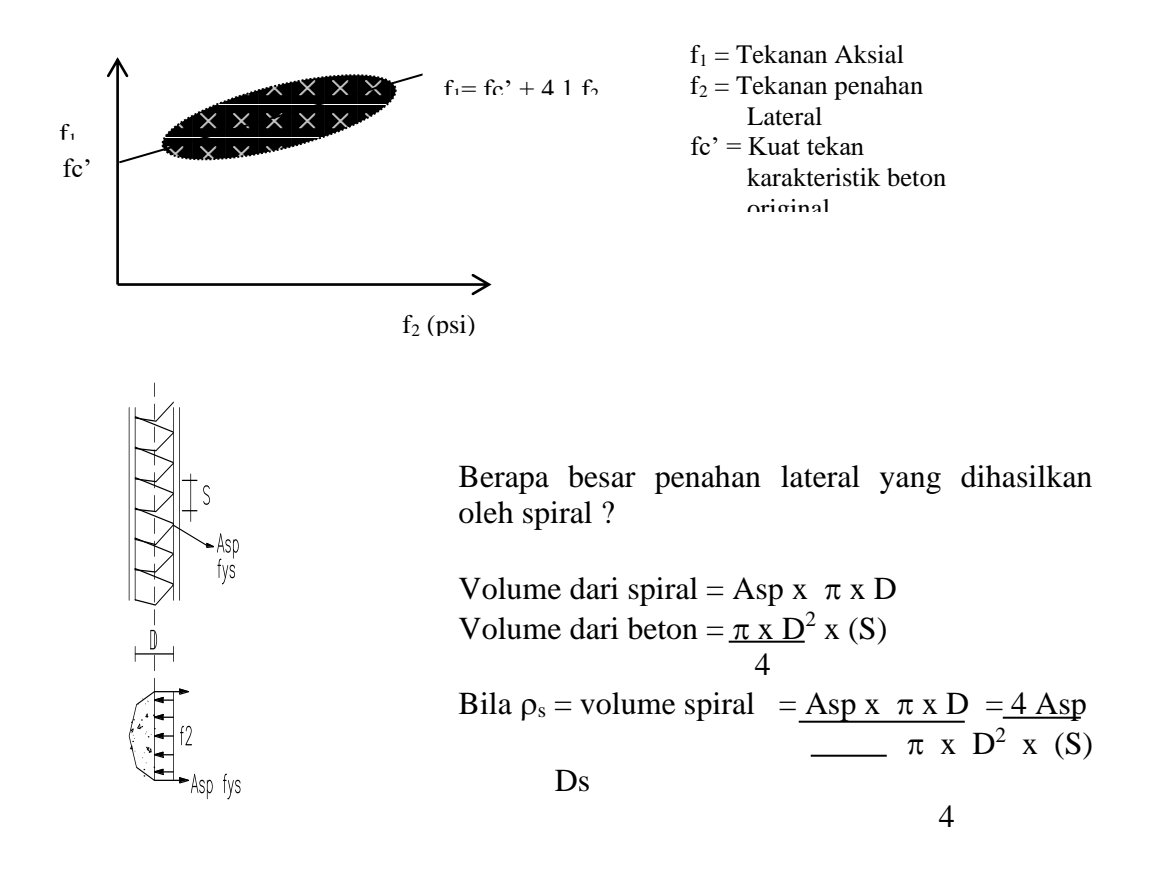

Dengan mengambil keseimbangan  $f_2$  x D x S = 2 Asp x fys  $f_2 = 2 x Asp x fys = 2 x Asp x fys = \rho_s x fys$ Ds  $(4 \times Asp)$  $\mathsf{D}_\mathsf{S}$ 

Data yang didapat dari penelitian :  $f_1 = fc' + 4, 1$   $f_2$ Jadi :  $f_1 = fc' + 4,1 (p_s x fys)$ 2  $f_1 = fc' + 2.05 \rho_s fys$ 

ACI Code menjaga agar  $P_B \ge P_N$ , dengan kata lain usahakan agar penambahan kapasitas dari inti kolom akibat spiral cukup untuk mengimbangi kehilangan kapasitas kolom akibat hilangnya selimut beton.

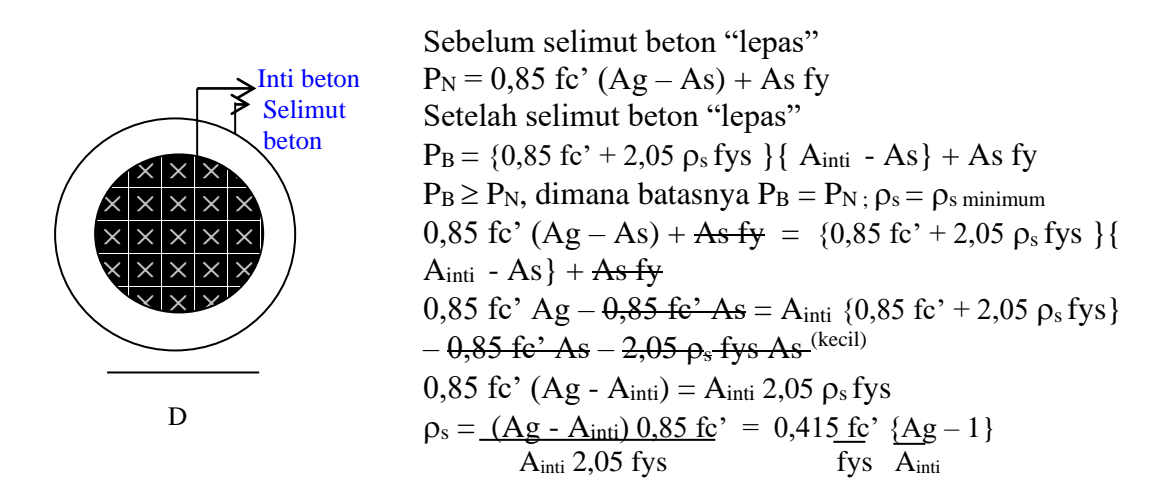

Dengan pertimbangan konservatif, konstanta 0,415 oleh ACI diubah menjadi 0,45

$$
ACI \Rightarrow \rho_s = 0,45 \underbrace{fc}_{Fys} \underbrace{\{Ag-1\}}_{A_{inti}}
$$

Jadi beban maksimum untuk kolom spiral : Sebelum selimut beton lepas :  $P_N = 0.85$  fc'(Ag – As) + As fy Setelah selimut beton lepas :  $P_N = 0.85$  fc' (A<sub>inti</sub> - As) + 2  $\rho_s$  fys (A<sub>inti</sub> - As) + As fy

Jika kolom diberi kekangan spiral, maka factor reduksi kekuatan diambil  $\Phi = 0.7$ 

### **Contoh :**

Suatu kolom dengan diameter 300 dengan penulangan 6D13 (fy = 400 Mpa) dengan mutu beton fc' =  $30$  Mpa

Tentukan : D= 250 mm

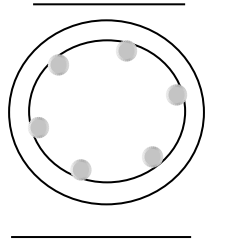

1. Dengan metoda kekuatan batas tentukan kuat nominal kolom.  $P_N = 0.8\{0.85 \text{ fc'}(Ag - As) + As fy\}$  $Ag = \pi (300)^2 = 70685$  mm<sup>2</sup>, As = 6(132) = 796 mm<sup>2</sup> 4  $P_N = \{0,85 (30)(70685 - 796) + 796 (400)\}\$  = 0.8{2096 + 318} = 0.8{**2415 kN}=1932 kN** 2. Jika ingin diperkuat oleh tulangan spiral  $\phi$ 10 (fys =240 Mpa),

tentukan jarak minimum pitch (S) sengkang ?  
\n
$$
\rho_s = 0,45 \underline{fc'} \{Ag-1\}
$$
\nFys A<sub>inti</sub>  
\n
$$
A_{inti} = \frac{\pi (250)^2 = 49086 \text{ mm}^2}{4}
$$
\n
$$
\rho_s = 0,45 (30/240) \{(70685/49086) - 1\}
$$
\n
$$
= 0,025
$$
\n
$$
\rho_s = 4 \text{ Asp } / \text{D S min}
$$
\n
$$
\text{Smin} = (4 \text{ Asp } / \text{D } \rho_s)
$$
\n
$$
= \{(4(78,53) / (250)(0,025)\} = 51 \text{ mm}
$$

### **Jadi pakai φ 10-50 mm**

- 3. Tentukan kuat nominal aksial kolom setelah selimut beton lepas, jika dipakai penulangan spiral.
	- (I)  $\phi$ 8-50  $P_N = 0.8$ { 0,85 fc' (A<sub>inti</sub> - As) + 2  $\rho_s$  fys (A<sub>inti</sub> – As) + As fy }  $\phi$ 8-50 = Asp = 50 mm<sup>2</sup>; S = 50 mm  $p_s = (4 \text{ Asp/DS}) = \{4 (50)/250(50)\}\$  $= 0.016$  $P_N = \{\{ (0,85(30)(49086 - 796) + 2(0,016)(240)(49086 - 796) \} + \{796(400) \} \}$ = 0.8{1604 + 318} = 0.8 {**1922 kN}=1538 kN** (II)  $\phi$ 8-100  $Asp = 50$  mm<sup>2</sup>; S = 100 mm  $\rho_s = (4 \text{ Asp}/\text{DS}) = \{4(78)/250(30)\}\$

$$
P_N = 0.008
$$
  
P<sub>N</sub> = 0.8{0.85(30)(49086 - 796)+2(0,041)(240)(49086 - 796)}+{796(400)}  
= 0.8{1417 + 318}  
= **0.8{1736}** kN = 1389 kN

 $\odot$  Kolom beton polos 300 x 300 dengan fc' = 30 Mpa { $\varepsilon_0$  = 0,002 ;  $\varepsilon_c$  = 0,003} setinggi 3000mm

Tentukan :

- a.) Hubungan gaya perpindahan aksial kolom dari mulai kondisi nol sampai kondisi keruntuhan
- b.) Jika beban aksial hidup  $P_{LL} = P$  dan beban aksial mati  $P_{DL} = 2P$ , berapakah kapasitas kolom tersebut berdasarkan.
	- (I) Metoda tegangan kerja
	- (II) Metoda kekuatan batas.

### **Penyelesaian:**

Hubungan tegangan-regangan berdasarkan hogenstead adalah sebagai berikut :

 $\text{fc} = \text{fc}$ "  $\{2\varepsilon/\varepsilon_0 - (\varepsilon/\varepsilon_0)^2\}$ , untuk  $0 < \varepsilon < \varepsilon_0$ Dan linier dari  $\varepsilon = \varepsilon_0$   $\Rightarrow$  fc = fc" ke  $\varepsilon = \varepsilon_0 \implies f c = 0.85$  fc"

persamaan parabola

 $\text{fc} = \text{fc}$ "  $\{2\varepsilon/\varepsilon_0 - (\varepsilon/\varepsilon_0)^2\}$  $= 30 \{ 1000 \varepsilon - 250.000 \varepsilon^2 \}$  $0 < \varepsilon < \varepsilon_0$  untuk persamaan linier  $fc = me + c$  $\varepsilon_0 = 0.002$ ;  $\varepsilon_c = 0.003$ fc"=  $0,85(30)$ =25,5 Mpa

Gradien

$$
m = \frac{f(\epsilon_c) - f(\epsilon_0)}{\epsilon_c - \epsilon_0} = \frac{25,5 - 30}{0,003 - 0,002} = \frac{-4,5}{0,001} = -4500
$$

Konstanta c dicari dari salah satu titik

$$
f(\varepsilon_0) = -4500 (0,002) + c = 30
$$
  
= 39

Persamaan garis fc =  $-4500 \epsilon + 39$  0 <  $\epsilon$  <  $\epsilon_0$ Tabel hubungan tegangan-regangan dan perpindahan aksil-gaya

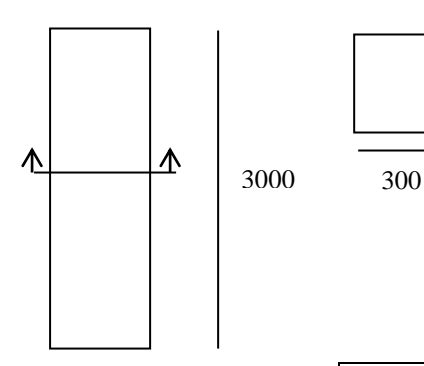

$$
\varepsilon = \Delta L/L \quad ; \Delta L = \varepsilon L = 3000 \varepsilon
$$
  
300  $\tau = P/A \quad ; P = \tau A = \tau (300)^2 = 90000 \tau$   
maka:

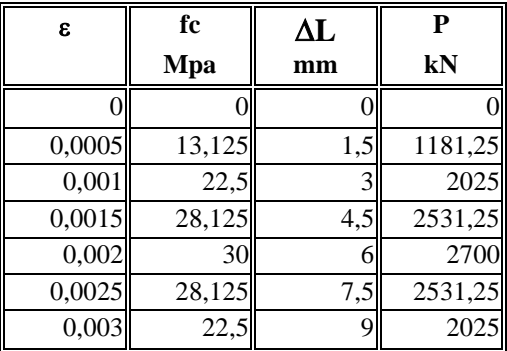

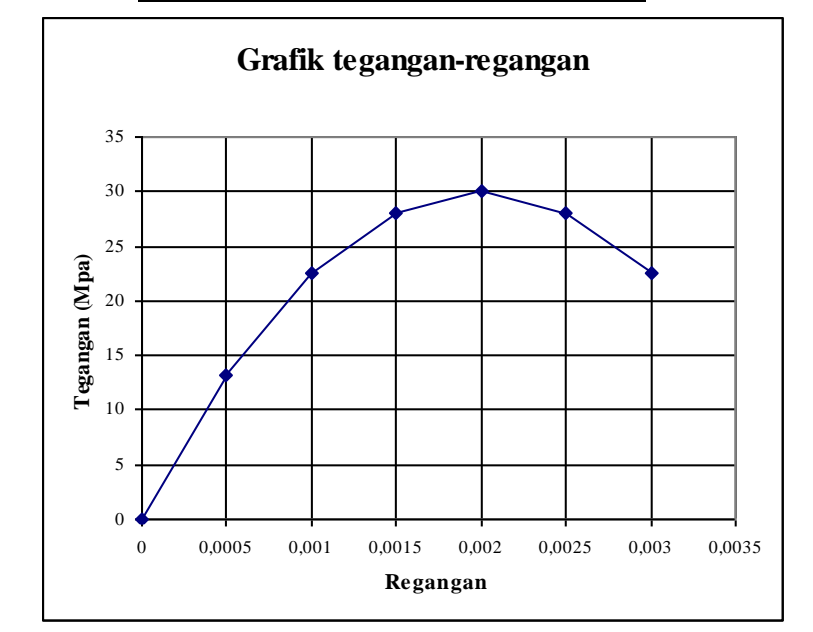

## b. (1) Metoda tegangan kerja

Syarat tegangan beton yang diijinkan  $\overline{F}c = 0.45$  fc'  $\overline{Fc} = 0.45$  (30) = 13,5 Mpa

Gaya yang diijinkan  $\overline{P} = \overline{f}c$  A  $\overline{P}=(13,5)(90000)$  $=(13,5)(90000) = 1215$  kN

Kapasitas gaya<br> $\frac{\text{K}}{\text{P}} > \text{P}_{\text{DI}} + \text{P}_{\text{LI}}$  $\geq P_{\text{DL}} + P_{\text{LL}}$ 

$$
> 2P + P
$$
  
> 3P

 $>$  3F  $P < P/3 = 405$  kN

(2) Metoda kondisi batas

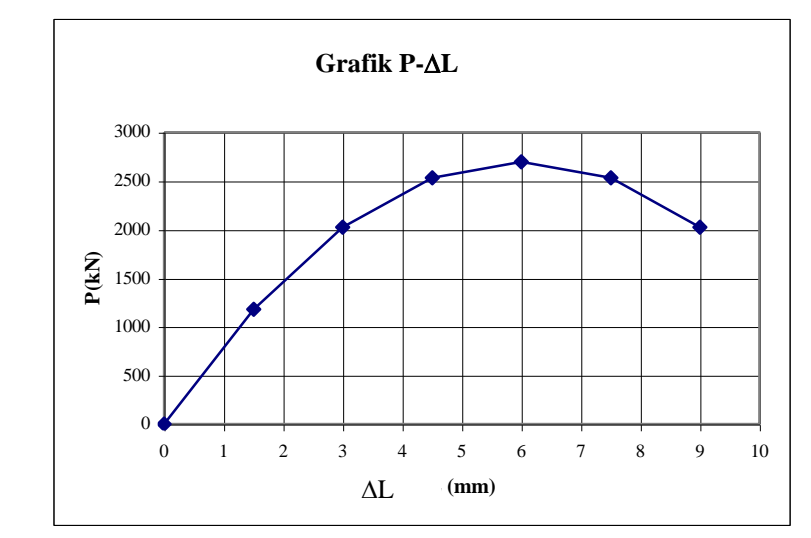

Batas kuat tekan adalah  $0,85$  fc' =  $0,85$  (30) = 25 Mpa  $P_N = (0.85)(fc)(A)$  $= 0,85(30)(90000)$  $= 2295$  kN

Kapasitas gaya

P < 372,94 kN

 $\phi$  P<sub>N</sub>  $> 1,2$  P<sub>DL</sub>+ 1,6 P<sub>LL</sub>  $(0,65)(2295)$  > 1,2(2P) + 1,6 P 1491,73  $> 2,4 \text{ P} + 1,6 \text{ P} = 4\text{ P}$  Jika dilihat dikurva tegangan regangan

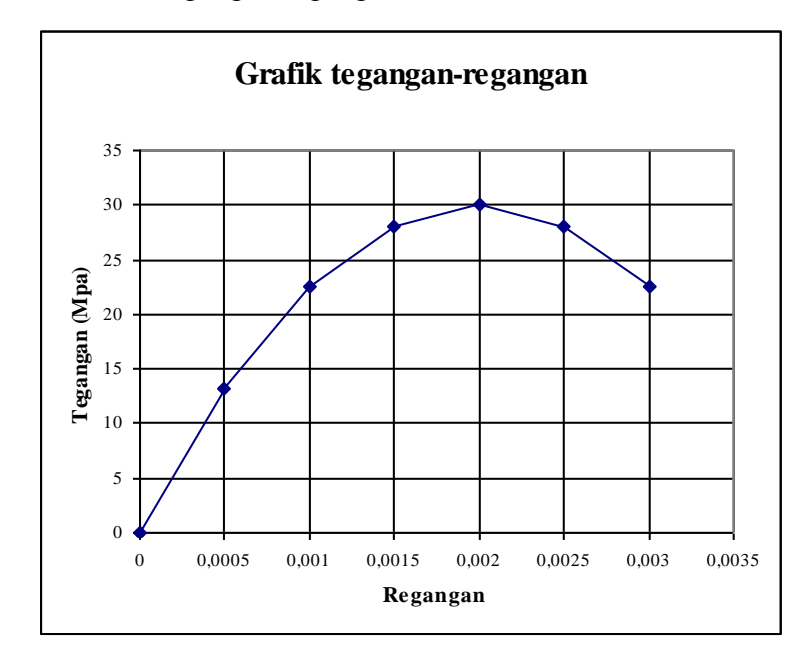

### **Komponen balok lentur murni**

Komponen balok pada umumnya menerima pembebanan lateral yang mengakibatkan gaya dalam momen lentur dan gaya geser. Pada bagian ini dibahas terlebih dahulu balok yang mengalami momen lentur murni.

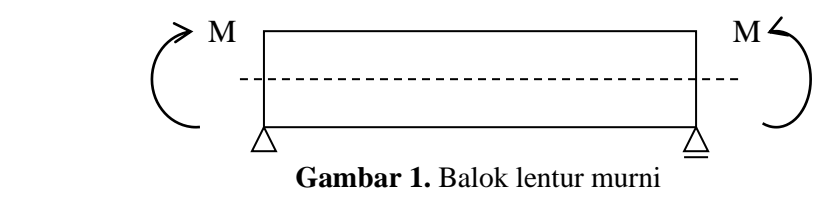

Prinsip analisis mekanika bahan yang diterapkan adalah :

- 1). Asumsikan medan perpindahan/ perubahan lentur yang terjadi akibat pembebanan/ aksi luar.
- 2). Tentukan medan gaya/ tegangan akibat medan perpindahan/ perubahan bentuk sesuai dengan hubungan tegangan-regangan material.
- 3). Ambil keseimbangan antara resultan tegangan dan gaya luar di setiap penampang. Resultan tegangan tersebut disebut gaya dalam.

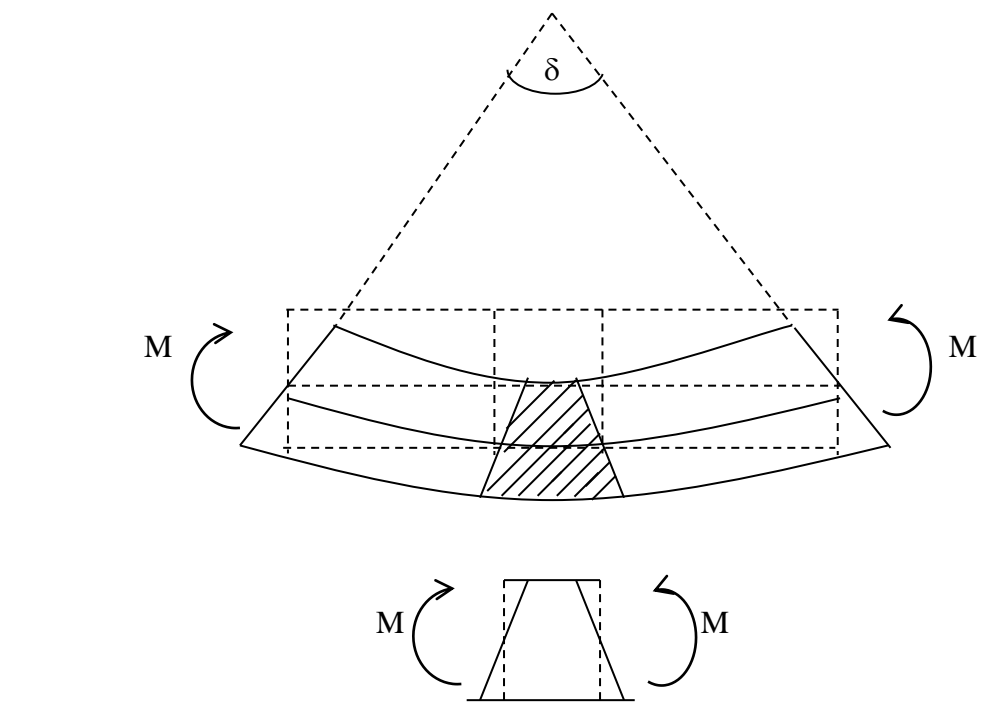

**Gambar 2.** Asumsi Perubahan Bentuk Navier Bernoulli

Pada komponen balok lentur murni asumsi medan perpindahan yang umum dipakai adalh Hukum Navier-Bernoulli. Hukum ini mengatakan bidang penampang seperti terlihat pada gambar 2. Asumsi ini menyebabkan terjadinya distribusi tegangan linear pada penampang dengan sumbu netral sebagai sumbu nol. (Sumbu yang tidak menglami regangan akibat momen).

Tegangan dapat dicari dari hubungan tegangan-regangan material. Beton umumnya menggunakan model Hogenstead dan baja tulangan menggunakan model billinier elasto plastic sempurna.

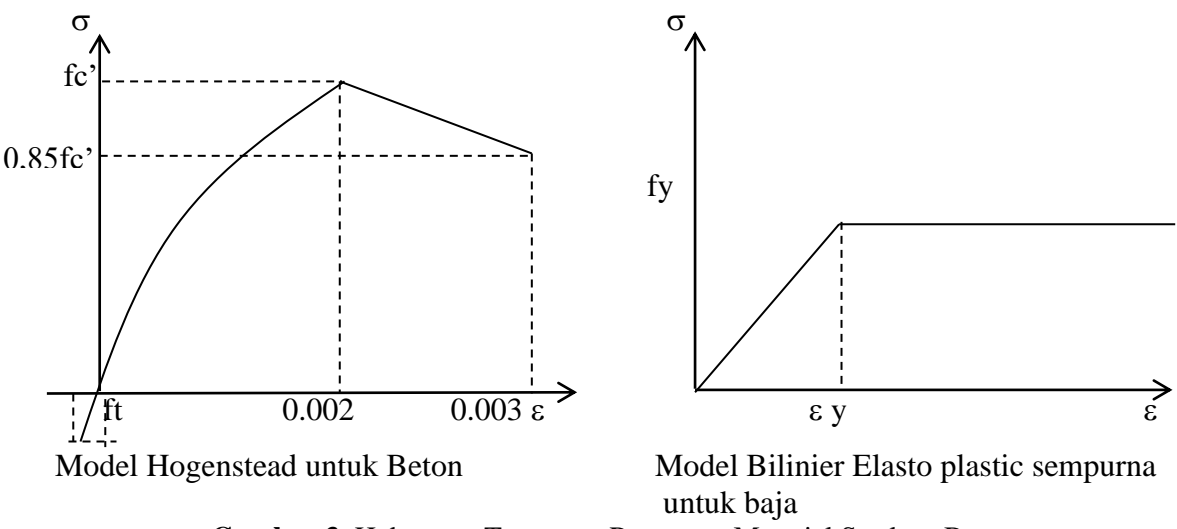

**Gambar 3.** Hubungan Tegangan-Regangan Material Struktur Beton

Selanjutnya dengan mengambil keseimbangan momen di tiap penampang dengan resultan tegangan, dapat ditentukan perilaku struktur beton tersebut. Perbedaan mendasar dengan analisis mekanika bahan elastik biasa adalah pada hubungan tegangan-regangan material. Pada analisis elastik biasa, Hukum Hooke (hubungan tegangan-regangan linier) berlaku, sehingga lahir rumus  $\sigma = \frac{m}{I}$  $\sigma = \frac{M \bullet y}{I}$  yang sangat terkenal itu. Pada struktur beton,

rumus tersebut hanya berlaku pada sebagian kecil dari riwayat perilaku struktur beton.

Perilaku struktur beton terhadap beban lentur murni dinyatakan dalam momen vs kurvature (¿). Kurvature adalah derajat kelengkungan elemen akibat dibebani momen lentur seperti terlihat pada gambar 2.

1. Perilaku Beton Polos

Sebagai contoh suatu penampang beton polos fc' = 30 Mpa, ukuran 250 x 400 dibebani oleh momen lentur murni. Tentukan perilaku penampang dari mulai momen nol sampai runtuh.

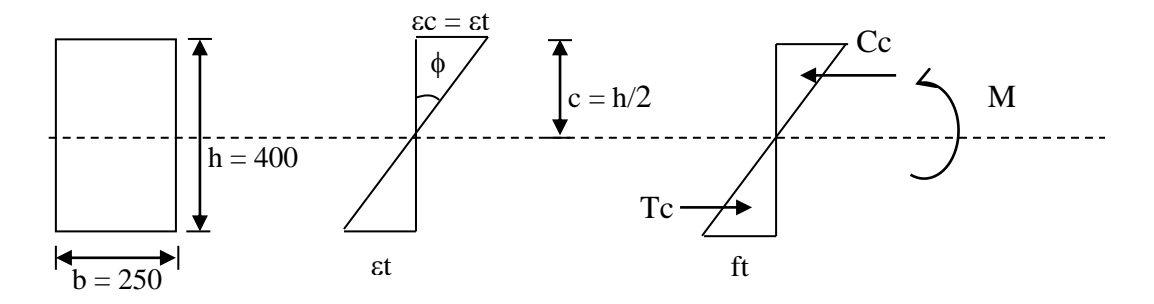

 Diagram Regangan **Gambar 4.** Diagram Regangan – Tegangan Beton Polos

Pada beton polos, akan ada perbedaan perilaku yang besar pada daerah tarik dan tekan. Beton sangat kuat terhadap tekan, namun lemah terhadap tarik. Akibatnya pada tingkat kelengkungan yang kecil saja, mengkibatkan tegangan tarik yang melebihi modulus rupture, dan penampang pun menjadi retak.

Jika beton masih dianggap bersifat elastik linnier sampai penampang retak, maka persamaan keseimbangan yang berlaku :

$$
\sum H = 0
$$
\n
$$
\begin{aligned}\n\sum Cc &= Tc \quad \text{...... ok} \quad Cc = \frac{1}{2} ft \bullet b \bullet c \dots \dots (1) \\
\sum Mc = 0\n\end{aligned}
$$
\n
$$
\begin{aligned}\n\text{MCR} &= \text{Cc} \cdot \frac{2}{3} c + Tc \bullet \frac{2}{3} c \\
\text{MCR} &= \frac{4}{3} c \quad \text{Cc} = \frac{4}{3} c \left\{ \frac{1}{2} ft \bullet b \bullet c \right\} \\
\text{MCR} &= \frac{2}{3} ft \bullet b \bullet c^2 = \frac{2}{3} \bullet \left( \frac{b}{2} \right)^2 = \frac{1}{6} ft \bullet b \bullet h^2 \dots \dots \dots (2) \\
\text{Pada kelengkungan } \delta_{CR} &= \frac{\epsilon t}{C} = \frac{2\epsilon t}{h} \dots \dots \dots \dots (3) \\
\text{Jika dimasukkan harga-harganya :} \\
\text{Ft} &= 0,7 \sqrt{fc'} = 0,7\sqrt{30} = 3,83 \text{ Mpa} \\
\text{MCR} &= \frac{1}{6} (3,83)(250) .(400)^2 = 25,56 \text{ kN.m} \\
\text{Ec } &= 4730 \sqrt{fc'} = 4730\sqrt{30} = 25907 \text{ Mpa}\n\end{aligned}
$$

$$
\varepsilon t = \frac{ft}{Ec} = 0,000148
$$

$$
\delta_{CR} = 2 \bullet \frac{\varepsilon t}{h} = 2 \bullet \frac{0,000148}{400} = 7,4.10^{-7} / \text{mm}
$$

Jika dilihat persamaan (2), adalah sama dengan rumus mekanika bahan linier

$$
\sigma = \frac{M \bullet y}{I}, \text{ dimana } \quad \sigma = ft, \quad y = \frac{h}{2} \text{ dan } \quad I = \frac{1}{12} b \bullet h^3
$$
\n
$$
ft = \frac{M_{CR}(\frac{h}{2})}{\frac{1}{12}bh^3} = \frac{\sigma M_{CR}}{bh^2} \text{ atau}
$$
\n
$$
M_{CR} = \frac{ft \bullet b \bullet h^2}{6}
$$

dan persamaan (3), jika diuraikan menjadi :

$$
\delta = \frac{2}{h} \cdot \varepsilon t = \frac{2}{h} \cdot \frac{ft}{Ec} = \frac{2}{h} \frac{6M_{CR}}{b \cdot h^2} \frac{I}{Ec} = \frac{M_{CR}}{Ec \frac{1}{12}b \cdot h^3} = \frac{M_{CR}}{EI}
$$

juga sesuai dengan definisi kelengkungan mekanika bahan elastik linier. Pada tinjauan selanjutnya akan terlihat bahwa hanya pada kondisi inilah perilaku struktur beton -sama dengan mekanika bahan linier.

Selanjutnya apakah yang terjadi jika perubahan lentur  $(\delta)$  menjadi lebih besar lagi? apakah momen yang dapat ditahan beton polos akan meningkat melebihi momen retak? Hal ini dapat dijelaskan pada gambar 4.

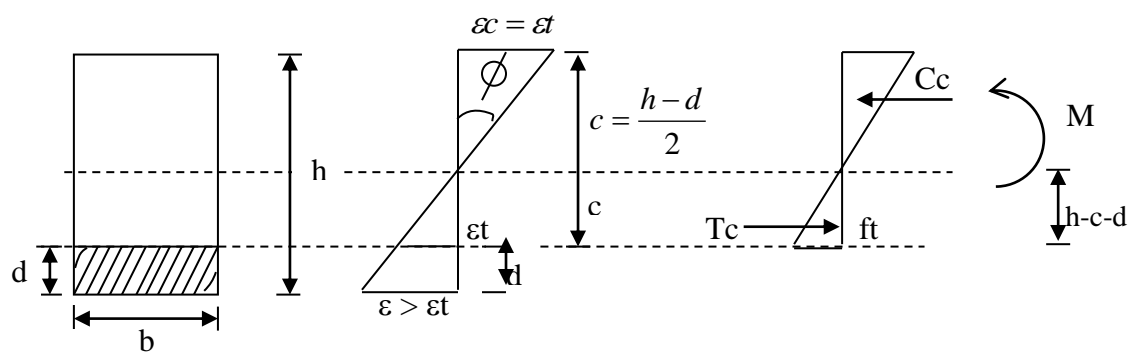

**Gambar 5.** Penampang Beton Polos setelah retak

Jika  $\delta$  >  $\delta$ ck maka retak beton akan masuk ke dalam penampang, sehingga luasan beton yang menahan beban berkurang. Jika diambil keseimbangan gaya horisontal, maka terlihat garis netral c akan bergeser ke atas.

$$
\sum H=0.
$$

$$
Cc = Tc \qquad ; \qquad Cc = \frac{1}{2} ft \bullet b \bullet c
$$

 $\sum Mc = 0$ 

$$
M = \frac{2}{3} ft \bullet b \bullet c^2 = \frac{2}{3} ft \bullet b \bullet \left\{ \frac{h-d}{2} \right\}^2
$$

$$
\delta = \frac{\epsilon t}{C} = \frac{2\epsilon t}{h-d}
$$

terlihat M, merupakan fungsi kuadrat dari d yang mempunyai nilai maksimum d = 0. Jadi momen tahan penampang akan semakin menurun, jika perubahan bentuk membesar seiring dengan perambatan retak. Artinya penampang beton polos segera akan hancur setelah momen retak terlampaui.

Jika digambarkan kurva M -  $\delta$  penampang, dapat dilihat pada tabel dan gambar 5.

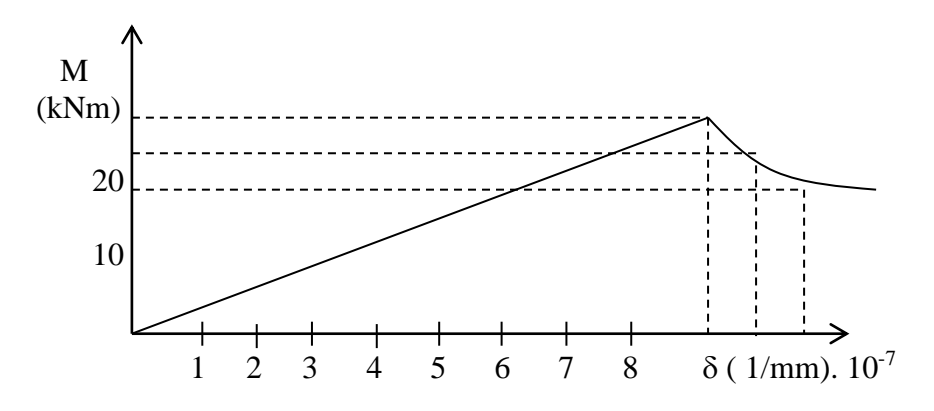

**Gambar 6.** Perilaku Momen – Kurvature Beton Polos

### **2. Perilaku beton bertulangan tunggal.**

Perilaku beton polos terhadap momen lentur sangat buruk, akibat lemahnya kekuatan beton terhadap tarik. Salah satu car penanggulangannya adalah dengan memeasang tulangan baja lunak didaerah tarik. Penampang beton bertulang pada perubahan bentuk yang kecil / sebelum penampang retak adalah sebagai balok komposit seperti terlihat pada gambar 6.

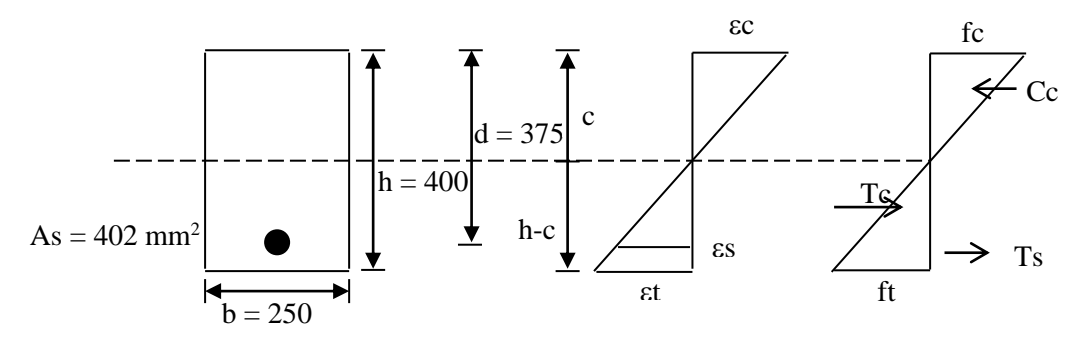

**Gambar 7.** Beton Bertulang Pada Saat Retak

**Persamaan keseimbangan horisontal**

$$
\mathcal{E} = \frac{c}{h-c} \cdot \mathcal{E} = \frac{c}{400-c} \cdot 0,000148
$$
  
\n
$$
fc = Ec \cdot \mathcal{E} = 25907\mathcal{E}; Cc = \frac{1}{2}fc \cdot c \cdot b = \frac{1}{2}(250) \cdot c \cdot fc
$$
  
\n
$$
Tc = \frac{1}{2}ft \cdot (h-c) \cdot b = \frac{1}{2}(3,83)(400-c)(250)
$$
  
\n
$$
\mathcal{E} = \frac{d-c}{h-c} \cdot \mathcal{E} = \frac{375-c}{400-c}; fs = \mathcal{E} = 200.000\mathcal{E}
$$
  
\n
$$
Ts = As \cdot fs = 402fs
$$
  
\n
$$
\Sigma H = 0
$$
  
\n
$$
Cc - Tc - Ts = 0 \quad \text{diperoleh}
$$
  
\n
$$
c = 205 \text{ mm}
$$
  
\n
$$
\mathcal{E} = \frac{205}{400-205} \cdot 0,000148 = 0,000156 \cdot fc = 25907 \cdot (0,000156) = 4,03Mpa
$$
  
\n
$$
Cc = \frac{1}{2}(4,03) \cdot (205) \cdot (250) = 103,29kN
$$
  
\n
$$
Tc = \frac{1}{2}(3,83) \cdot (400-205) \cdot (250) = 93,36kN
$$
  
\n
$$
\mathcal{E} = \frac{375-205}{400-205} \cdot 0,000148 = 0,000129 \cdot fc = 200.000 \cdot (0,000129) = 25,8Mpa
$$
  
\n
$$
Ts = (402) \cdot (25,81) = 10,37kN
$$
  
\n
$$
Cc - Tc - Ts = 103,29 - 93,36 - 10,37 \approx 0
$$
........ok

**Momen ke garis netral**

$$
\sum Mc = Cc \cdot \frac{2}{3}c + Tc \cdot \frac{2}{3} \cdot (h - c) + Ts \cdot (d - c)
$$
  
= (103,29)( $\frac{2}{3}$ )(205) + 93,36 $\frac{2}{3}$ (400-205) = 10,73(375-205)  

$$
M_{CR} = 14,11 + 12,13 + 1,76 = 28,01 \text{ kN.m}
$$

$$
\phi_{\rm CR} = \frac{\varepsilon c}{c} = \frac{0.000156}{205} = 7,58.10^{-7} / \text{mm}
$$

Terlihat adanya sedikit peningkatan momen retak penampang beton bertulang daripada beton polos. Pertanyaan berikutnya, dengan perubahan bentuk yang lebih besar, penampang telah retak, apakah kemampuan pikul momen penampang masih dapat bertambah ? jawabannya dapat diilustrasikan pada gambar 8.

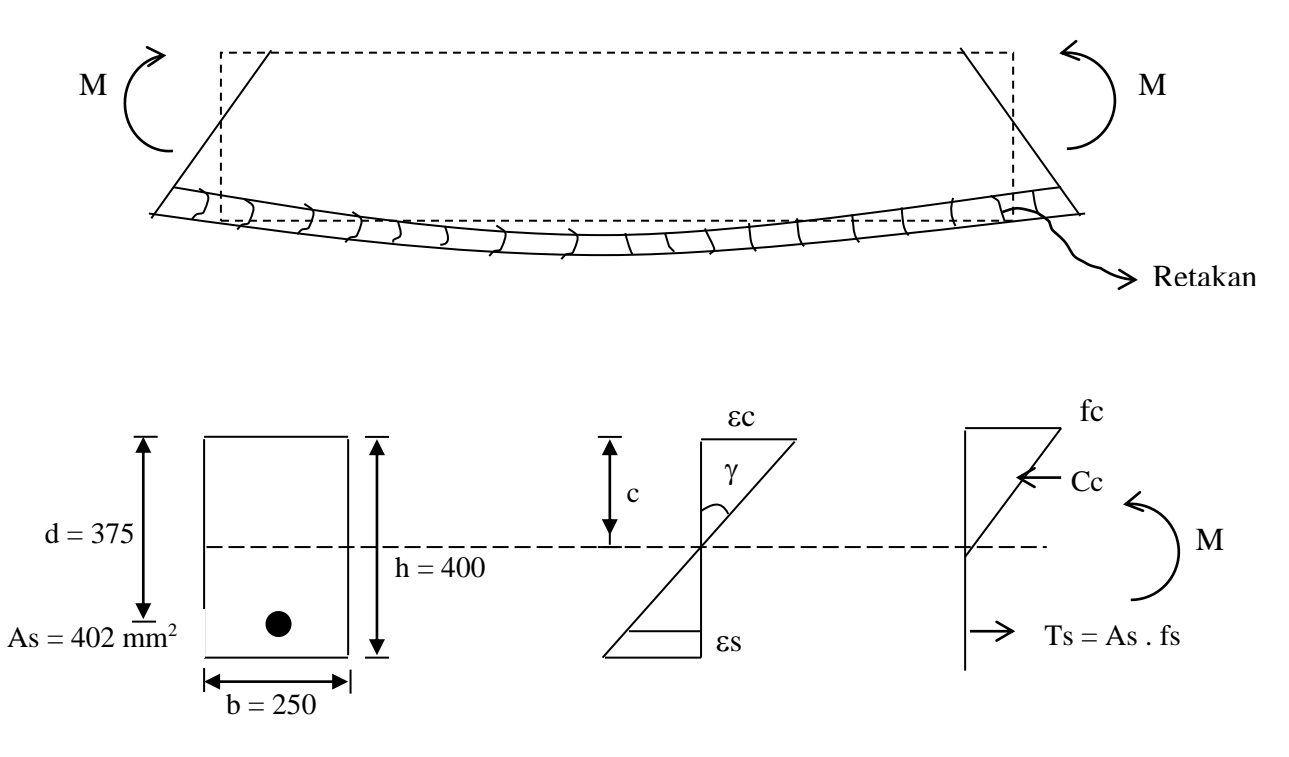

**Gambar 8.** Penampang Beton Bertulang Setelah Retak

Retakan memang masuk ke dalam penampang, namun tegangan tarik yang diakibatkan regangan tarik akan ditahan oleh baja tulangan. Konsep ini merupakan dasar perencanaan dan perilaku struktur beton bertulang.

Jika dilihat persamaan keseimbangan horisontal.

$$
\Sigma H = 0
$$
  
CC - Ts = 0  

$$
Cc = \frac{1}{2} \cdot fc \cdot b \cdot c \quad ; \text{ dimana fc} = Ec \cdot ec = 25907 \text{ } ec
$$

 $Tc = -As$ . fs ; dimana fs =  $\epsilon$ s. Es = 200.000  $\epsilon$ s

$$
\varepsilon s = \frac{d-c}{c} \bullet \varepsilon c
$$

jadi,

$$
Cc - Ts = o
$$
  
\n
$$
\frac{1}{2} (25907\epsilon c) \cdot (250) \cdot c = 402 \cdot (200.000\epsilon s)
$$
  
\n32387375 c. εℓ = 80. 400.000  $\frac{375-c}{c}$ g¢

Yang merupakan persamaan kuadrat, dan tidak terpengaruh oleh Momen & Kurvature sampai batas elastis beton  $(\pm 0.45$  fc ')

Akar + persamaan tersebut <u>c = 85 mm</u> dan  $\epsilon s = \frac{575-65}{85}$   $\epsilon c = 3,41$  *kc*  $\frac{375 - 85}{c}$   $\epsilon$  =  $=\frac{313-}{1}$ 

Momen penampang jika dihitung terhadap tulangan,

$$
M = M C c = C c \left\{ d - \frac{1}{3} c \right\} = M_{TS} = T c \cdot \left\{ d - \frac{1}{3} c \right\} = M_{TS} = T c \cdot \left\{ d - \frac{1}{3} c \right\}
$$

Jika dihitung secara tabelaris

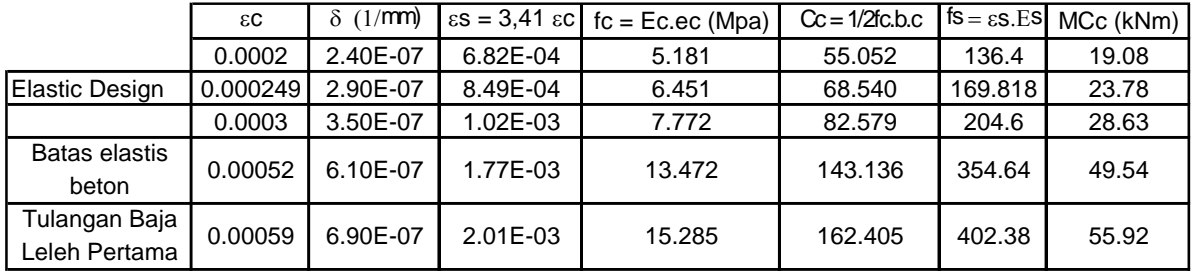

Beberapa catatan penting dari tabel.

- 1. Pada saat tulangan baja mencapai 170 Mpa, ternyata beton baru mengalami tegangan fc' =  $6,45 \text{ Mpa} < 0,45 \text{ fc'} = 0,45 (30) = 13,5 \text{ Mpa}$ . Jadi pada kasus ini, untuk metode tegangan kerja, momen ijin yang diambil adalah pada saat tulangan mencapai 170 Mpa  $\overline{M} = 23,78 \text{ kN.m } - \delta = 29.10^{-7} / \text{mm}$
- 2. Tegangan beton mencapai batas elastis fc' = 13,5 Mpa pada saat  $M = 49,54$  kN.m.

 $\delta = 61.10^{-7}$ /mm.

3. Tulangan mengalami kelelehan pertama fy = 400 Mpa pada saat My = 55,92 kN.m  $\delta$  = 69.10<sup>-7</sup>/mm. Jika dihitung balik, tegangan tekan di beton maksimum adalah fc' = 15,18 Mpa yang sebenarnya sudah sedikit melewati batas elastis fc' = 13,5 Mpa.

Jadi pada penampang beton bertulang setelah mengalami keretakan masih mempunyai kekuatan untuk menahan momen lebih.

Jika beban terus ditambah, maka tegangan-tegangan di beton sudah melewati batas elastis (0,45fc') sehingga bentuk diagram tegangan menjadi tidak linier lagi. Diagram tegangan I untuk (misalnya Hogenstead.) Secara skematis, evolusi bentuk diagram tegangan yang terkait dengan diagram regangan dapat dilihat pada gambar 9.

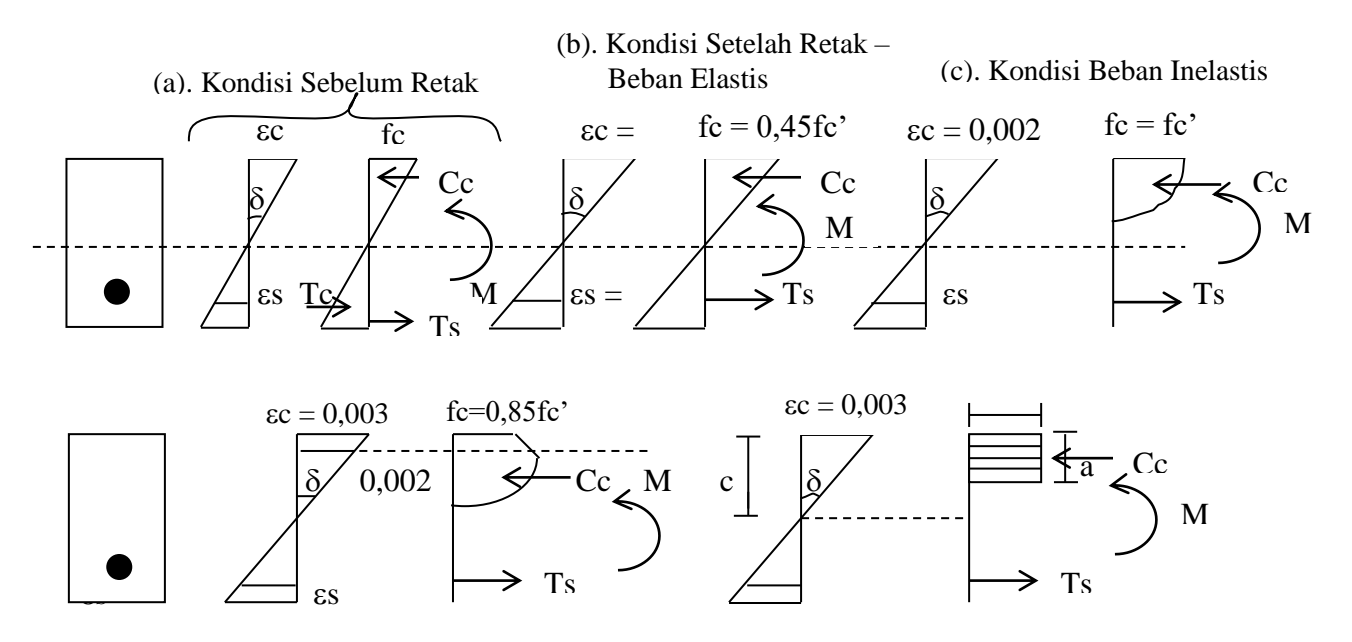

(d). Kondisi Batas Beton Hancur (e). Kondisi Batas dengan Stress Block ACI

**Gambar 9.** Evolusi Diagram Tegangan Beton

Kondisi batas (Ultimate) menjadi dasar metode perencanaan kekuatan batas. Penentuan kapasitas momen nominal seharusnya ditentukan pada keseimbangan 8 (d), namun penanganan bentuk parabola membutuhkan integrasi yang dirasa kurang praktis. Bentuk parabola disederhanakan oleh ACI & TCPSB menjadi bentuk persegi yang dikenal sebagai "ACI Stress Block". Aturan yang diberikan ACI untuk stress block adalah :

- a) Besarnya tegangan adalah 0,85 fc'
- b) Tinggi stress block a dirumuskan sebagai :  $a = 0.85$  c untuk fc'  $\leq 30$  Mpa

$$
a = \beta c \, \text{dimana } \beta = 0.85 - 0.008 \, (\text{fc'} - 30) \, \text{untuk fc'} > 30 \, \text{Mpa}
$$

Berdasarkan gambar 8 (c), maka kapasitas momen nominal penampang adalah

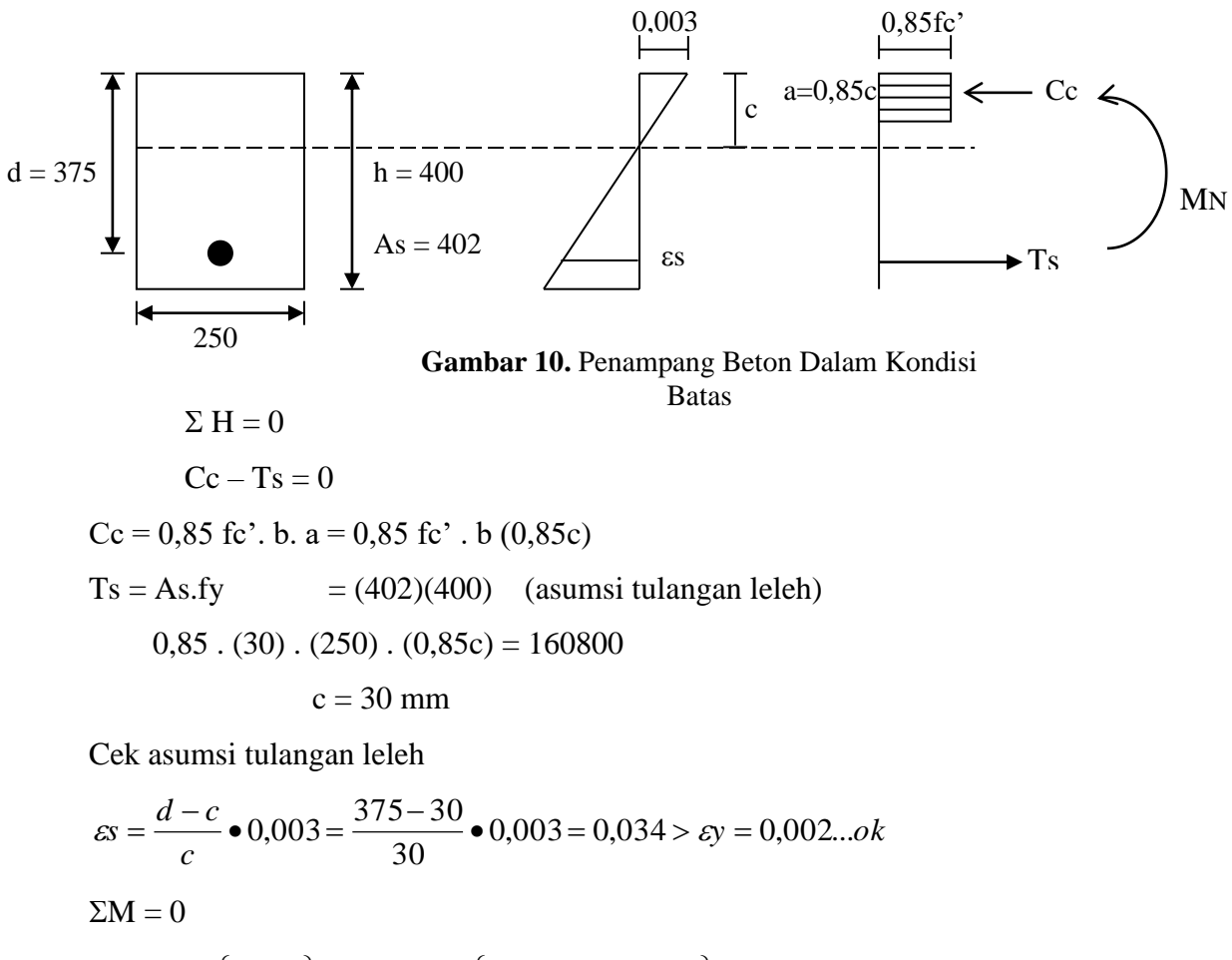

$$
MN = Ts \left\{ d - \frac{a}{2} \right\} = 160800 \bullet \left\{ 375 - \frac{0,85 \bullet (50)}{2} \right\}
$$

 $MN = 58,88$  kN.m

$$
\delta n = \frac{\varepsilon c}{c} = \frac{0,003}{30} = 0,0001
$$

Jadi balok beton bertulang masih mempunyai kekuatan tambahan, walau tulangannya telah meleleh. Penampang baru hancur setelah beton mengalami kehancuran tekan. Perilaku panampang yang tulangannya leleh terlebih dahulu baru betonnya disebut "Under Reinforced Section". Perilaku ini sangat baik karena struktur akan memberikan perubahan bentuk yang besar sebelum runtuh (daktail). Gambar 10 dan 11, menunjukkan perilaku M  $\alpha$ dan  $\delta$  mulai dari 0 sampai beban runtuh nominal. Beberapa kesimpulan yang dapat diambil untuk perilaku beton bertulangan tunggal :

- 1. Perilaku terbagi beberapa fase.
	- a) Fase sebelum retak. (sampai  $ft = fr$ )
- b) Fase Elastik Beton (sampai fc =  $0,45$ fc')
- c) Fase Inelastik Beton (fc =  $0,45$ fc' fc =  $0,85$ fc')
- d) Fase Keruntuhan.

Jadi penambahan tulangan di daerah tarik sangat merubah perilaku struktur beton, menjadi lebih baik.

2. Jika kondisi penulangan"Under reinforced" maka penampang beton bertulang mempunyai "daktilitas" yang diberikan oleh tulangan baja lunak. Pada contoh besarnya daktilitas adalah (kurvature ductility).

$$
\mu \delta = \frac{\delta u}{\delta y} = \frac{0,0001}{68,9.10^{-7}} = 14,51
$$

### **3. Provisi Perencanaan**

a) Metode Tegangan Kerja

Momen yang diinginkan bekerja adalah yang menyebabkan tegangan beton atau tegangan baja mencapai tegangan yang diijinkan ( $\overline{fc} = 0.45\overline{fc}$ ;  $\overline{fs} = 170$  Mpa). Pada analisis terlihat tegangan baja mencapai tegangan ijin terlebih dahulu pada  $M = \overline{M}$ 23,78 kN.m

Jika diasumsikan MDL = 2 M dan MLL = M, maka momen yang diijinkan bekerja :

$$
MDL + MLL < M
$$
  
2M + M  $< 23,78$  kN.m  
3M  $< 23,78$  kN.m  
M  $< 7,92$  kN.m

b) Metoda Kekuatan Batas

1.4 M<sub>DL</sub>  
1,2 MDL + 1,6 MLL 
$$
\big|_{\Phi \text{ MN}}
$$

dimana  $\Phi = 0.8$  untuk lentur murni

$$
1.4(2M) < 0.8 \text{ Mn}
$$
\n
$$
2.8 \text{ M}
$$
\n
$$
1,2 (2M) + 1,6 (M) < 0,8 (58,88)
$$
\n
$$
2,4 M + 1,6 M < 50,05
$$
\n
$$
M < 12,51 \text{ kN.m.}
$$

### **4. Batasan-batasan Perencanaan Balok Lentur.**

a) Rasio tulangan minimum

Menurut TCPSB pasal 3.3.5

$$
\delta \min = \frac{1.4}{fy} \quad \text{atau}
$$

 $\delta$  min sehingga MN > 1,33 Mperlu

$$
\text{dimana } \delta = \frac{As}{b \cdot d}
$$

b) Rasio tulangan maksimum

Rasio tulangan maksimum  $\delta$ max = 0,75  $\delta$ b, adalah rasio tulangan batas antara kondisi "Under reinforced" dan "Over reinforced"  $\delta b$  diberikan dalam pasal 3.1.4 **TCPSB** 

$$
\delta b = \frac{o,85\beta 1}{f y} \bullet f c' \bullet \frac{600}{600 + f y}
$$

c) Kontrol Retak

Penampang beton bertulang sangat mungkin dalam kondisi retak pada tingkat beban retak; sehingga perlu suatu parameter kontrol untuk membatasi tegangan baja di daerah retak.

Pada TCPSB Pasal 3.3.6 Pembatasan tersebut adalah :

 $Z =$  fs  $\sqrt[3]{dc} \bullet A <$  30 MN/m (dalam ruangan)

< 25 MN/m (terpengaruh cuaca)

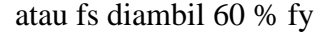

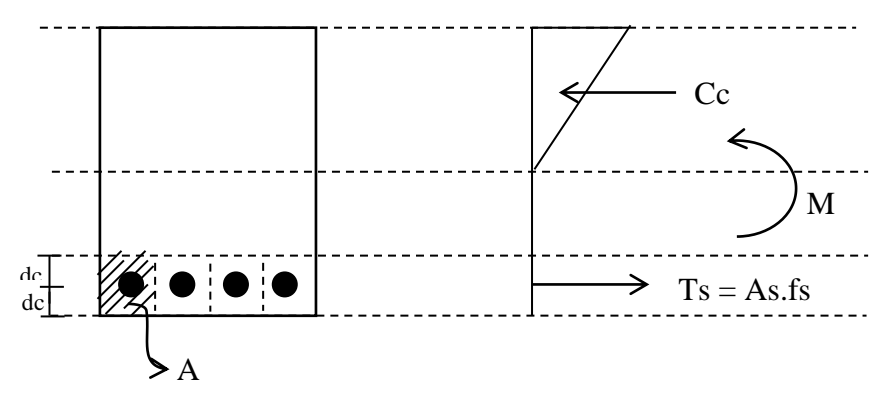

**Gambar 11.** Perhitungan Kontrol Retak

Pada contoh penampang

 = 0,0042 (250) (375) 402 =• Kontrol tulangan minimum min *k fy* 0,0035 ....0 400 1,4 1,4 = <sup>=</sup> <sup>=</sup> d = 375 h = 400 dc = 25 As = 402 250

Kontrol tulangan maksimum :

$$
\delta b = \frac{0,85(0,85)30}{400} \bullet \frac{600}{600 + 400} = 0,032
$$

 $\delta$ max = 0,75  $\delta$ b = 0,75 (0,032) = 0,0244 >  $\delta$  .... ok

Kontrol Retak

$$
Z = 0.6 (400) \sqrt[3]{(0.025)} \cdot (0.250) \cdot (0.050) = 16,29MN / \text{mm} < 30MN / \text{mm}
$$

# **5. Tinjauan Kondisi "Over Reinforced"**

Misalkan penampang diberi As = 3216 mm<sup>2</sup>, dimana

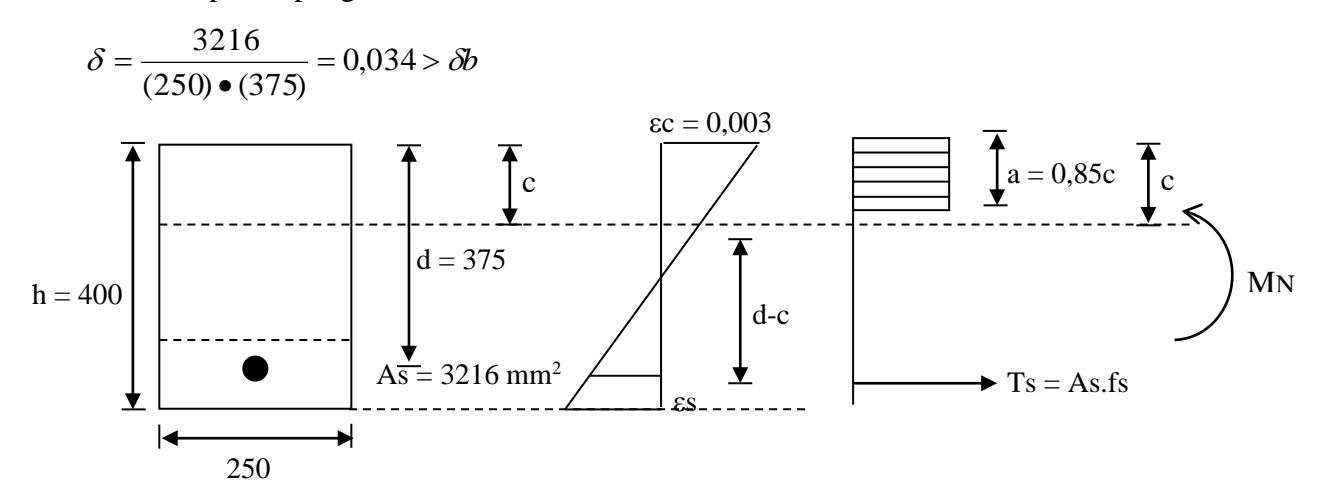

**Gambar 12.** Penampang dengan Kondisi Over reinforced

Jika diasumsikan tulangan telah leleh

$$
\Sigma H = 0; \qquad \text{Cc} = \text{Ts}
$$
  
0,85fc', b., 0,85 c = As.fy  
0,85 (30) (250) 0,85c = 3216 (400)  
c = 237 mm

Cek regangan tulangan

$$
\varepsilon s = \frac{d - c}{c} \bullet \varepsilon c = \frac{375 - 237}{237} \bullet 0,003 = 0,0017 < \varepsilon y = 0,002
$$

asumsi salah tulangan belum leleh ketika beton mencapai batas hancur

Persamaan keseimbangan horisontal yang benar.

$$
\varepsilon s = \frac{d - c}{c} \varepsilon c \bullet E s = \frac{375 - c}{c} 0,003 \bullet (200.000) = \frac{375 - c}{c} \bullet 600
$$
  
CC = Ts

$$
0,85(30)(250)(0,85)c = 3216 \bullet \left\{ \frac{375 - c}{c} \right\} \bullet 600
$$

$$
5418.75 \bullet c = 1929600 \bullet \frac{375 - c}{c}
$$

$$
0.0028c^2 + c - 375 = 0
$$

 $c = 228.4$  mm

Cek regangan baja

$$
\varepsilon s = \frac{d - c}{c} \cdot \varepsilon c = \frac{375 - 228.4}{228.4} \cdot 0.003 = 0.0019 < 0.002 \dots \text{ ok! (tulangan belum leleh)}
$$

$$
fs = \varepsilon s \cdot Es = 0,0019 (200.000) = 385 \text{ Mpa}
$$
  
\n
$$
Cc = 0,85(30)(250)(0,85)(228,4) = 1237 \text{ kN}
$$
  
\n
$$
Ts = (3216)(385) = 1237 \text{ kN}
$$
  
\n
$$
Cc = Ts \dots, ok!
$$
  
\n
$$
MN = Ts = \left(d - \frac{0,85c}{2}\right)
$$
  
\n
$$
= 1237 \left(0,375 - \frac{0,85(228,4)}{2}\right) = 343,98 \text{ kNm}
$$

Desain over reinforced memang menghasilkan kekuatan yang besar, namun perilaku keruntuhannya "getas" (ditentukan oleh hancurnya beton akibat tegangan tekan, sedangkan tulangan belum sempat leleh) sehingga dilarang untuk digunakan.

## **6. Penampang Beton Bertulang dengan Tulangan Tekan**

Seluruh prinsip dan teknik perhitungan yang telah dijabarkan dapat diterapkan dengan mudah untuk menganalisis penampang beton bertulangan ganda.

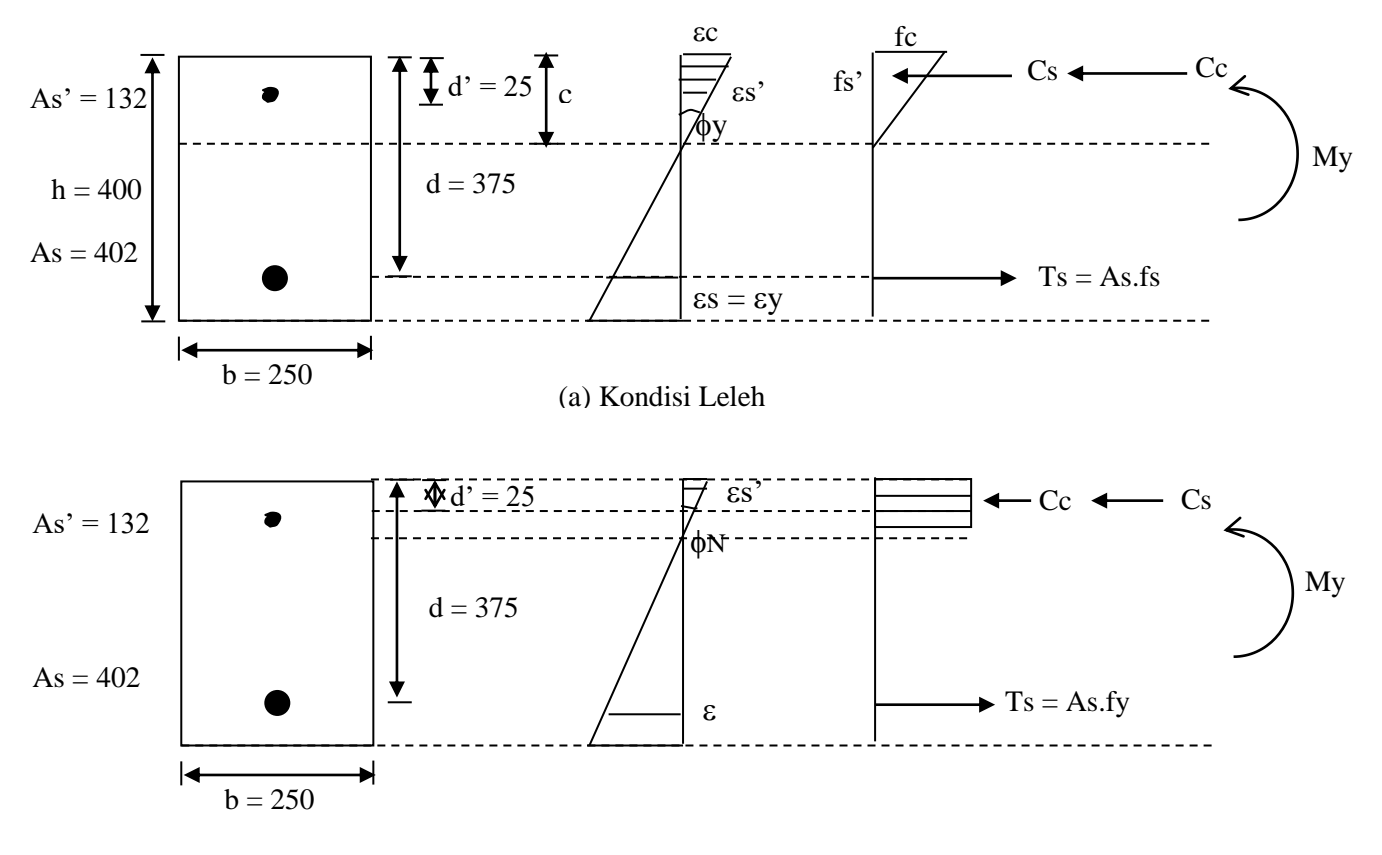

(b) Kondisi Batas

Gambar 12 Penampang Beton Bertulang Ganda

Pada kondisi leleh

$$
\Sigma H = 0 \qquad ; \quad Cc + Cs = Ts
$$

Asumsi tulangan tarik leleh, tulangan tarik belum leleh.

$$
Cc = \frac{1}{2}fc \bullet c \bullet d = \frac{1}{2}(30) \bullet c \bullet (250); fc = \varepsilon c \bullet Ec = 25907\varepsilon; \ \varepsilon c = \frac{c}{d-c} \varepsilon y = \frac{c}{375-c}0,002
$$
  

$$
Cs = As' \bullet fs' = 132fs'; fs' = \varepsilon s'; \varepsilon s' = \frac{c-d'}{c} \varepsilon c = \frac{c-25}{c} \varepsilon c
$$

 $Ts = As.fy = (402)(400) = 160800 N$ 

Persamaan  $\Sigma H = 0$ , menghasilkan c = 82,43 mm

• Cc
$$
\varepsilon c = \frac{c}{d - c} \cdot \varepsilon y = \frac{82,43}{375 - 82,43} \cdot 0,002 = 0,000563
$$
  
\n
$$
fc = \varepsilon c \cdot Ec = 0,000563 \cdot (25907) = 14,59 Mpa(48\% \text{ }fc')
$$
  
\n
$$
Cc = \frac{1}{2} fc \cdot c \cdot b = \frac{1}{2} (14,59)(82,43)(250) = 150,42kN
$$
  
\n
$$
\phi y = \frac{\varepsilon c}{c} = \frac{0,000563}{82,43} = 68,4.10^{-7} / \text{mm}
$$

 $\bullet$  Cs

$$
\varepsilon s = \frac{c - d'}{c} \cdot \varepsilon c = \frac{82,43 - 25}{82,43} \cdot 0,000563 = 0,000393 < 0,0 \text{ tulangan belum leleh, asumsi ...ok!}
$$
  
\n
$$
fs' = \varepsilon s' \cdot Es = (0,000393) \cdot (200.000) = 78,52Mpa
$$
  
\n
$$
Cc = As' \cdot fs' = (132) \cdot (78,52) = 10,36kN
$$

• Cek 
$$
Cc + Cs = Ts
$$

$$
150,42 + 10,36 \approx 160,8 kN \dots, ok!
$$

Momen ke tulangan tarik

$$
My = Cc \cdot \left\{ d - \frac{1}{3} \cdot c \right\} + Cs \cdot \left\{ d - d' \right\}
$$
  
\n
$$
My = 150,42 \cdot \left\{ \frac{375 - \frac{1}{3} \cdot (82,43)}{1000} \right\} + 10,36 \cdot \left\{ \frac{375 - 25}{1000} \right\}
$$
  
\n
$$
My = 52,27 + 3,63 = 55,9kNm
$$

Pada kondisi batas

Asumsi tulangan tarik leleh, tulangan tekan belum leleh

$$
\Sigma H = 0 \ ; \ Cc + Cs = Ts
$$

 $Cc = 0.85$  fc'. B .  $0.85$   $c = 0.85$  (30) (250) (0.85c)

$$
Ts = As's's' = 132 \text{ fs'}; \text{ fs'} = \text{es'} \text{ Es} = 200.000 \text{ ss'}; \text{ es'} = \frac{c - d'}{c} \cdot \text{sc} = \frac{c - d'}{c} \cdot 0.003
$$

$$
Ts = As.fy = (402)(400) = 160800
$$

Persamaan keseimbangan  $\Sigma H = 0$  menghasilkan c = 28,07 mm,

$$
\phi \text{N} = \frac{\varepsilon c}{c} = \frac{0.003}{28.07} = 1070.10^{-7} \text{ mm}
$$

$$
\text{Cc} = 0,85 \text{ fc'.b.0,85c} = 0,85(30)(250)(0,85)(28,07) = 152,1 \text{kN}
$$
\n
$$
\text{Es'} = \frac{c - d'}{c} \cdot \text{ec} = \frac{28,07 - 25}{28,07} \cdot 0,003 = 0,000328 < \text{ev} = 0,002
$$

tulangan belum leleh, asumsi ….ok !

fs' =  $\epsilon$ s'.Es= 0,000328 (200.000) = 65,62 Mpa  $Ts = As'. Fs' = 8,66 kN$ 

Cek  $\Sigma H = 0$ ,  $Cc + Cs = Ts$ 

$$
152,1+8,66 \approx 160,8 \ldots \ldots \ldots \ldots \text{ ok }!
$$

Momen ke tulangan tarik

$$
MN = Cc \left\{ d - \frac{0.85 \cdot c}{2} \right\} + Cs \cdot \left\{ d - d' \right\}
$$
  

$$
MN = 152.1 \left\{ \frac{375 - 0.85 \cdot (\frac{28.07}{2})}{1000} \right\} + 8.66 \cdot \left\{ \frac{375 - 25}{1000} \right\}
$$

$$
MN = 52,22 + 3,03 = 58,26
$$
 kNm

$$
\mu = \frac{\phi N}{\phi y} = \frac{1070.10^{-7}}{68,410^{-7}} = 15,63
$$

Jika dibandingkan dengan kapasitas penampang tulangan tunggal, kapasitas baris nominal hampir sama, namun terjadi peningkatan daktilitas.

Dengan cara yang sama dilakukan perhitungan untuk As' = 201 mm<sup>2</sup> & As' = 402 mm<sup>2</sup>, yang hasilnya dapat dilihat pada tabel.

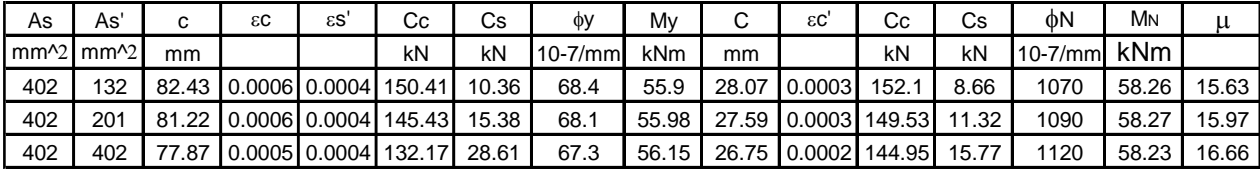

Dari tabel, terlihat tulangan tekan sangat kecil pengaruhnya dalam peningkatan kapasitas, namun daktilitas penampang meningkat secara berarti.

## **7. Penampang Balok T**

Pada penerapan umum, balok dan pelat umumnya dicor secara bersamaan sehingga ada bagian pelat yang dihitung menjadi bagian balok dan penampang balok T. Besar bagian

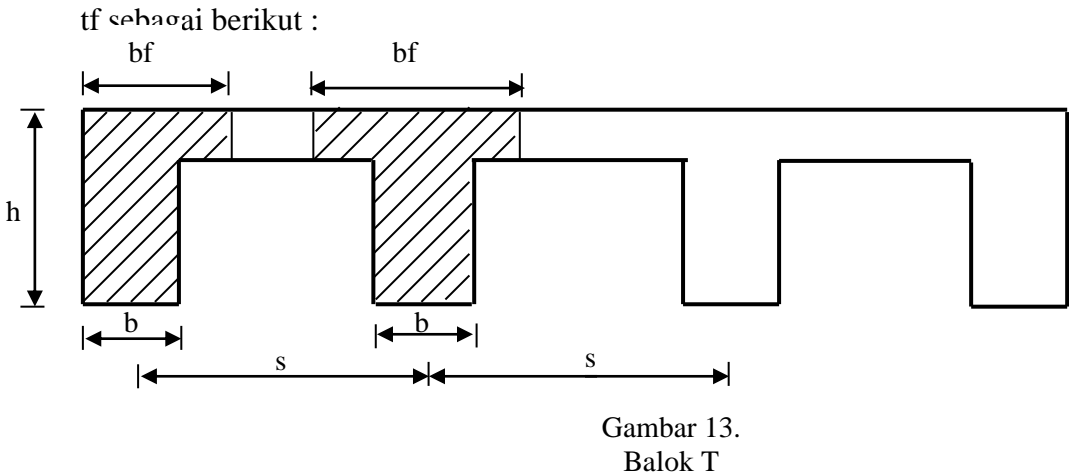

pelat ini dinyatakan sebagai lebar efektif (bf). TCPBS 1991 Pasal 3.1.10 mensyaratkan

### **Balok interior balok**

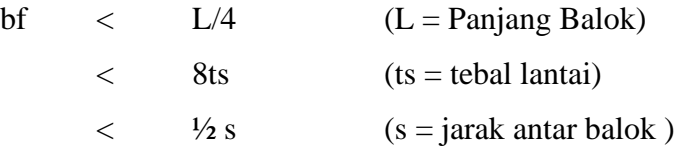

## **Balok exterior**

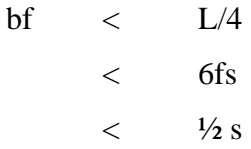

Perencanaan balok T dapat dibagi menjadi dua kategori, yaitu balok T "asli" dan balok T "palsu". Balok T "palsu" terjadi jika tinggi stress block masih di daerah flens, sehingga

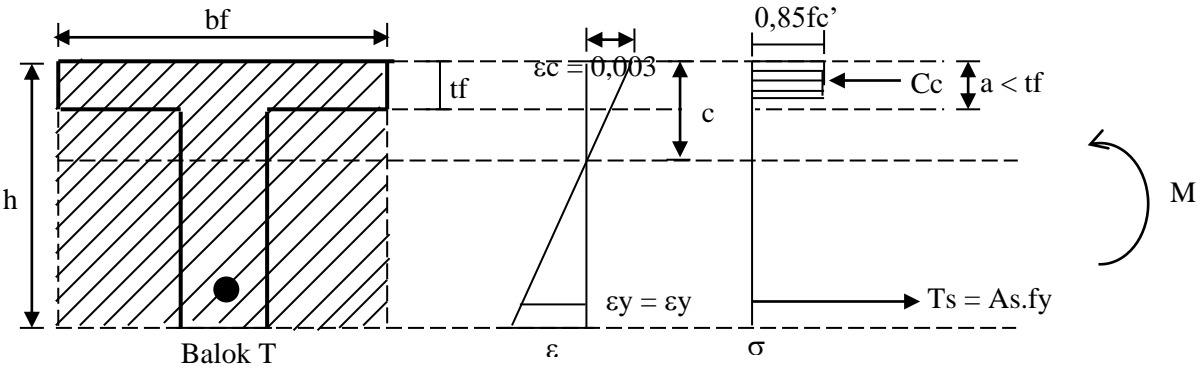

### Gambar 14 Balok T palsu

Balok T palsu akan memberikan kapasitas yang jauh lebih besar dari balok persegi, sehingga pelat mutlak diikutkan dalam perhitungan.

Balok T "asli" terjadi jika tinggi stress block sudah masuk daerah badan (gambar 15). Maka gaya tekan beton Cc terbagi menjadi dua bagian yaitu Cc flens dan Cc web.

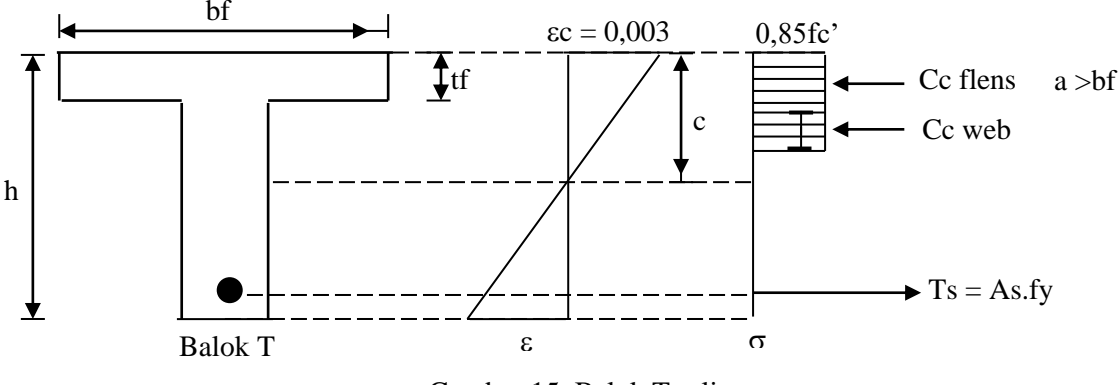

Gambar 15. Balok T asli

Salah satu teknik yang biasa digunakan untuk mempermudah perhitungan adalah dengan menggantikan luas flens diluar badan dengan tulangan tekan yang diasumsikan leleh (gambar 16) sehingga perhitungan menjadi balok persegi dengan tulangan ganda.

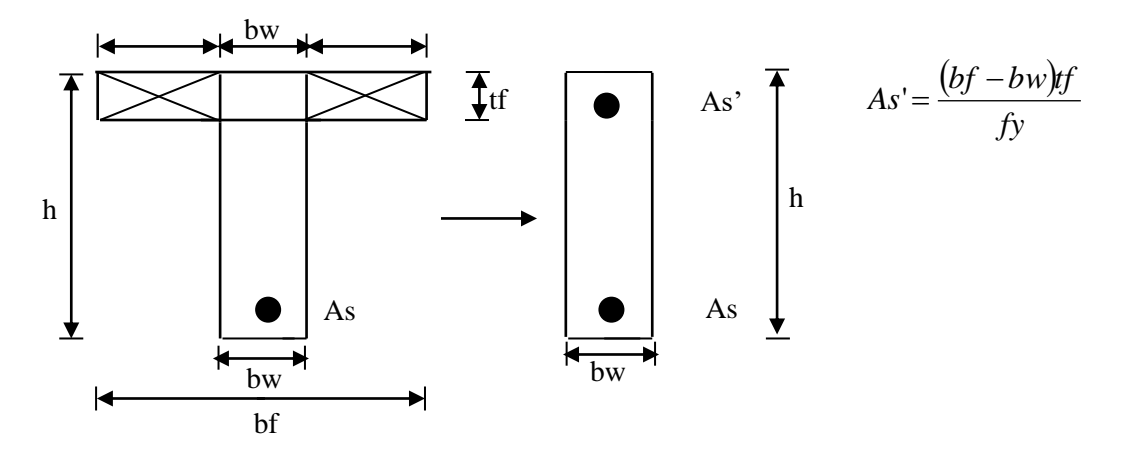

Gambar 16. Teknik Analisis Balok T asli

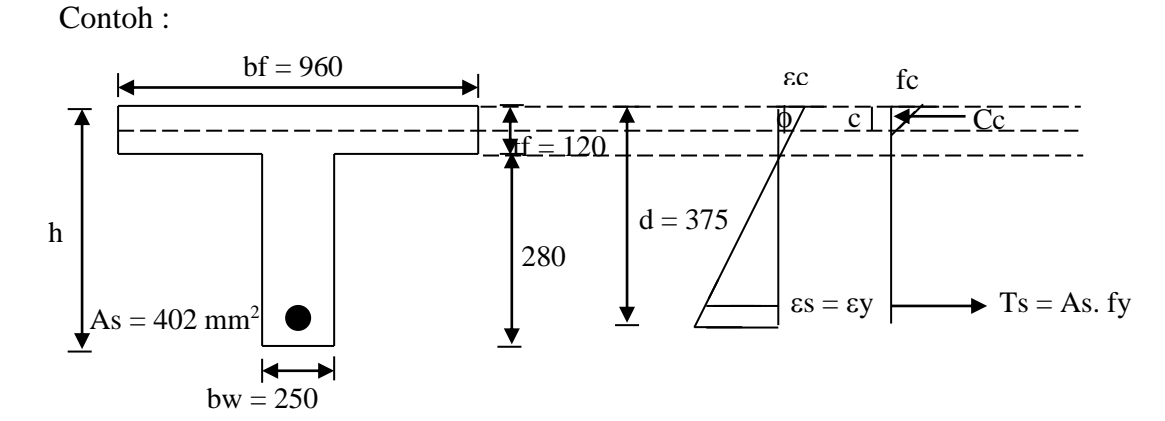

Gambar 17 Balok T dalam Kondisi Tulangan Tarik Leleh

$$
\Sigma H = 0 \qquad \qquad CC = Ts
$$

$$
\text{Cc} = \frac{1}{2} \text{fc.b.c} \qquad = \qquad \frac{1}{2} \qquad ; \text{ fc} = \text{sc.Es} = 25907 \text{ .sc} \; ; \; \text{ec} = \frac{c}{d - c} \cdot \text{cs}
$$
\n
$$
; \; \text{ec} = \frac{c}{375 - c} \cdot 0.002
$$

$$
Ts = As.fy = (402) (400) = 160800
$$
  
 
$$
Cc = Ts
$$
  
 
$$
a = 0,85 c = 39,19 < 120 \longrightarrow \text{asumsi T palsu benar}
$$

$$
\alpha = \frac{c}{d-c} \alpha = \frac{46,11}{375 - 46,11} 0,002 = 0,00028
$$
  
\nfc = 2590  $\epsilon$ s = 25907 (0,00028) = 7,26 Mpa (24% fc')  
\nCc = ½ f c.b.c = ½ (7,26) (960) (46,11) = 160,7 kN  
\nMy = Cc {d  $-\frac{1}{3}c$ } = 160.7  $\left\{\frac{375 - \frac{1}{3}(46,11)}{1000}\right\}$  = 57,82 kNm  
\n $\phi y = \frac{\epsilon c}{c} = \frac{0,00028}{46,11} 60,8.10^{-7} / mm$   
\n $\frac{bf}{d} = 100$   $\frac{1}{\frac{1}{2} - \frac{1}{2}} = \frac{600}{160}$   
\n $d = 375$   
\n $d = 375$   
\n $\frac{1}{\frac{1}{2} - \frac{1}{2}} = 0$   
\n $0,85$  fc. b. 0,85 c  
\n $0,85$  (30) (960) (0,85) c = 402 (400)  
\nc = 7,73 cm

a =  $0.85 \text{ c}$  =  $6.57 < 120 \dots$  Asumsi T palsu ….ok !

$$
MN = As \bullet fy \bullet \left\{d - \frac{0.85c}{2}\right\}
$$

$$
MN = (402) (400) \left\{ 375 - \frac{0.85 \cdot (7.73)}{2} \right\} = 59,78 \text{ kN.m}
$$
\n
$$
\phi N = \frac{\varepsilon c}{c} = \frac{0.003}{7,73} = 3880.10^{-7} / \text{mm}
$$
\n
$$
\mu = \frac{\phi_N}{\phi y} = \frac{3880}{60.8} = 63
$$

# **KOLOM AKSIAL + LENTUR KOLOM DENGAN BEBAN AKSIAL DAN LENTUR**

Pada umumnya elemen kolom suatu struktur mengalami pembebanan kombinasi aksial dan lentur. Pembahasan dibatasi pada "kolom pendek".

Prinsip analisis sangat serupa dengan analisis elemen lentur murni, hanya saja langkah pengambilan keseimbangan resultan tegangan dan gaya luar, …….., gaya aksial dan momen lentur.

Sebagai ilustrasi lihat gambar 1.

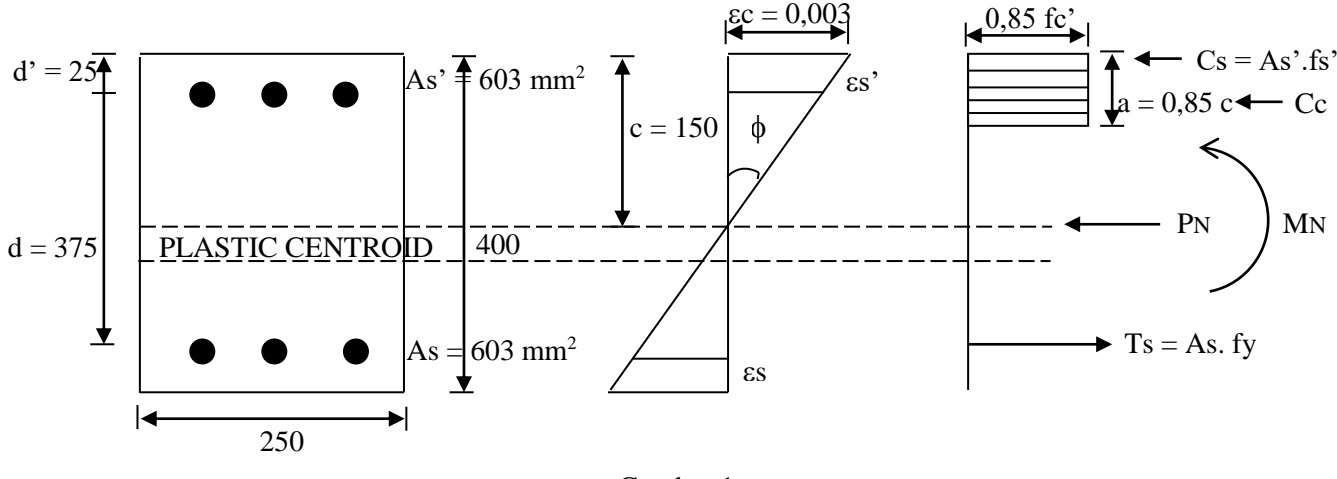

Gambar 1. Contoh Kasus Kolom Lentur + Aksial

 $fc' = 30$  Mpa fy = 400 Mpa ,  $\epsilon y = 0.002$ 

Pada kondisi batas regangan beton diambil selalu  $\epsilon$  = 0,003 (regangan hancur beton). Harga c dapat divariasikan untuk menghasilkan keseimbangan gaya aksial dan momen tertentu.

Jika diambil  $c = 150$  maka,

$$
\phi = \frac{\varepsilon c}{C} = \frac{0.003}{150} = 0.00002
$$
  
\n
$$
\varepsilon s' = \frac{c - d'}{c} \cdot \varepsilon c = \frac{150 - 25}{150} \cdot 0.003 = 0.0023 > \varepsilon y \longrightarrow \text{ tulangan telah leleh.}
$$
  
\nfs' = fy = 400 Mpa  
\nCs = As' . fs' = (603) (400) = 2412 kN

$$
Cs = \frac{d-c}{C} \cdot \varepsilon c = \frac{375 - 150}{150} \cdot 0,003 = 0,0045 > \varepsilon y \longrightarrow \text{tulangan telah leleh}
$$
  
\nfs = fy = 400 Mpa  
\nTs = As . fy = (603) (400) = 241,2 kN  
\nCc = 0,85 fc' (0,85c) (b) = 0,85 (30) (0,85) (150) (250) = 812,81 kN  
\nPN =  $\Sigma H = Cc + Cs - Ts = 812,81 + 241,2 - 241,2 = 812,81 kN$   
\nMN =  $\Sigma MPC = Cc \cdot \left\{ \frac{h}{2} - \frac{0,85c}{2} \right\} + Cs \cdot \left\{ \frac{h}{2} - d' \right\} + Ts \cdot \left\{ d - \frac{h}{2} \right\}$   
\n= 812,81 •  $\left\{ 200 - \frac{0,85(150)}{2} \right\} + 241,2 \cdot \left\{ 200 - 25 \right\} + 241,2 \cdot \left\{ 375 - 150 \right\}$   
\n= 110,75 + 42,21 + 42,21  
\nMN  
\n
$$
ecc = \frac{M_N}{P_N} = \frac{195,17}{812,81} = 0,24
$$

Pasangan PN, MN ini adalah salah satu baris dari banyak kombinasi baris PN, dan MN. Harga – harga lain didapat dengan memvariasikan c. Kombinasi PN, dan MN membentuk suatu kurva yang disebut diagram interaksi Momen – Normal kolom. Momen selalu diambil ke plastic centroid.

- 1. Beberapa titik penting dalam diagram interaksi.
- A. Titik Gaya Normal Murni (Po = Po : MN = 0)  $Po = 0.85$  fc"  $(Ag - As) + As$ . fy Po =  $0,85$  (30) ((250) (400) – 2 (603) + 2 (603) (400)  $Po = 3001 kN$
- B. Titik Momen Murni  $(PN = 0, M = Mo)$

Dengan cara coba-coba didapat  $c = 31,22$ 

$$
\phi = \frac{\varepsilon c}{C} = \frac{0.003}{31,22} = 0.0000965
$$

$$
\varepsilon s' = \frac{c - d'}{c} \cdot \varepsilon x = \frac{31,22 - 25}{31,22} \cdot 0,003 = 0,000598 < \varepsilon y \text{ tulangan belum leleh}
$$
  
\nfs' = \varepsilon s'. Es = 0,000598 (200.000) = 119 Mpa  
\nCs = As' fs' = (603) (119) = 72,08 kN  
\n
$$
\varepsilon s = \frac{d - c}{c} \cdot \varepsilon s = \frac{375 - 31,22}{31,22} \cdot 0,003 = 0,033 < \varepsilon y \text{ tulangan telah leleh}
$$
  
\nfs = fy = 400 Mpa  
\nTs = As. fy = (603) (400) = 241,2 kN  
\nCc = 0,85 fe' b 0,85c = 0,85 (30) (250) (0,85) (31,22) = 169,17 kN  
\nPN =  $\Sigma H = Cc + Cs - Ts = 169,17 + 72,08 - 241,2 \approx 0 \dots$ ok!!  
\nMN = Mo =  $\Sigma H = Cc \cdot \left\{ \frac{h}{2} - \frac{0,85c}{2} \right\} + Cs \cdot \left( \frac{h}{2} - d' \right) + Ts \cdot \left( d - \frac{h}{2} \right)$   
\n= 169,17 \cdot \left\{ 200 - \frac{0,85(31,22)}{2} \right\} + 72,08 \cdot \left\{ 200 - 25 \right\} + 241,2 \cdot (375 - 200)  
\n= 31,69 + 42,21 + 12,61  
\nMN = Mo = 86,41 kN.m

## **C. Titik Keseimbangan**  $(PN = Pb, M = Mb)$

Kondisi khusus terjadi jika tulangan tarik leleh bersamaan dengan hancurnya beton  $(\epsilon s = \epsilon y)$  seperti terlihat pada gambar 2.

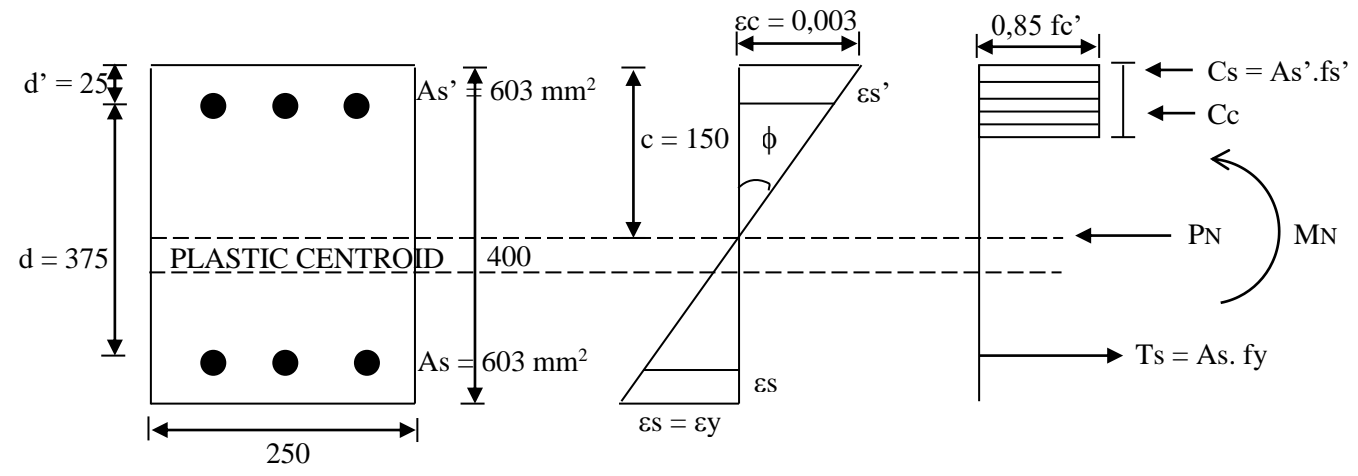

Gambar 2. Kolom Pada Kondisi Keseimbangan

Tinggi garis netral horisontal

$$
\frac{c}{d-c} = \frac{\varepsilon c}{\varepsilon s} \qquad \qquad \frac{c}{375-c} = \frac{0,003}{0,002}
$$

c = (375 - c) 
$$
\frac{3}{2}
$$
   
c = 562,5 -  $\frac{3}{2}c$   
2  $\frac{1}{2}c = 225$   $\phi = \frac{ec}{c} = \frac{0.003}{225} = 0.0000133$   
 $cs' = \frac{c - d'}{c} \cdot \alpha = \frac{225 - 25}{225} \cdot 0.003 = 0.002667 > \epsilon y$  tulangan telah leleh  
fs' = fy = 400 Mpa  
Cs = As 'fs' = (603) (400) = 241,2 kN  
Ts = As fy = (603) (400) = 241,2 kN  
Cr = 0,85 fc' b (0,85) c = 0,85 (30) (250) 0,85 (225) = 1219 kN  
PN = Pb = 2H = Cc + Cs - Ts = 1219 + 241,2 - 241,2 = 1219 kN  
MN = Mb = 2H =  $Cc\left\{\frac{h}{2} - \frac{0,85c}{2}\right\} + Cs \cdot \left\{\frac{h}{2} - d'\right\} + Ts \cdot \left\{d - \frac{h}{2}\right\}$   
= 1219  $\left\{200 - \frac{0,85(225)}{2}\right\} + 241,2 \cdot \left\{200 - 25\right\} + 241,2 \cdot \left\{375 - 200\right\}$   
= 127,6 + 42,21 + 42,21  
MN = Mb = 211,68 kN.m  
Eksentristas ecc =  $\frac{Mb}{Pb} = \frac{211,68}{1219} = 0,174m$ 

Beberapa titik lainnya untuk membantu penghalusan kurva. Kurva interaksi M-P dapat dilihat di gambar 3.

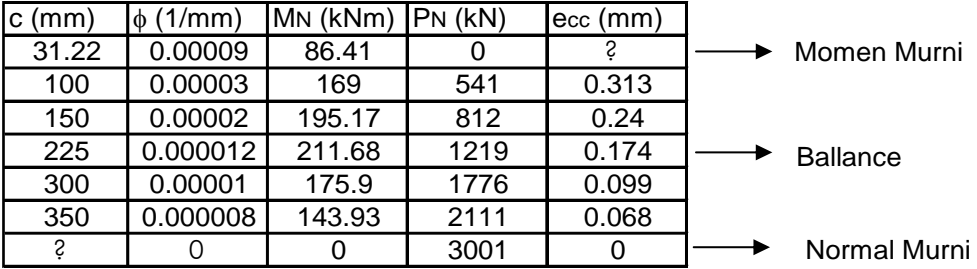

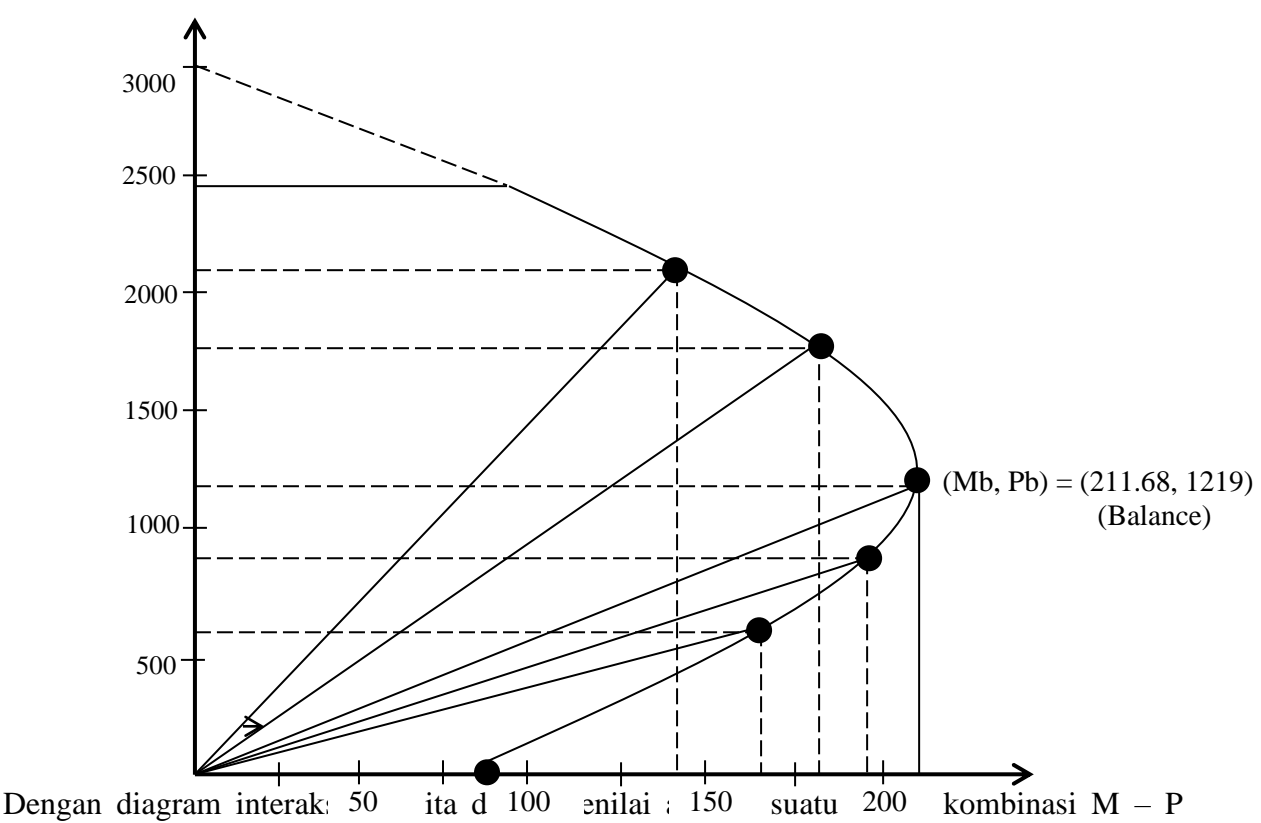

masih dapat dipikul kolom. Jika kombinasi M – P berada di dalam diagram ininteraksi, maka kolom tersebut dapat memikul kombinasi M – P tersebut.

### **2. Provisi Keamanan Diagram Interaksi**

Keruntuhan kolom lentur + aksial dapat dibagi sebagai berikut :

- 1. Keruntuhan tarik ulangan di yang ditandai lelehnya tulangan di sisi tarik ; PN < Pb
- 2. Keruntuhan Tekan yang ditandai oleh hancurnya beton di sisi tekan ; PN < Pb
- 3. Keruntuhan seimbang ; dimana keruntuhan terbentuk secara bersamaan pada tarik dan tekan :  $PN = Pb$

Pada daerah tekan, faktor reduksi kekuatan  $\phi$  mengikuti ketentuan kolom aksial murni ;  $\phi$  =  $0.65$  (sengkang biasa) atau  $\phi = 0.7$  (sengkang spiral)

Pada daerah tarik, ketentuan faktor reduksi kekuatan adalah : (gambar 4)

- 1. Jika 0,1 fc'Ag < Pb maka  $\phi$  mulai ditingkatkan dari  $\phi = 0.65$  (sengkang biasa) /  $\phi = 0.7$ (sengkang spira pada tingkat 0,1 fc'Ag sampai  $\phi = 0.8$  (sengkang biasa)  $\phi = 0.85$ (sengkang spiral) di Momen murni Mo (gambar 4a).
- 2. Jika 0,1 fc'Ag > Pb maka  $\phi$  mulai ditingkatkan dari  $\phi = 0.65$  (sengkang biasa) /  $\phi = 0.7$ (sengkang spiral) pada tingkat Pb sampai  $\phi = 0.8$  (sengkang biasa)/ $\phi = 0.85$  (sengkang spiral) di Momen murni Mo.

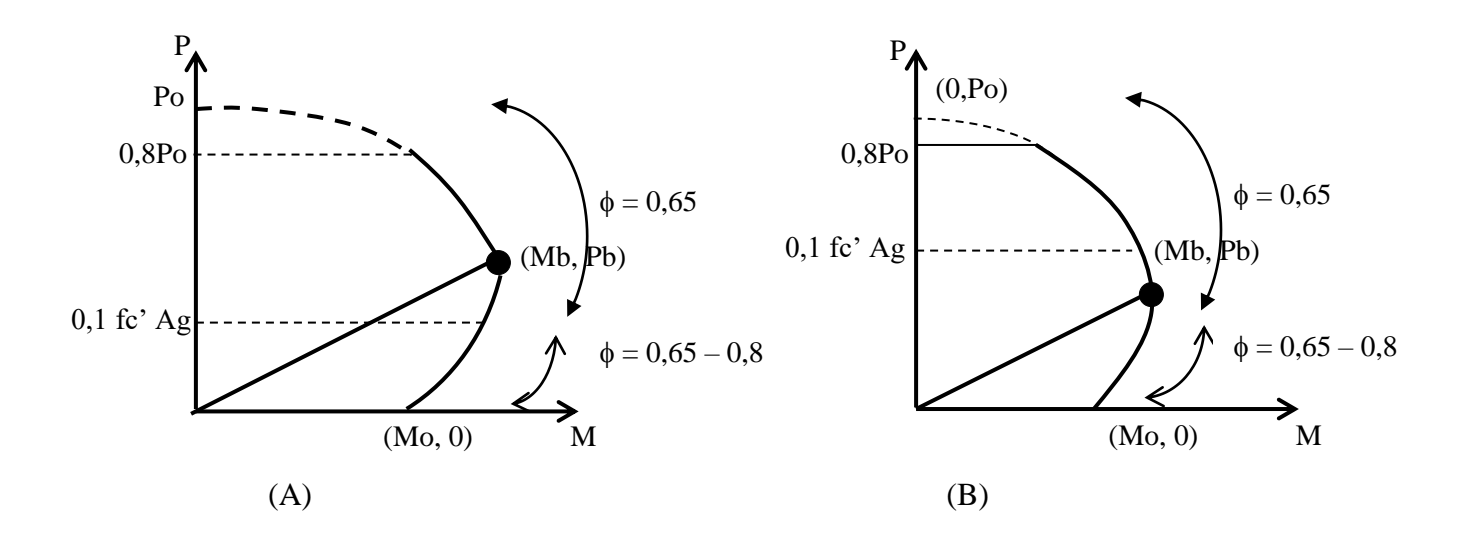

Gambar 4. Provisi Faktor Reduksi Kekuatan  $\phi$  untuk Kolom Lentur + Aksial

Pada contoh kasus

0,1 fc' Ag = 0,1 (30) (250) (400) = 300 k N < Pb = 1219 kN

 $PN = 300$  kN dengan cara coba-coba didapat pada c = 60,64 mm dengan  $\phi = 0,00049$  dan MN = 136,67 kN. Maka diagram interaksi yang telah diberi faktor reduksi kekuatan dapat dilihat dalam gambar 5.

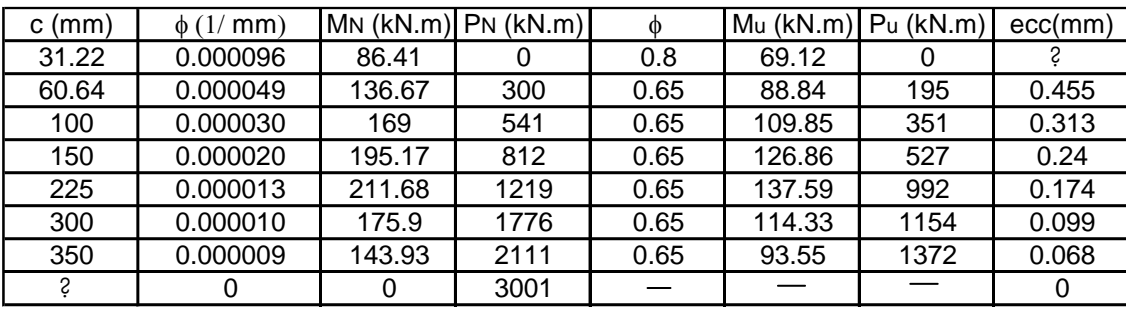

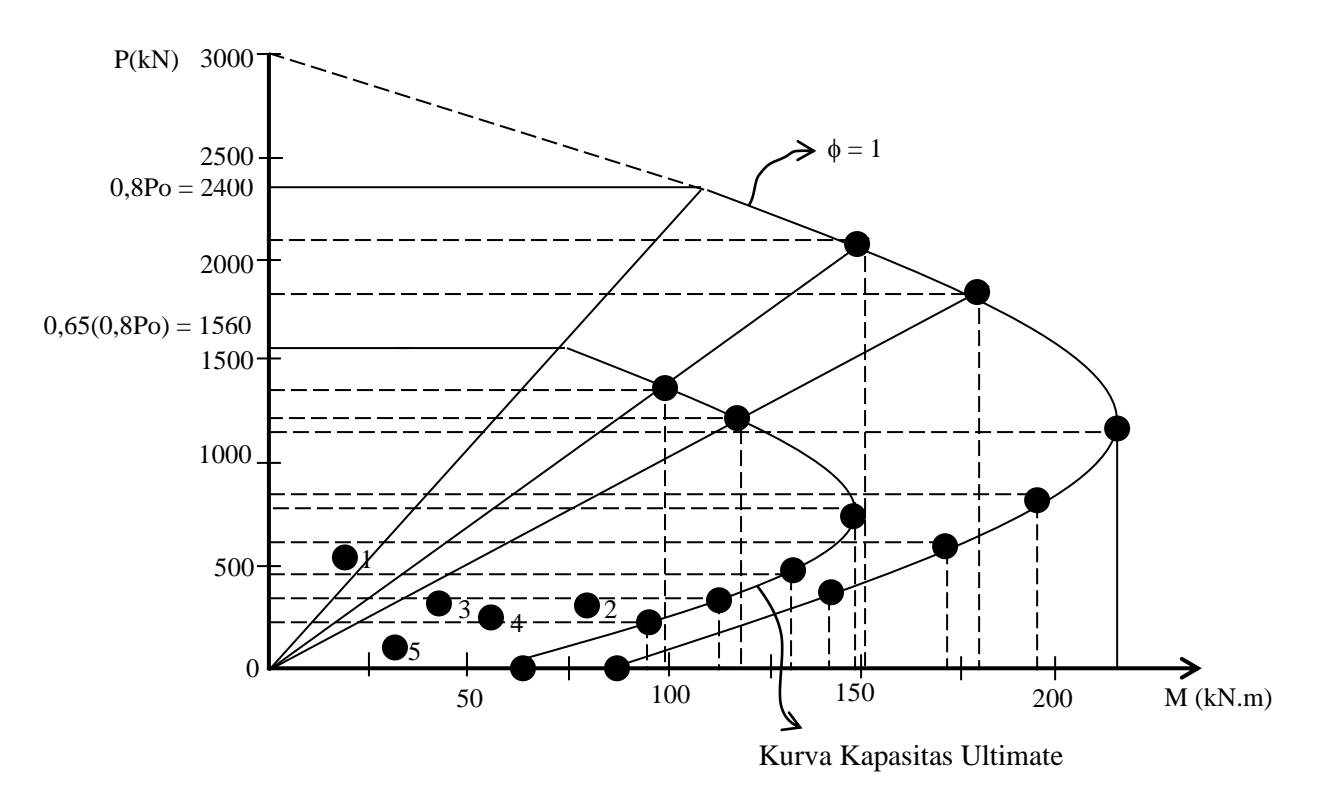

Gambar 5. Kurva Nominal & Ultimate Kolom Lentur + Axial

Jika kolom mengalami kombinasi P & M ultimate, dan terletak didalam kurva ultimate, maka kolom tersebut dapat memikul kombinasi P & M tersebut.

Misalkan kolom tersebut menerima beban-beban :

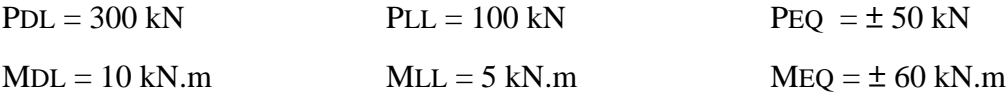

Maka kombinasi Ultimate adalah :

(1). Beban Gravitasi

$$
Pu = 1,2 PDL + 1,6 PLL = 1,2 (300) + 1,6 (100) = 520 kN
$$
  
\n
$$
Mu = 1,2 MDL + 1,6 MLL = 1,2 (10) + 1,6 (5) = 21 kN.m
$$

(2). Beban Gempa {Beban hidup penuh}  $Pu = 1,05$  { $PDL + PLL + PEQ$ }  $Pu<sup>+</sup> = 1,05$  {300 + 100 + 50} = 472,5 kN.m  $Mu = 1,05$  { $MDL + MLL + MEQ$ }  $Mu^+ = 1,05$  {10 + 5 + 60} = 78,75 kN.m  $Pu = 1,05$  { $300 + 100 - 50$ } = 367,5 kN.m  $Mu = 1,05$  {10 + 5 - 60} = -47,25 kN.m Kombinasi 3 Kombinasi 2 (3). Beban Gempa {Beban hidup kosong}

$$
Pu = 0.9\{PDL \pm PEQ\}
$$
  
\n
$$
Pu^{+} = 0.9 \{300 + 50\} = 315 \text{ kN.m}
$$
  
\n
$$
Mu = 1.05 \{MDL \pm MEQ\}
$$
  
\n
$$
Mu^{+} = 1.05 \{10 + 60\} = 63 \text{ kN.m}
$$
  
\n
$$
Pu^{-} = 0.9 \{300 - 50\} = 315 \text{ kN.m}
$$
  
\n
$$
Mu^{-} = 0.9 \{10 - 60\} = -45 \text{ kN.m}
$$
  
\nKombinasi 5

Jika 5 kombinasi ini dimasukkan dalam gambar 5, terlihat seluruhnya dalam kurva ultimate, sehingga kolom tersebut memenuhi persyaratan untuk menerima beban kombinasi M-P tersebut.

#### **1). Kolom dibebani lentur biaxial dan gaya axial.**

Pada kasus yang lebih umum, kolom dibebani oleh momen dalam dua arah dan beban aksial seperti terlihat pada gambar 6.

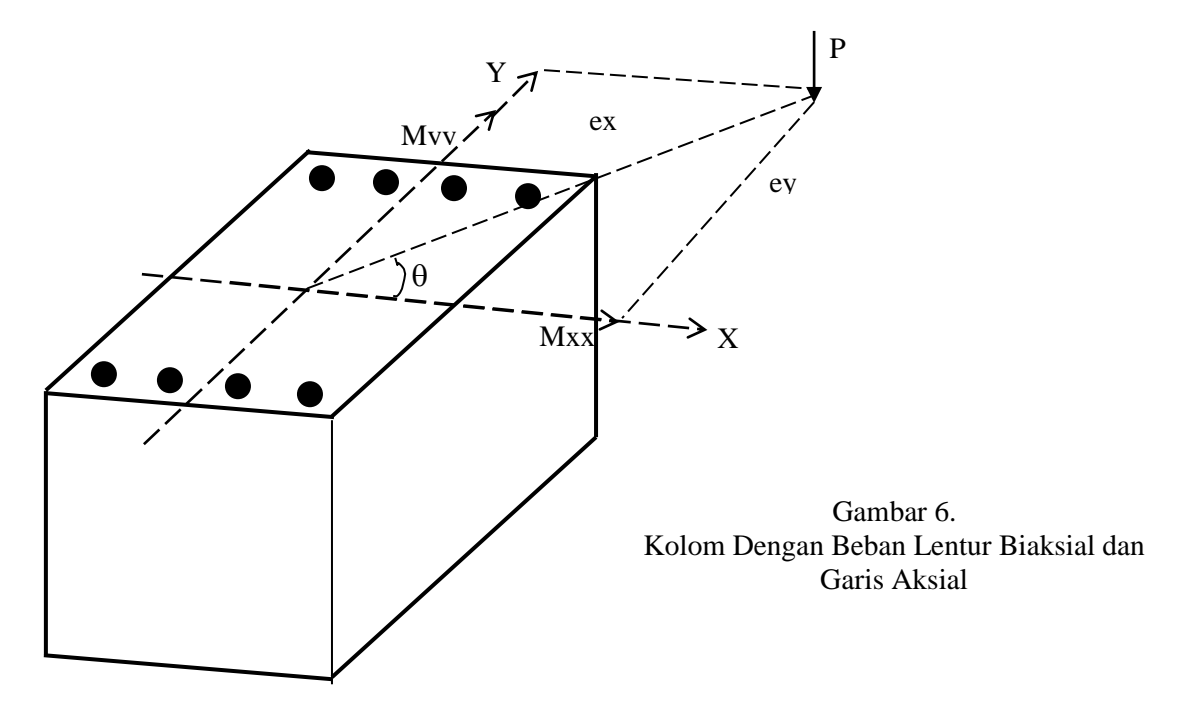

Masalah ini dapat dipelajari dengan dua cara ; cara eksak dan cara pendekatan. Cara eksak diperoleh dengan membuat diagram interaksi 3 dimensi yang dibentuk dari berbagai analisis momen – nominal kolom dengan tinggi garis netral c yang membentuk berbagai sududt seperti terlihat pada gambar 7. Jika terjadi sesuatu kombinasi Mxx, Myy, dan P, maka diagram interaksi yang diambil adalah diagram interaksi yang membentuk sudut

*Mxx*  $\theta = \tan^{-1} \bullet \frac{Myy}{M}$  Jika Mxx, Myy, P berada didalam, maka kolom disebut mampu menahan

beban tersebut.

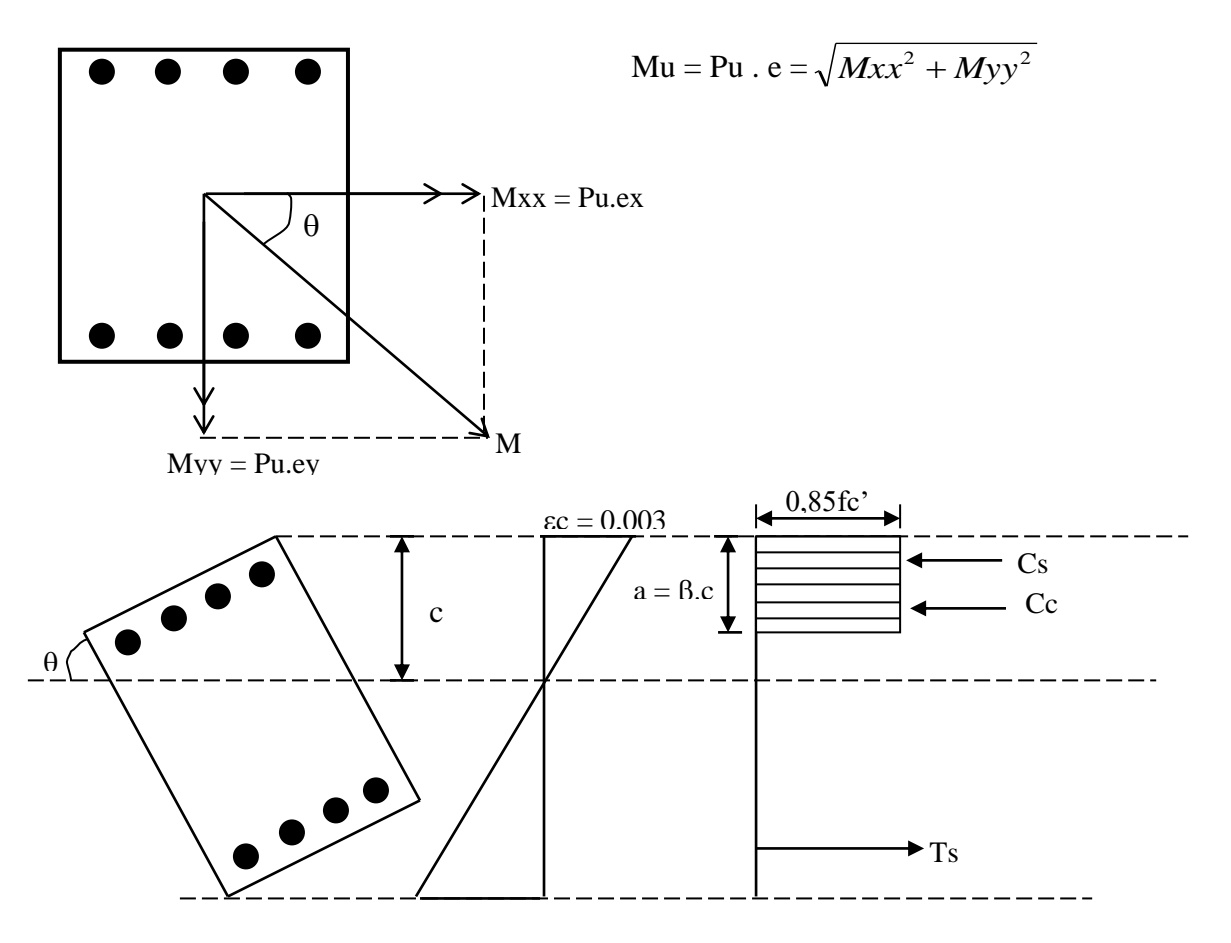

(a). Diagram Tegangan-Regangan

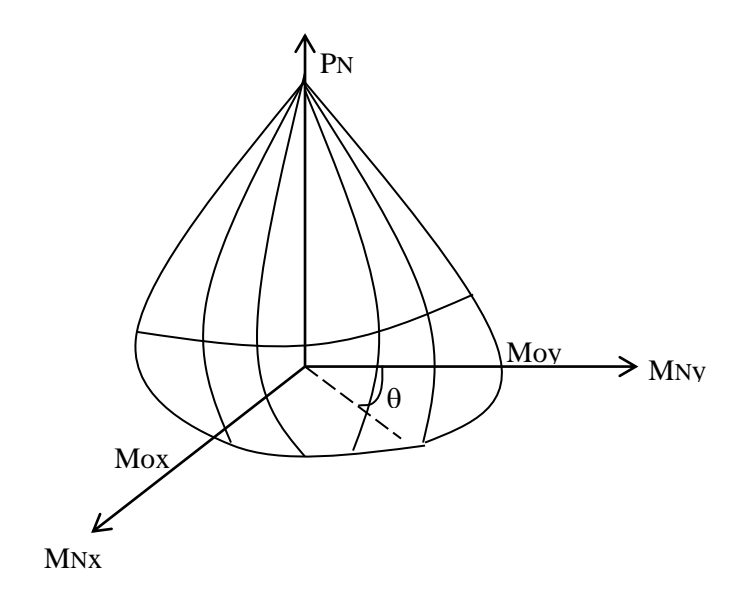

(b). Diagram Interaksi 3 dimensi

Gambar 7. Analisa Eksak Kolom Lentur Biaksial & Gaya Aksial

Penyelesaian cara eksak biasanya kurang praktis jika dihitung tangan. Beberapa "…. Program yang praktis seperti PCACOL akan sangat membantu. Beberapa cara pendekatan antara lain dikemukakan Bresler dan Parme. Pada kesempatan ini disajikan formulasi Bresles.

$$
\frac{1}{Pn} \approx \frac{1}{Pl} = \frac{1}{Px} + \frac{1}{Py} + \frac{1}{Po}
$$

dimana :

- Px : Beban aksial ultimate yang berkait dengan momen ultimate pada diagram interaksi uni aksial MNX – PNX ( $\phi$  =1).
- Px : Beban aksial ultimate yang berkait dengan momen ultimate pada diagram interaksi uni aksial MNY – PNY  $(\phi =1)$ .
- Po : Beban aksial murni.
- PN : Beban aksial nominal pada kondisi lentur biaksial.

## Contoh :

Kolom pada contoh sebelumnya dibebani dengan kombinasi beban sebagai berikut :

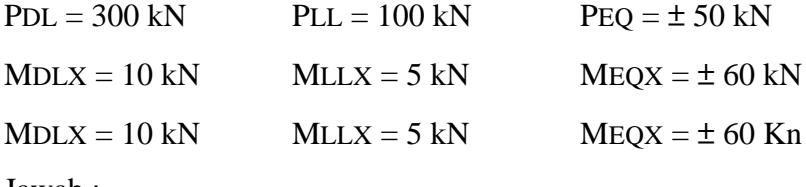

Jawab :

## **I. Beban gravitasi**

Pu = 520 kN  
Mux = 21 kN.m  
Muy = 1,2 MDLy + 1,6 MDLy = 1,2 (8) + 1,6 (4) = 16 kN.m  

$$
e_x = \frac{Mux}{Pu} = \frac{21}{520} = 0,038m
$$
 Px = 2482 kN  
 $e_x = \frac{Muy}{Pu} = \frac{21}{520} = 0,038m$  Py = 2243 kN  
 $\frac{1}{P_N} = \frac{1}{Px} + \frac{1}{Py} - \frac{1}{Po}$  Po = 3001 kN (lihat contoh terdahulu)  
 $\frac{1}{P_N} = \frac{1}{2482} + \frac{1}{2243} - \frac{1}{3001} = 0,0003$ 

# **II. Beban gempa dengan beban hidup penuh**

Put = 472,5 kN  
\nMux<sup>+</sup> = 78,75 kN.m  
\nMuy<sup>+</sup> = 1,05 (MDLY + PLLY + MEQY) = 1,05 (8 + 4 + 25) = 38,85 kN.m  
\n
$$
ex = \frac{Mux}{Pu} = \frac{78,75}{472,5} = 0,166m \rightarrow Px = 124,3kN \longrightarrow
$$
 Lihat 8(a)  
\n $ey = \frac{Muy}{Pu} = \frac{38,85}{472,5} = 0,082m \rightarrow Py = 1298kN \longrightarrow$  Lihat 8(b)  
\n $\frac{1}{P_N} = \frac{1}{Px} + \frac{1}{Py} - \frac{1}{Po} = \frac{1}{1243} + \frac{1}{1298} - \frac{1}{3001} = 0,000524$   
\nPN = 805 Kn ; φ PN = 0,65(805) = 523 Kn > Pu<sup>+</sup> = 472,5 kN  
\nPu<sup>-</sup> = 367,5 kN  
\nMux = 47,25 kN  
\nMux<sup>-</sup> = 47,25 kN  
\nMuy<sup>-</sup> = 1,05 (MDL + MLL – MEQY) = 1,05 (8 + 4 - 25) = 13,65 Kn  
\n $e_x = \frac{Mux -}{Pu} = \frac{47,25}{367,5} = 0,129 \longrightarrow$  Px = 1500 kN  
\n $e_y = \frac{Muy -}{Pu} = \frac{136,5}{367,5} = 0,037 \longrightarrow$  Py = 2096 kN  
\nφPN = 802 kN > Pu<sup>-</sup> = 367,5 kN ....... ok !!!

## **III. Beban gempa dengan beban hidup kosong**

Pu<sup>+</sup> = 315 kN Mux<sup>+</sup> = 63 kN.m Muy<sup>+</sup> = 0,9 (MDLY + MEQY) = 0,9 (8 + 25) = 29,7 kN.m *m Pu Mux <sup>e</sup><sup>x</sup>* 0,2 315 63 = <sup>=</sup> <sup>=</sup> + + *m Pu Muy <sup>e</sup><sup>y</sup>* 0,094 315 29,7 <sup>=</sup> <sup>=</sup> + + PN = 430 Kn > Pu<sup>+</sup> = 315 kN ….. ok !!! Pu- = 225 kN Mux- = 45 kN.m Px = 1023 kN Py = 1151 kN

 $Muy^{\dagger} = 0.9(MDLY - MEQY) kN.m = 0.9 (8 - 25) = 15.3 kN.m$ 

$$
e_x = \frac{Mux^+}{Pu^+} = \frac{45}{225} = 0, 2m \longrightarrow Px = 1023 \text{ kN}
$$
  

$$
e_y = \frac{Muy^+}{Pu^+} = \frac{15,3}{225} = 0,068m \longrightarrow Py = 1142 \text{ kN}
$$

 $\phi P N = 427$  kN >  $Pu^- = 225$  kN ..... ok !!!

## **Diagram Interaksi MN** – **PN**  $(\phi = 1)$

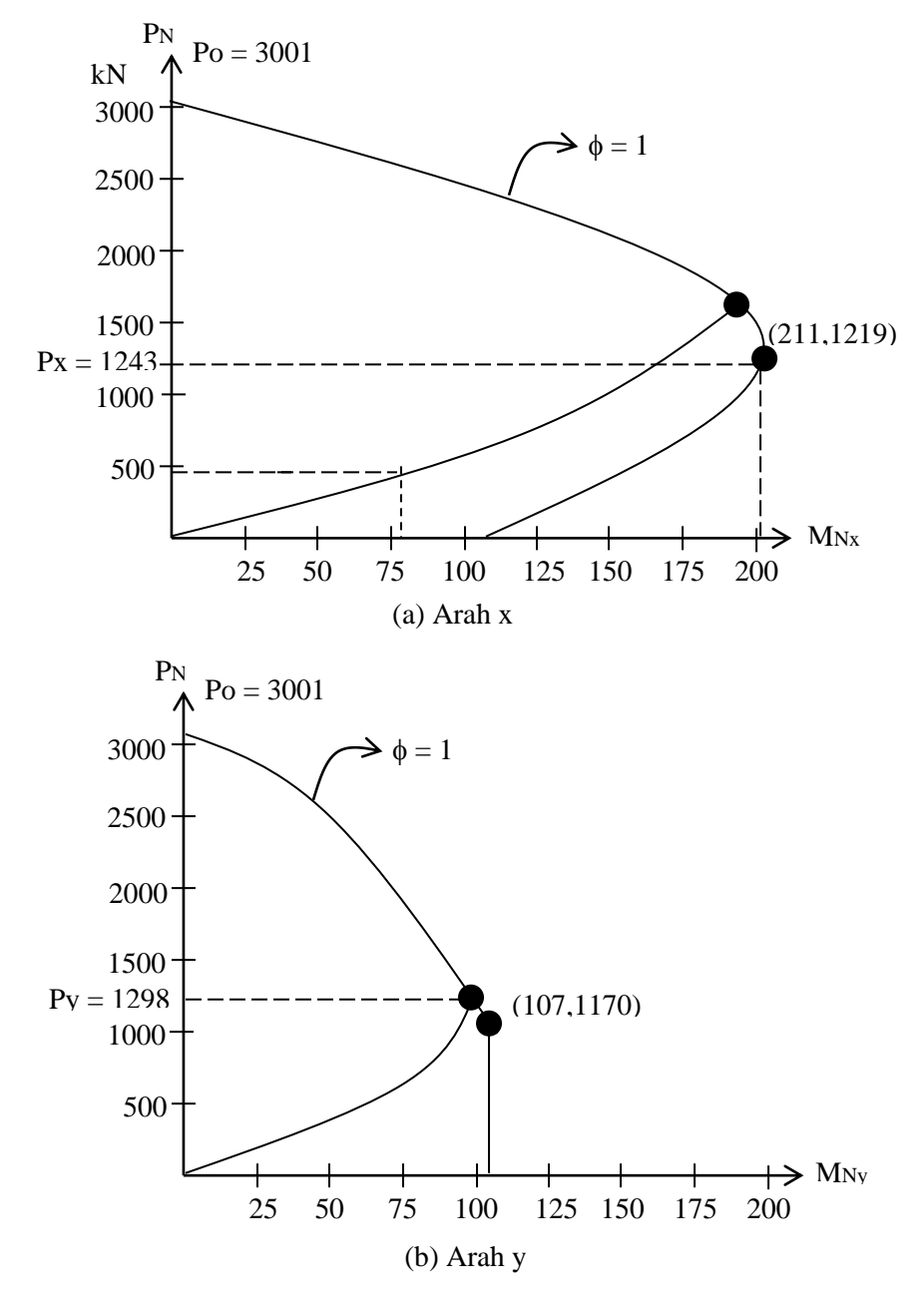

Gambar 8. Diagram Interaksi Kolom

Jika digunakan cara eksak, misalnya pada kasus beban gempa beban hidup penuh.

Pu = 472,5 kN  
\nMux = 78,75 kN.m  
\nMuy = 38,85 kN.m  
\n
$$
\theta = \tan^{-1} \cdot \frac{Muy}{Mux} = 0,45rad/26
$$
\n
$$
\text{Mu} = \sqrt{78,75^2 + 38,85^2} = 88 \text{ kN.m}
$$

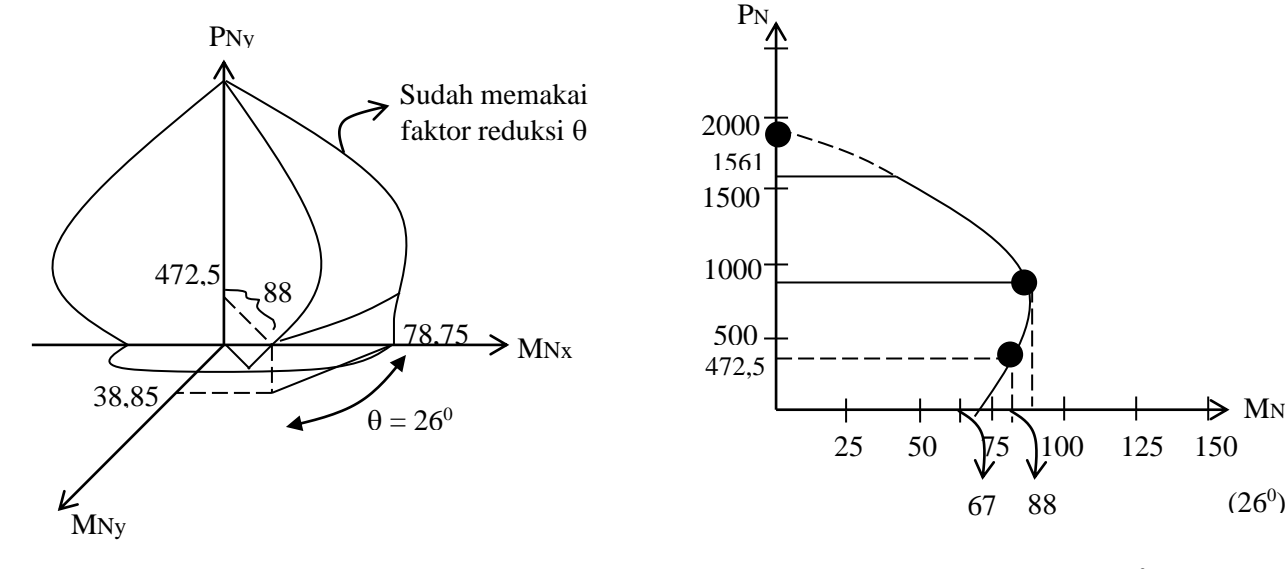

(a). Posisi 3 Dimensi (b). Posisi diagram interaksi di  $\theta = 26^{\circ}$ 

 $26^{0}$ 

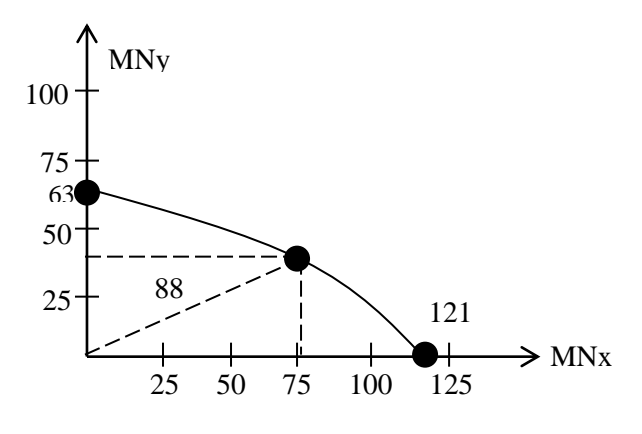

 $kN$ Ì. (c). Posisi pada Kontur P = 472,5 kN

Gambar 9. Diagram Interaksi 3 Dimensi

 $\Rightarrow$  M<sub>N</sub>

#### **Kombinasi Geser–Lentur Pada Balok**

Pada umumnya balok mengalami kombinasi pembebanan momen dan geser secara bersamaan. Pembahasan berikut meliputi perilaku geser-lentur secara singkat yang diikuti tata cara penulangan balok terhadapa geser. Berlainan dengan pembahasan sebelumnya yang didasarkan mekanika bahan murni, pendekatan perilaku geser-lentur merupakan kombinasi teori dan empiris.

#### **1. Perlilaku Beton Polos**

Kombinasi gaya geser dan momen lentur pada suatu balok akan menghasilkan tegangan normal dan geser pada tiap elemen balok seperti terlihat pada gambar 1.

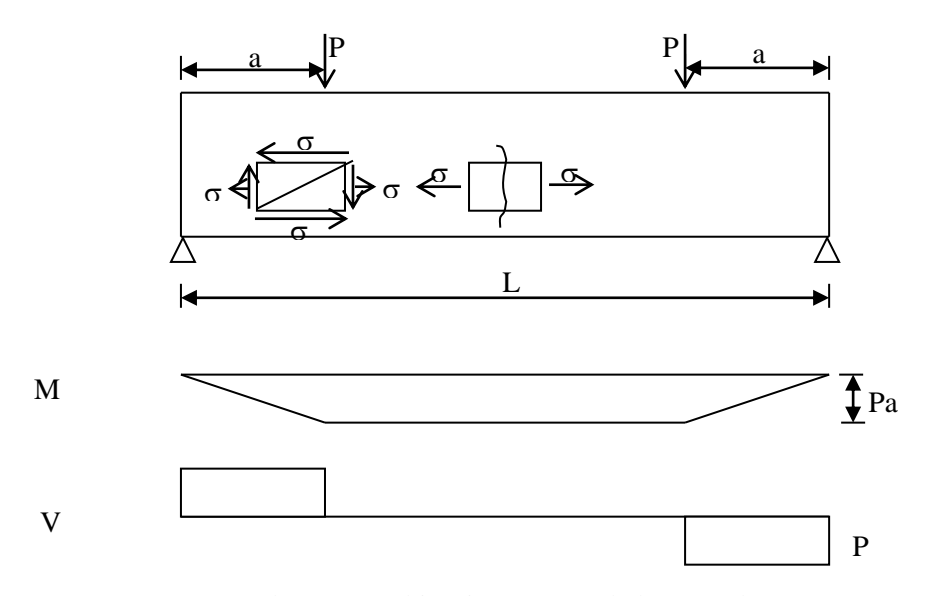

Gambar 1. Kombinasi M & V pada beton polos

Pada daerah tengah dimana gaya geser nol, maka terjadi tegangan normal murni pada seluruh elemen sperti terlihat pada gambar 2.

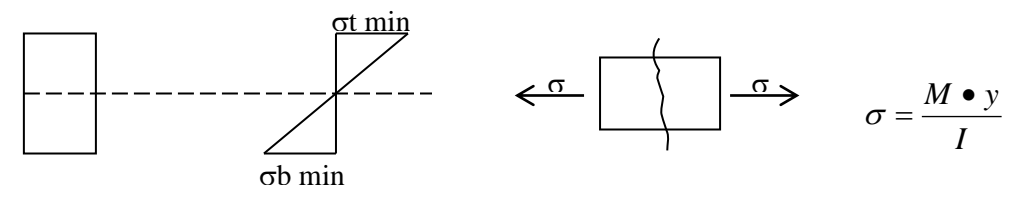

Gambar 2.

Tegangan ekstrim tarik terjadi pada  $\alpha = 0$ , sehingga jika  $\alpha > \phi \sigma$  maka terjadi keretakan yang tegak lurus penampang.m

Pada daerah kombinasi M & V seperti terlihat pada gambar 3, maka terjadi kombinasi tegangan normal dan tegangan geser.

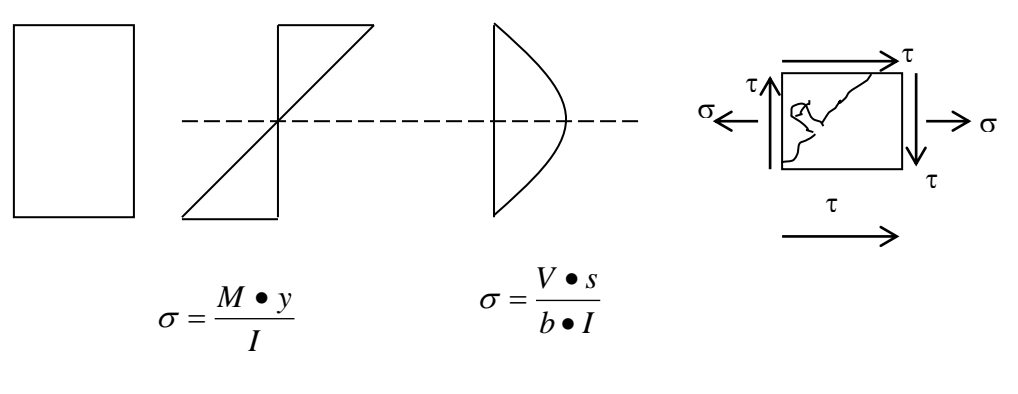

Gambar 3.

Tegangan elemen tarik yang terjadi adalah :

$$
\sigma \tau \max = \left(\frac{\sigma \bullet t}{2}\right) + \sqrt{\left(\frac{\sigma \bullet t}{2}\right)} + \tau^2 \quad \dots \quad \dots \quad \dots \quad (1)
$$

Pada arah :

$$
\tan 2\alpha = \frac{\tau}{\frac{1}{2}\sigma \bullet \tau} \qquad \qquad \dots \qquad \dots \qquad \dots \qquad \dots \qquad (2)
$$

Jika  $\sigma\tau$  max > ft, maka terjadi keretakan yang arahnya miring sebesar  $\alpha$  (shear tension failure).

Pada kasus beton polos ini, beton segera mengalami kehancuran setelah keretakan pertama.

## **2. Perilaku Beton Bertulangan Lentur**

Pada balok yang diberi tulangan lentur, maka beton masih mampu bertahan setelah mengalami keretakan. Pola keretakan dapat dilihat pada gambar 4.

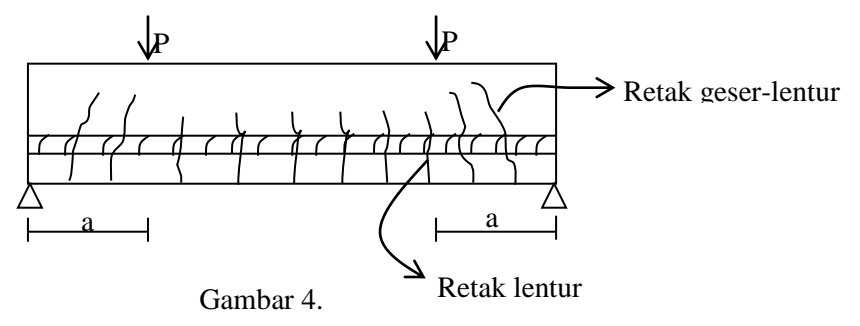

Pada daerah tarik dekat tulangan yang telah retak, seluruh tegangan tarik ditahan tulang sehingga arah retak umumnya tegak lurus penampang. Pada daerah tarik yang agak jauh

dari tulangan terjadi kombinasi tegangan tarik dan tegangan geser, sehingga keretakan yang miring. Retak ini umumnya habis ketika memasuki daerah tekan. Khusus untuk daerah  $V =$ 0, retak akan selalu lurus.

Distribusi tegangan pada daerah kombinsai M & V dapat dilihat pada gambar 5.

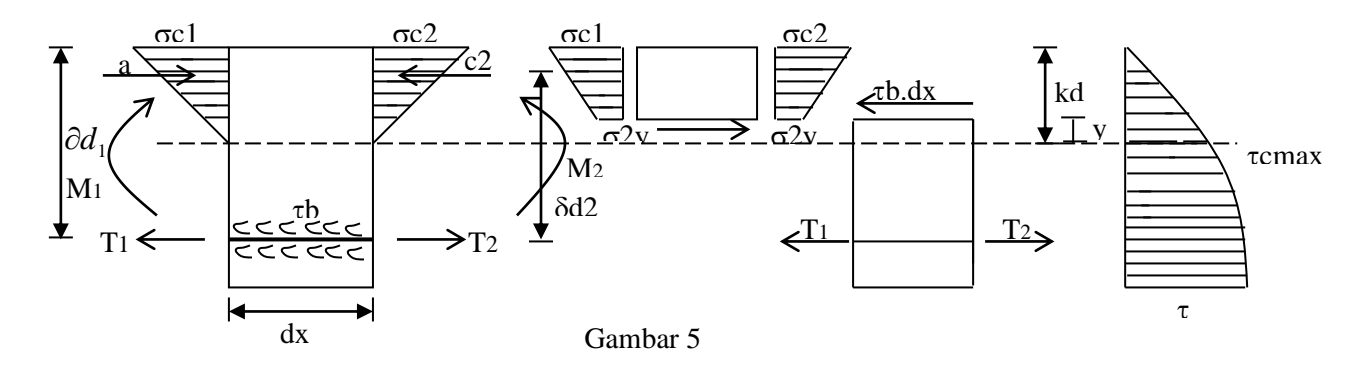

Tegangan geser pada daerah tekan beton adalah :

$$
\tau = \frac{V}{b \cdot \partial \cdot d} \left[ 1 - \left(\frac{y}{kd}\right)^2 \right] \qquad \qquad \dots \qquad \dots \qquad \dots \qquad \dots \qquad \dots \qquad (3)
$$

dimana harga  $\tau$ max terjadi di garis normal  $\rightarrow$  y = 0

$$
\tau \max = \frac{V}{b \cdot \partial \cdot d} \qquad \dots \qquad \dots \qquad \dots \qquad \dots \qquad \dots \qquad (4)
$$

Kombinasi tegangan geser dan normal tekan pada umumnya tidak akan menyebabkan tegangan tarik, sehingga tidak ditemukan keretakan pada daerah tekan beban.

Hal yang menarik adalah terjadinya perbedaan gaya tarik antara potongan 1-2 pada tulangan keseimbangan gaya baru akan terjadi jika terjadi tegangan bond antar tulangan dan beton.

Fenomena bond ini semakin besar jika perubahan momen (dalam hal ini sebanding dengan geser), makin besar. Jadi bond yang baik merupakan syarat utama kuat geser beton.

#### **1). Kuat Geser Beton Tanpa Sengkang**

Mekanisme yang dibahas pada pasal 2, akan terjadi jika panjang balok jauh lebih besar dari tingginya. PBI 71 mendasarkan kuat geser pada mekanisme ini saja seperti dijabarkan dalam Pasal 12. 7. 1.

$$
\tau bu = \frac{Qu}{b \cdot \mathbf{Z} u} < \tau b m, u \qquad \dots \qquad \dots \qquad \dots \qquad \dots \qquad \dots \qquad (5).
$$

Penelitian lanjutan yang dilakukan pada 20 tahun terakhir menunjukkan tidak seluruh kasus mempunyai mekanisme ini. Pada peraturan baru TCPSB 1991 yang diadopsi dari ACI 318- 83, hasil penelitian tersebut telah dijadikan pertimbangan.

Transfer gaya geser pada penampang dapat dilihat pada gambar .

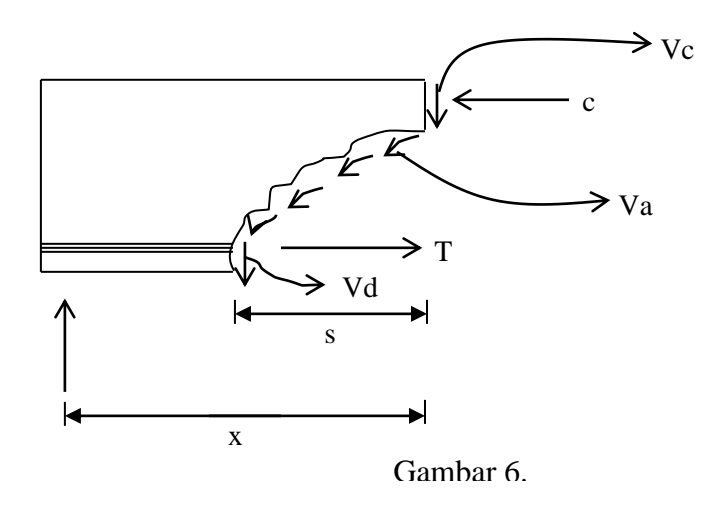

Kuat gaya geser tersebut disumbangkan oleh :

- 1). Kuat geser beton yang tidak retak Vc
- 2). Kuat geser antar agregat (agregat interblock/ interface, shear transfer) Va.
- 3). Aksi dowel, Vd, kuat geser yang disumbangkan tulangan memanjang akibat gaya transversal.
- 4). Aksi busur (arch-action) khusus untuk balok tinggi.

Penelitian yang dilakukan menunjukkan dowel numberg 15 – 25%, beton utuh 20 – 40%,dan agregat interblock 33 – 50%.

Setelah terbentuk retak awal, maka pertumbuhan retak akan sebanding dengan besarnya tegangan geser  $\tau$  dan tegangan lentur  $\sigma$ . Kurva tegangan ini dapat dituliskan sebagai :

$$
\tau = k_1 \frac{V}{b \cdot d} \qquad \qquad \dots \qquad \dots \qquad \dots \qquad \dots \qquad \dots \qquad (6a)
$$
  

$$
\sigma t = k_2 \frac{M}{b \cdot d^2} \qquad \qquad \dots \qquad \dots \qquad \dots \qquad \dots \qquad \dots \qquad (6b)
$$

Dari (2) terlihat tegangan tarik utama merupakan fungsi dari perbandingan ( $\sigma / \tau$ ). Jika hal ini digabungkan dengan (6a) dan (6b) maka :

$$
\frac{\sigma}{\tau} = \frac{k_2}{k_1} \bullet \frac{\frac{M}{b \bullet d^2}}{\frac{V}{b \bullet d}} = \frac{k_2}{k_1} \frac{M}{v \bullet d} = k_3 \frac{M}{V \bullet d} \qquad \dots \qquad \dots \qquad \dots \qquad (7)
$$

Angka  $\frac{M}{V}$ *M* disebut juga sebagai rentang geser. Pada balok dua perletakan dengan dua beban terpusat seperti terlihat pada gambar 1 dan 4. Rentang geser adalah variabel a. Maka persamaan (7) menjadi :

$$
\frac{\sigma t}{\tau} = k_3 \bullet (\frac{a}{d}) \qquad \qquad \dots \qquad \dots \qquad \dots \qquad \dots \qquad (8)
$$

Faktor I J  $\left(\frac{a}{a}\right)$  $\setminus$ ſ *d*  $\left(\frac{a}{b}\right)$  ini sangat menentukan mekanisme kuat geser lentur yang terjadi.

Penggolongan mekanisme ini adalah sebagai berikut :

1). Balok lentur 
$$
\frac{a}{d} > 6
$$

Mekanisme ini seluruhnya ditentukan mekanisme lentur yang telah dipelajari sebelumnya. Retak dimulai dari daerah tarik, terjadi kelelehan pada tulangan tarik, dan diakhiri dengan keruntuhan tekan beton. Arah retak vertikal.

# 2). Balok intermediate  $2\frac{1}{2}$  <  $\frac{a}{d}$  < 6

Umumnya balok termasuk kategori ini. Keretakan dimulai dari retak lentur lurus lalu diikuti oleh lentur geser yang miring,sampai terjadi keruntuhan tarik

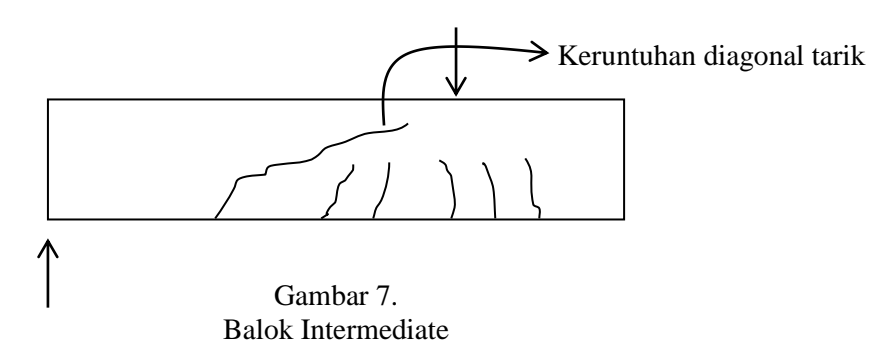

#### **3**). **Balok Pendek**  $1 < \frac{a}{d} < 2\frac{1}{2}$ *a*

Pada kasus ini penggaruh geser sudah melebihi pengaruh lentur. Ada dua kemungkinan keruntuhan yaitu ; keruntuhan bond tulangan-beton (gambar 8a.) atau keruntuhan pada tumpuan beban (gambar 8b.)

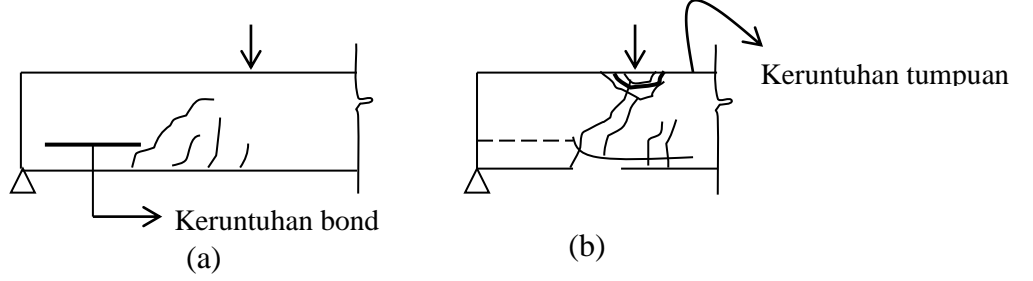

**4).** Balok tinggi  $\frac{a}{d} < 1$ Gambar 8.

Pada kasus ini pengaruh geser sangat dominan. Setelah retak pertama muncul maka terjadilah "arch action" dimana pada beton terjadi "comperion strut" dan pada tulangan beton menjadi "tension tie", seprti terlihat pada gambar 9.

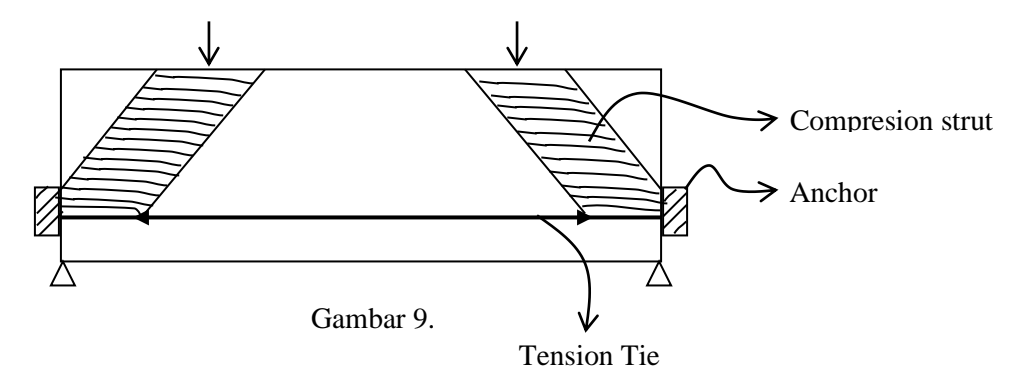

Keempat komponen ini dapat terjadi pada balok, dan bahkan dapat berubah-ubah sesuai dengan  $\begin{pmatrix} a' \ d' \end{pmatrix}$  yang terutama ditentukan perbandingan  $M'_{\sqrt{V}}$ . Jadi diperlukan suatu pengujian agar diperoleh sutu formula kuat geser beton yang rasional.

Jika diasumsikan kekuatan yang dicapai setelah terjadinya keretakan, dimana kuat tarik beton fc' sebanding dengan  $\sqrt{fc}$ . Lalu tegangan tarik tarik lentur (ft) beban bervariasi sebanding Ec/ Es kali dari tegangan tarik tulangan, dan  $\tau$  bervariasi sebanding regangan geser rata-rata. Asumsikan juga Es berbanding lurus terhadap √ *fc*', dan VN dan MN adalah gaya geser dan momen lentur nominal yang bekerja ketika retak miring terbentuk.

$$
\tau = k_1 \frac{V_N}{b.d} \qquad \qquad \dots \qquad \dots \qquad \dots \qquad \dots \qquad \dots \qquad (9)
$$

tegangan pada baja sebanding dengan *As d M <sup>N</sup>* . dan tegangan tarik pada beton menjadi

$$
f t \bullet \partial \bullet \frac{Ec}{Es} \bullet fs \quad \approx \quad \frac{Ec}{Es} \approx \frac{Mn}{d \bullet As} \quad \approx \quad \frac{Mn\sqrt{fc'}}{Es \bullet d \bullet As} \quad \approx \quad \frac{M_N}{bd^2} \frac{\sqrt{fc'}}{\delta.Es}
$$

Penulisan untuk ft dapat ditulis sebagai :

$$
ft = \frac{k_4}{Es} \cdot \frac{\sqrt{fc'}}{\delta} \cdot \frac{M \cdot n}{b \cdot d^2} \qquad \dots \qquad \dots \qquad \dots \qquad \dots \qquad \dots \qquad (10)
$$

dimana k adalah konstanta non dimensional dan Es sudah diketahui dengan tepat. Kuat tekan beton juga dapat dituliskan sebagai

$$
ft = ks \bullet \sqrt{fc}
$$
 ... ... ... ... ... ... ... (11)

Substitusi (9) dan (11) ke (1)

$$
ft = \frac{ft}{2} + \sqrt{\left(\frac{ft}{3}\right)^2 + \tau^2}
$$
\n
$$
ks \bullet \sqrt{fc'} = \frac{\frac{k_4}{Es} \bullet \frac{M_N}{b \bullet d^2} \bullet \frac{\sqrt{fc'}}{2}}{2} + \sqrt{\left(\frac{\frac{ka}{Es} \bullet \frac{M_N}{b \bullet d^2} \bullet \frac{\sqrt{fc'}}{2}}{2}\right)^2 + \left(k_1 \frac{Vn}{b \bullet d}\right)^2}
$$
\n
$$
ks \bullet \sqrt{fc'} = \frac{Vn}{b \bullet d} \bullet \frac{1}{2} \bullet \frac{k_4}{Es} \bullet \frac{M_N}{V_N d} \bullet \frac{\sqrt{fc'}}{\delta} + \frac{Vn}{b \bullet d} \sqrt{\left(\frac{k_4}{Es} \bullet \frac{M_N}{V_N \bullet d} \bullet \frac{\sqrt{fc'}}{\delta} \bullet \frac{1}{2}\right)^2} + k_1^2
$$
\n
$$
ks \bullet \sqrt{fc'} = \frac{Vn}{b \bullet d} \left\{\frac{1}{2} \bullet \frac{k_4}{Es} \bullet \frac{M_N}{V_N \bullet d} \bullet \frac{\sqrt{fc'}}{\delta} + \sqrt{\left(\frac{1}{2} \bullet \frac{k_4}{Es} \bullet \frac{M_N}{V_N \bullet d} \bullet \frac{\sqrt{fc'}}{\delta}\right)^2} + k_1^2\right\}
$$
\n
$$
\frac{V_N}{b \bullet d \bullet \sqrt{fc'}} = \frac{ks}{\sqrt{\left(\frac{1}{2} \bullet \frac{k_4}{Es} \bullet \frac{M_N}{V_N \bullet d} \bullet \frac{\sqrt{fc'}}{\delta}\right)^2} + k_1^2 + \frac{1}{2} \bullet \frac{k_4}{Es} \bullet \frac{M_N}{V_N \bullet d} \bullet \frac{\sqrt{fc'}}{\delta}
$$

(12)

Variabel yang diamati adalah  $\frac{V_N}{b \cdot d \cdot \sqrt{fc'}}$  *dan*  $\frac{M_N \cdot \sqrt{fc'}}{V_N \cdot d \cdot E_S}$ *M fc dan*  $b \bullet d \bullet \sqrt{f}c$ *V N*  $N$   $J_{\alpha\alpha}$ <sup>11</sup>  $N$  $\bullet d \bullet \sqrt{tc}$   $V_N \bullet d \bullet$ • ' '

Hasil pengetesan sejumlah 440 buah diambil 1 (ACI) sebagai dasar penentuan penurunan kuat geser beton seperti terlihat pada gambar 10. Perumusan ini ditujukan khususnya untuk  $\frac{a}{d}$  antara 2<sup>1</sup>/<sub>2</sub> – 6.

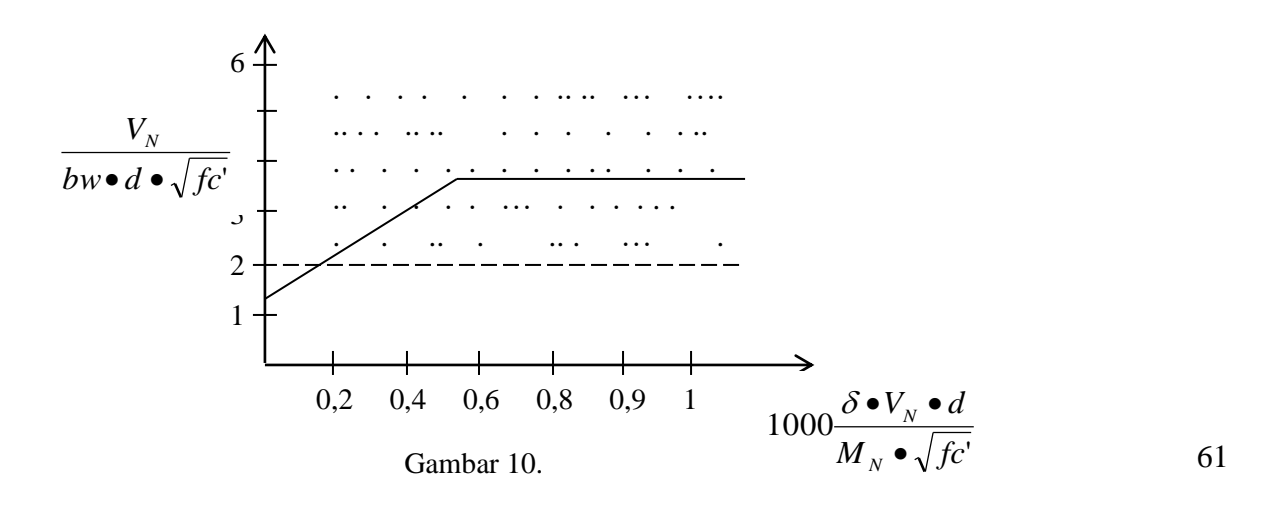

Persamaan garis yang diusulkan ACI

$$
\frac{V_N}{b w \bullet d \bullet \sqrt{fc'}} = 1.9 + 2500 \frac{\delta \bullet V_N \bullet d}{M_N \bullet \sqrt{fc'}} \le 3.5 \qquad \dots \qquad \dots \qquad \dots \qquad \dots \tag{13}
$$

Sehingga kuat geser beton adalah :

$$
Vc = \left[1,9\sqrt{fc'} + 2500 \bullet \frac{\delta w \bullet Vu \bullet d}{Mu}\right] bw \bullet d \le 3,5\sqrt{fc'} \bullet bw \bullet d
$$
  
(satuan imperial)  $\left(\frac{Vu \bullet d}{\delta u} \le 1\right)$ 

J

l

*Mu*

(satuan imperial)

$$
Vc = \frac{1}{6} \left( \sqrt{fc'} + 100 \bullet \frac{\delta w \bullet Vu \bullet d}{Mu} \right) bw \bullet d \le 0,3 \sqrt{fc'} \bullet bw \bullet d \quad \dots \quad \dots
$$
  
(14)

(Satuan SI)

$$
Vc = \frac{1}{7} \left( \sqrt{fc'} + 120 \bullet \frac{\delta w \bullet Vu \bullet d}{Mu} \right) bw \bullet d \le 0,3 \sqrt{fc'} \bullet bw \bullet d
$$

$$
(Pasal 3.4-6 \rightarrow TCPSB 91)
$$

Perumusan ini memperlihatkan kuat geser beton merupakan fungsi dari *Mu*  $\frac{Vu}{v}$  yang umumnya bervariasi di sepanjang bentang.

Perumusan yang disederhanakan mengambil garis lurus pada angka 2 pada *bw*•d• $\sqrt{f}c'$  $V_N^{}$  $\bullet$   $a$   $\bullet$ 

$$
\frac{V_N}{bw \cdot d \cdot \sqrt{fc'}} = 2 \qquad \text{atau}
$$
  
 
$$
\text{Vc} = 2 \text{ bw.d } \sqrt{fc'}
$$
 ... ... ... ... ... ... ... ... (15a).  
(Satuan imperial) atau  

$$
Vc = \frac{1}{6}bw \cdot d \cdot \sqrt{fc'}
$$
 TCPSB 3.4 – 3 ... ...  
(15b). (15b).

#### **4. Penulangan Geser/ Sengkang**

Penulangan geser umumnya berupa tulangan geser vertikal atau tulangan miring. Prinsip kerjanya mengikuti model "truss analogy".

Fungsi penulangan geser antara lain :

- 1). Mengambil bagian menahan geser.
- 2). Menahan pertumbuhan retak miring dan sekaligus mempertahankan agregate interlock Va.
- 3). Mengikat tulangan longitudional sehingga meningkatkan dowel action Vd.

Pendekatan ACI dalam penulangan geser adalah :

 $Vn = Vc + Vs$  ... ... ... ... ... ... (16).

dimana Vn adalah kuat geser nominal penampang, yang disumbang oleh beton Vc dan disumbang oleh baja Vs.

Perumusan Vs dapat diturunkan dari "truss analogy" seperti terlihat pada gambar 11.

 $V_s = N$ . Av. Fy. sin $\alpha$  … … … … … … … (17).

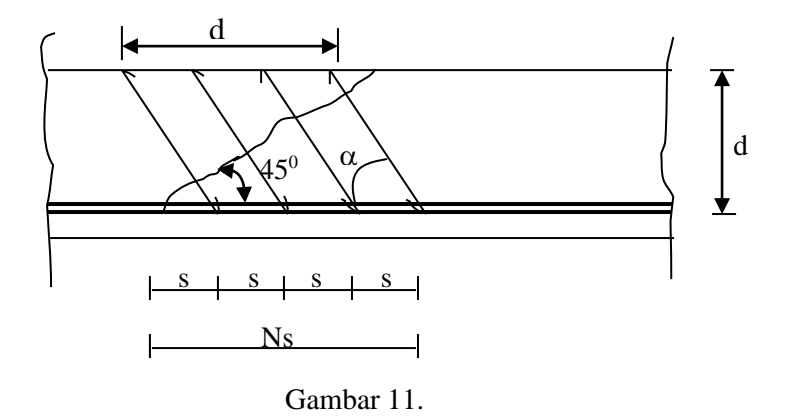

Dimana Av adalah luas tulangan geser berjarak s dan kuat leleh tulangan fy. Dari trigonometri.

$$
Ns = d (\cos 45^0 + \cos \alpha) = d(1 + \cos \alpha)
$$

sehingga,

$$
V_s = \frac{d \bullet (1 + \cos \alpha)}{s} Av \bullet f y \sin \alpha
$$

$$
V_s = \frac{Av \bullet f y \bullet (\sin \alpha + \cos \alpha) \bullet d}{s} \quad \dots \quad \dots \quad \dots \quad \dots \tag{18}
$$

atau jika  $\alpha = 90^\circ$ 

$$
Vs = \frac{Av \bullet fy \bullet d}{s} \quad \dots \quad \dots \quad \dots \quad \dots \quad \dots \quad \dots \tag{19}
$$

#### **5. Beberapa Persyaratan Penulangan Geser (Pasal 3. 4-5 TCPSB)**

- 5.2 Tulangan maksimum
	- a). Spasi maksimum tulangan geser vertikal

$$
s \leq \frac{d}{2} \qquad \dots \qquad \dots \qquad \dots \qquad \dots \qquad \dots \qquad \dots \qquad \dots \qquad (20)
$$

$$
s \leq 600 \, \text{mm}
$$

b). Jika  $Vs \geq \frac{\sqrt{fc'}}{2}bw \cdot d$ 3 .<br>-*bw•d* maka spasi maksimum dalam (20) harus dikurangi

setengahnya.

5.2 Tulangan geser minimum.

$$
Av = \frac{bw \bullet s}{3fy} \qquad \dots \qquad \dots \qquad \dots \qquad \dots \qquad \dots \qquad \dots \qquad (21)
$$

Tulangan geser minimum ini harus dipasang jika  $Vu > \frac{\gamma}{2}$  $Vu > \frac{\phi V}{2}$  kecuali pada

- a). Pelat & pondasi telapak
- b). Balok induk
- c). hbalok < 250 mm
	- $< 2,5$  bf  $< 0.5$  bw

#### **6. Contoh penerapan**

a).

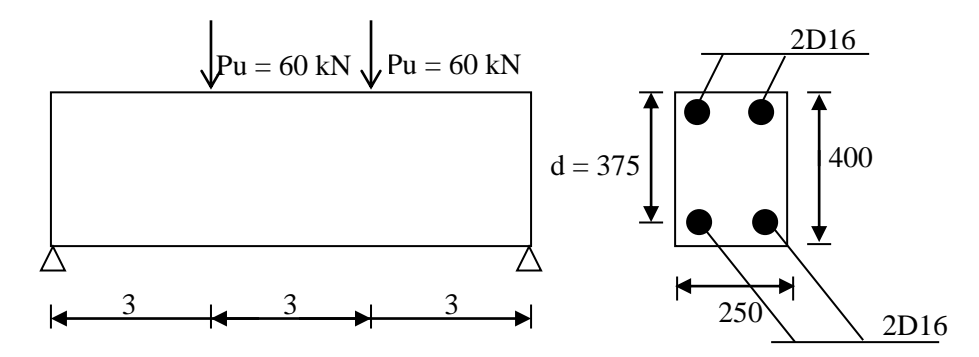

Karakteristik beton :

$$
\check{ }
$$
 fc' = 30 Mpa  $\delta w = \frac{402}{(375) \bullet (250)} = 0,0054$   
\n $\check{ }$ fy = 400 Mpa  $\check{ }$ fv = 240 Mpa

 $\sim$   $\sim$ 

Jawab :

- Bidang momen dan lintang

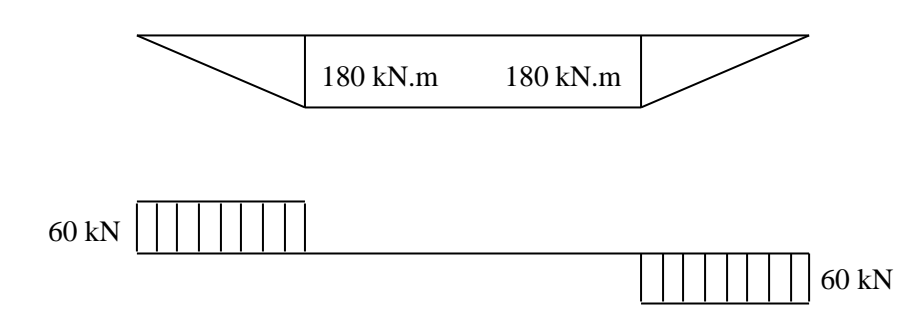

Kuat geser yang disumbangkan beton dengan rumus (14).

$$
Vc = \frac{1}{7} \left( \sqrt{fc'} + 120 \frac{\delta w. Vu.d}{Mu} \right) bw.d
$$

$$
Vc = \frac{1}{7} \left( \sqrt{30} + 120 \frac{(0,0054)(60000)(375)}{60000x} \right) (250)(375)
$$

$$
Vc = 13392 \bullet \left(5,477 + \frac{243}{x}\right)
$$

berlaku bila  $\frac{Vu \bullet d}{\sigma} < 1$ *Mu Vu d* 1 10000  $\frac{3750000}{<}$ *x*

 $x > 375$  mm

Jika digambarkan kapasitas ultimate Vc dan beban geser ultimate.

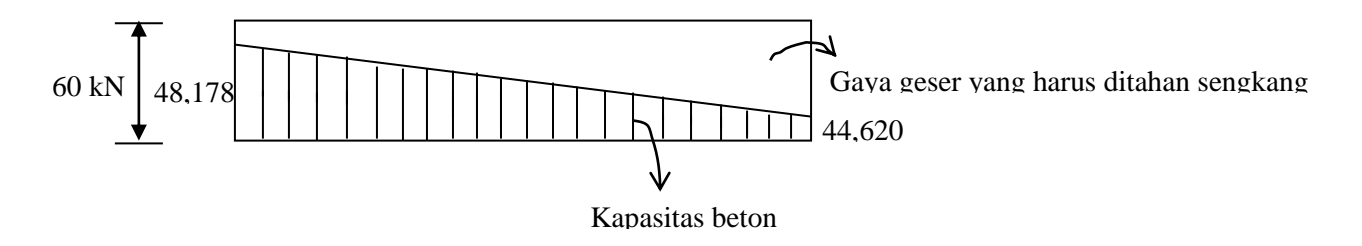

$$
Vu \n60.000 \n0.6 Vc + Vs\n60.000 \n44626 + φ Vs\nφ Vs > 60.000 - 44626 = 15379
$$

$$
V_{S} = \frac{15374}{0.6} = 25623N \quad \text{cek} \quad \frac{\sqrt{fc'}}{3}bw \bullet d = \frac{\sqrt{30}}{3}(250) \bullet (375) < 54216 \longrightarrow \text{Tulangan teg. rendah}
$$

Jika digunakan  $\phi$  As = 2 x 78,54 = 157,08 mm<sup>2</sup>

$$
Vs = \frac{Av \bullet fy \bullet d}{s}
$$

$$
25623 = \frac{157,08 \bullet 420 \bullet 375}{s}
$$

 $s = 551$  mm

cek spasi maksimum  $s < \frac{a}{2} = \frac{575}{2} = 187.5$ 2 375 2  $s < \frac{d}{2} = \frac{375}{2} =$  $s < 600$ 

Jadi dipakai *¢*10-187,5

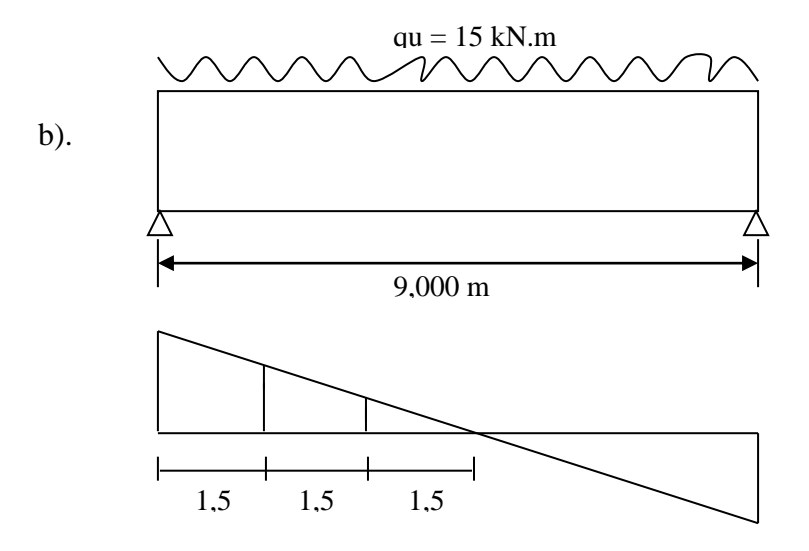

Jika digunakan perumusan 15.b

$$
Vc = \frac{\sqrt{fc'}}{6} \bullet bw \bullet d \quad = \quad \frac{\sqrt{30}}{6} \bullet (270) \bullet (375) = 85,58 \text{ kN}
$$

 $\phi$ Vc = (0,6) (85,58) = 51,34 kN

$$
\frac{\phi Vc}{2} = \frac{51,34}{2} = 25,67 \text{ kN}
$$

Jika dibandingkan dengan beban ultimate

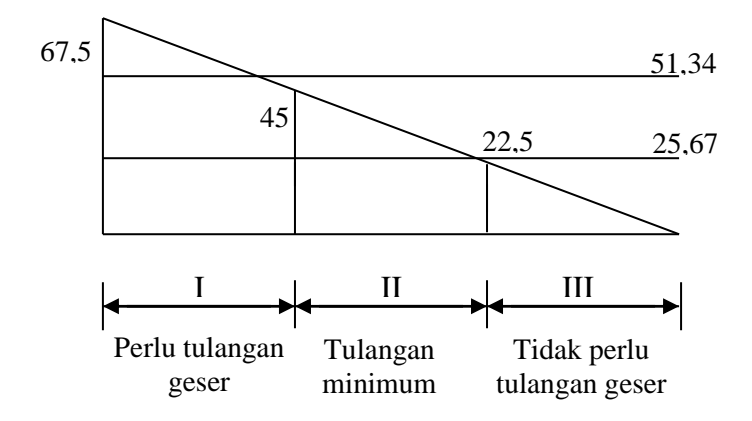

*Daerah I*

$$
Vu < \phi (Vc + Vs)
$$
\n
$$
67500 < 51340 + \phi Vs
$$
\n
$$
Vs > 26933
$$

 $Vs = \frac{\Delta V + J}{s}$ *Av* • *fy* • *d* Pakai  $\phi$  10 Av – 157,08 mm<sup>2</sup>

$$
26933 = \frac{15708 \cdot 240 \cdot 375}{s}
$$
  
s > 524 mm ; spasi maksimum s  $\lt \frac{d}{2} = 187.5$   
 $\lt 600$ 

 $\phi$ 10 – 187,5

*Daerah II*

$$
Vu < φ (Vc + Vs) ; 48300 < 51340, \quad \text{tapi}
$$
\n
$$
Vu > \frac{\phi Vc}{2} ; 48300 > 25670 \dots \text{pakai tulangan minimum} \quad (21)
$$

Jika s dipasang 187,5 mm, diameter yang diperlukan dari (21)

$$
Av = \frac{bw \bullet s}{3fy} = \frac{(250) \bullet (187.5)}{3(240)} = 65 \text{ mm}
$$

Pakai  $\phi$ 8 Av = 2(50,26) = 100,52 mm ...... ok !!!

*Daerah I*

$$
Vu \ < \ \frac{\phi Vc}{2} \quad \ \ 24160 < \ 25670
$$

Tidak perlu tulangan geser, tapi karena balok cukup tinggi harus dipasang spasi maksimum 187,5 mm dengan tulangan terkecil  $\phi$ 6 – 187,5

### **Kombinasi Geser dengan Beban Aksial dan Lentur**

Pengaruh gaya aksial adalah sebagai berikut :

- a). Beban aksial tekan akan memperkecil kemungkinan retak,  $\longrightarrow$  menambah kekuatan geser.
- b). Beban aksial tarik justru memperbesar memperbesar kemungkinan retak,
	- $\longrightarrow$  mengurangi kekuatan geser.

Perumusan kekuatan geser kondisi ini juga didasarkan pengujian laboratorium. Hasil pengujian dari ACI menunjukkan data yang sebarannya sangat besar, sehingga banyak persamaan yang diinterpretasikan. Perumusan sederhana yang dipakai dalam TCPBS 91 adalah :

$$
Vc = \left(1 + \frac{Nu}{14Ag}\right) \bullet \frac{\sqrt{fc}}{6}bw \bullet d \qquad \dots \qquad \dots \qquad \dots \qquad \dots \qquad \dots
$$

untuk aksial tekan dengan batas maksimum

(1)

(3)

*Ag Nu Vc fc bw <sup>d</sup>* 0,3 = 0,3 '• • • <sup>1</sup><sup>+</sup> ... ... ... ... (2) *bw d fc Ag Nu Vc* • • + 6 0,3 ' <sup>1</sup> ... ... ... ... ...

Untuk aksial tarik, dimana Nu berhaga negatif untuk aksial tarik.

Perumusan yang lebih lengkap dapat diturunkan persamaan kuat geser beban kombinasi lentur geser.

$$
Vc = \left[ \sqrt{fc'} + 120 \bullet \delta w \frac{Vu \bullet d}{Mm} \right] \frac{bw \bullet d}{7} \dots \qquad \dots \qquad \dots \qquad \dots \qquad (4)
$$

$$
\text{dengan } Mm = Mu - Nu \left( \frac{4h - d}{8} \right) \quad \dots \quad \dots \quad \dots \quad \dots \quad \dots \tag{5}
$$

Contoh :

Suatu kolom 250 x 400 dengan tulangan lentur 6D16 diberi beban sebagai berikut :

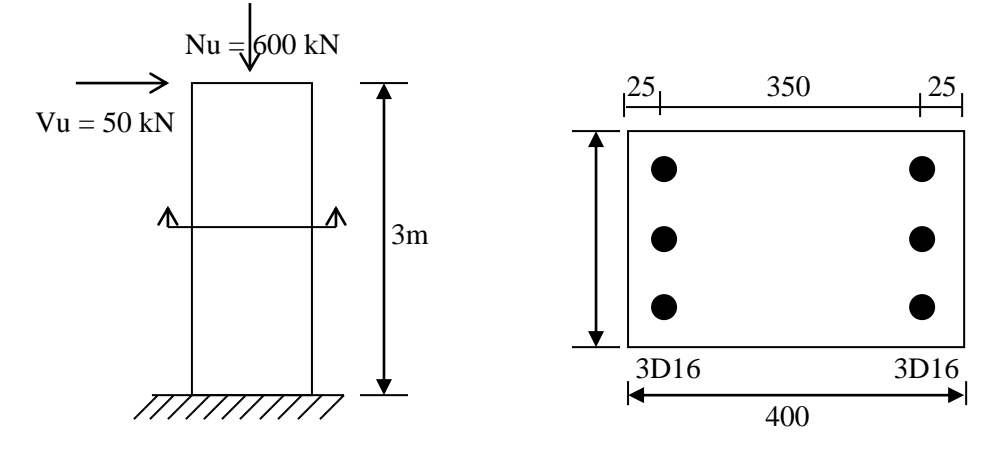

Tentukan strategi penulangan geser kolom tersebut.

Jawab : Bidang momen kolom tersebut

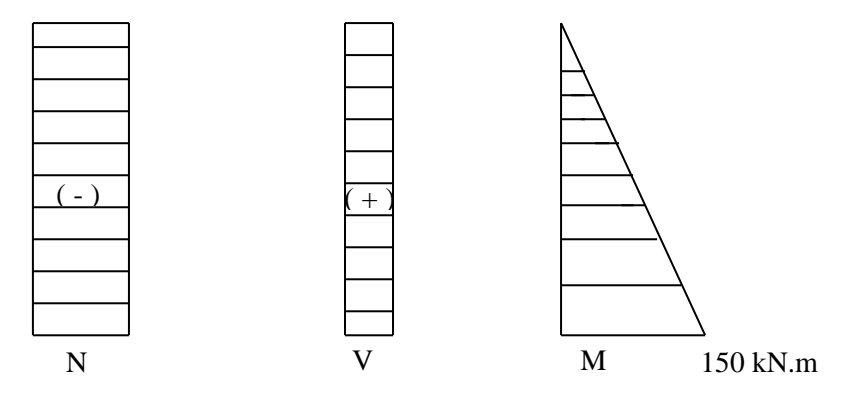

Cara sederhana

**Kuat geser beton** 

$$
Vc = \left(1 + \frac{Nu}{14Ag}\right) \cdot \frac{\sqrt{fc'}}{6} \cdot bw \cdot d
$$
  

$$
Vc = \left(1 + \frac{600.000}{14(250)(400)}\right) \cdot \frac{\sqrt{30}}{6} (250) \cdot (375)
$$
  

$$
Vc = (1 + 0,428). 85581 = 12,25 kN
$$
  

$$
\phi Vc = 0,6 (122,25) = 73,35 kN > Vu = 50 kN
$$

$$
\frac{\phi Vc}{2} = \frac{73,35}{2} = 36,677 \text{ kN} < \text{Vu} = 50 \text{ kN} \longrightarrow \text{pasang tulangan minimum}
$$
\n
$$
Av = \frac{bw.s}{3fy}
$$
\n
$$
0,3\sqrt{fc'}bw \cdot d \cdot \sqrt{1 + \frac{0,3Nu}{Ag}} = 0,3\sqrt{30}(250) \cdot (375)\sqrt{1 + \frac{0,3(600,000)}{(250)(400)}}
$$
\n
$$
= (154047) \cdot (1,673)
$$
\n
$$
= 257769,9 \text{ N}
$$
\n
$$
= 257,769 \text{ kN}
$$
\n
$$
\text{maksimum} \quad s < \frac{d}{2} = \frac{375}{2} = 187,5
$$
\n
$$
s < 600
$$
\n
$$
Av = \frac{(250)(187,5)}{3(240)} = 65,1 \text{ mm}^2 \longrightarrow \text{pakai } \phi 8 - 187,5
$$

Cara lebih lengkap

$$
Vc = \left(\sqrt{fc'} + 120 \cdot \delta w \frac{Vu \cdot d}{Mm}\right) \frac{b w \cdot d}{7}
$$
  
\n
$$
\delta w = \frac{3(201)}{(250)(375)} = 0,0064
$$
  
\n
$$
Mm = Mu - Nu \cdot \frac{(4h - d)}{8}
$$
  
\n
$$
Mm = 150 - 600 \cdot \frac{4(0.4) - 0.375}{8} = 58,125 \text{ kN} \cdot \text{m}
$$
  
\n
$$
Vc = \left\{\sqrt{30} + 120(0,0064) \frac{(50.10^3) \cdot (375)}{58,125.10^3} \right\} \frac{250.375}{7}
$$
  
\n
$$
Vc = \left\{5,477 + 0,1486\right\}.13392 = 75,343 \text{ kN}
$$
  
\n
$$
\phi Vc = (0,6) \cdot (75,343) = 45,20 \text{ kN}
$$
  
\n
$$
Vs = \frac{Vu - \phi Vc}{\phi} = \frac{50 - 45,2}{0,6} = 13 \text{ kN}
$$
  
\n
$$
Vs = \frac{Asv}{vs} \cdot f yvd \quad s = \frac{Asv}{Vs} \cdot f yv \cdot d \qquad \Rightarrow \phi \quad \Rightarrow \text{as } s = 2.28,27) = 57,54 \text{ mm}^2
$$

$$
s = \frac{57,54}{13000}(240)(375) = 398 \text{ mm} \qquad ; \quad s_{\text{maks}} < \frac{d}{2} = 187,5 \quad < \quad 600
$$

pakai  $\phi$ 6 – 187,5

## **Struktur Pelat**

Struktur pelat adalah struktur yang dimensi panjang dan lebar.............. Beban pada struktur umumnya beban lateral sehingga perilakunya adalah perilaku lentur. Pada struktur gedeung atau jembatan, komponen inilah yang mempunyai kontak pertama dengan beban sebelum disalurkan ke komponen lain. Pembahasan meliputi tinjauan singkat tentang beberapa aspek struktur pelat serta berbagai metode analisis dan cara perencanaan struktur pelat beton.

### **1. Tinjauan Beberapa Aspek Struktur Pelat**

#### **1.1 Konfigurasi Sistem Pelat.**

Ada banyak konfigurasi sistem pelat dalam praktek. Beberapa diantaranya disajikan disini.

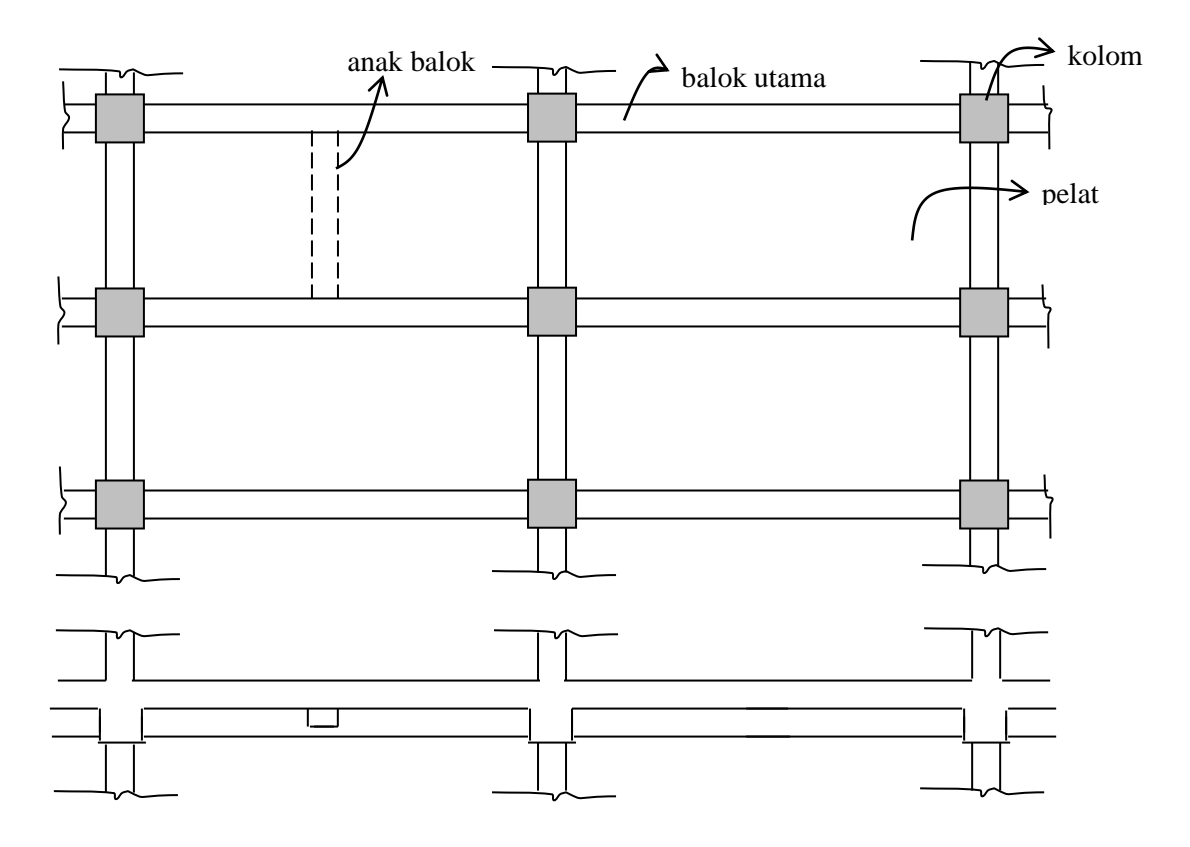

## **A). Sistem Pelat – Balok (gambar 1.)**

Gambar 1.

Sistem ini banyak sekali digunakan di Indonesia.

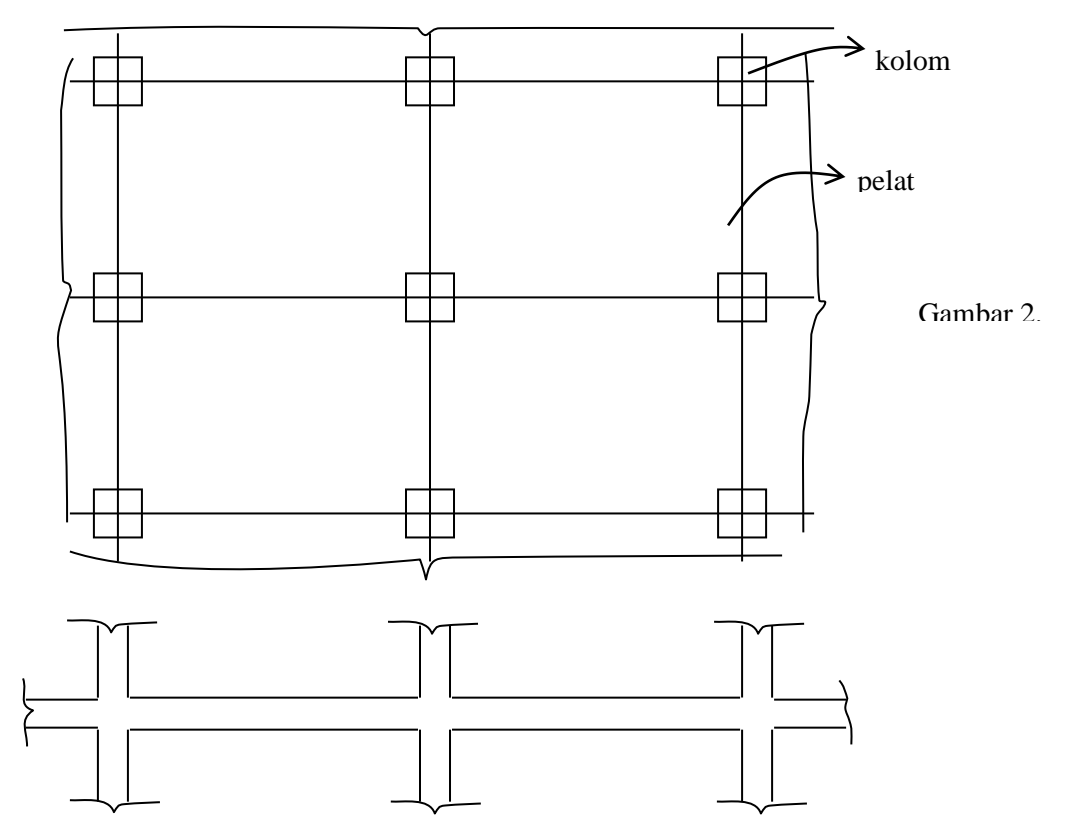

## **B). Sistem Pelat tanpa Balok (Flat Plate)**

# **C). Sistem Pelat tanpa Balok dengan Drop Panel (Flat Slab)**

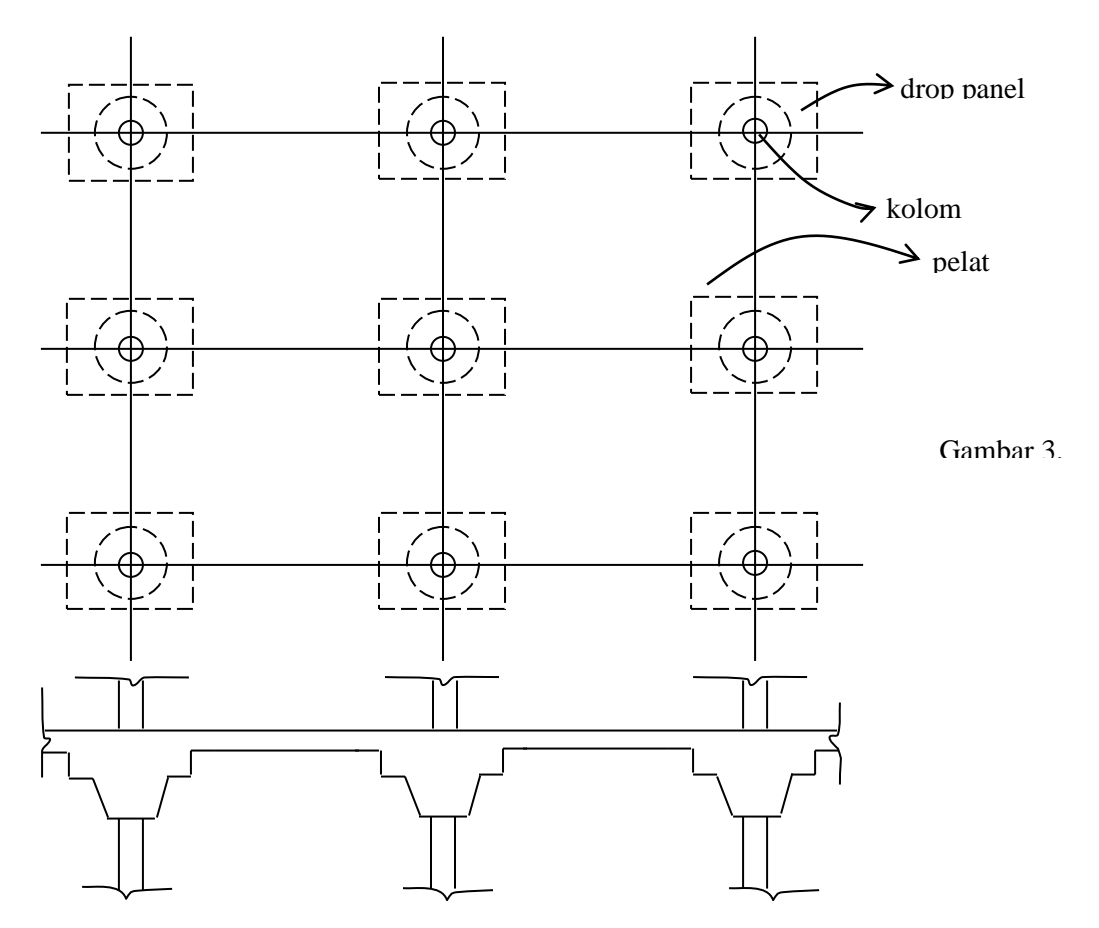
#### **D). Sistem Pelat dan Balok Pracetak**

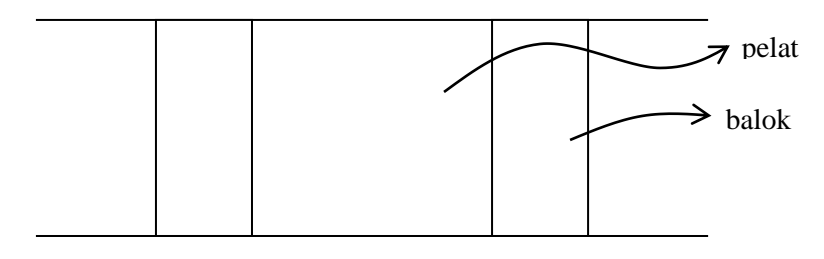

Gambar 4.

## **1.2. Pelat satu arah dan dua arah (One way and two way slab)**

Pelat adalah elemen dua dimensi, sehingga umumnya bersifat dua arah. Pada beberapa kasus, pelat dapat bersifat satu arah (seperti balok), seperti ;

A).Pelat bertumpu pada dua sisi (gambar 5c).

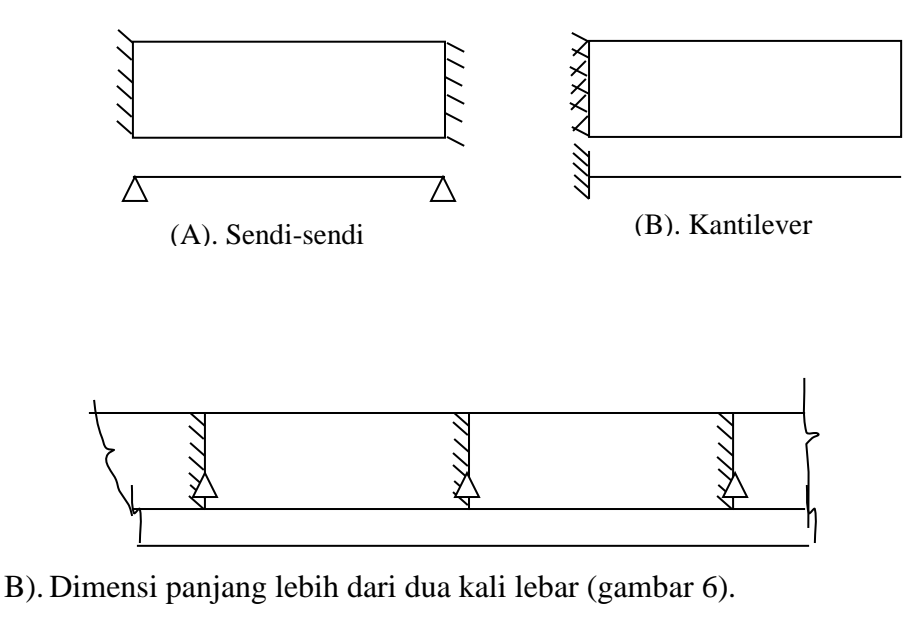

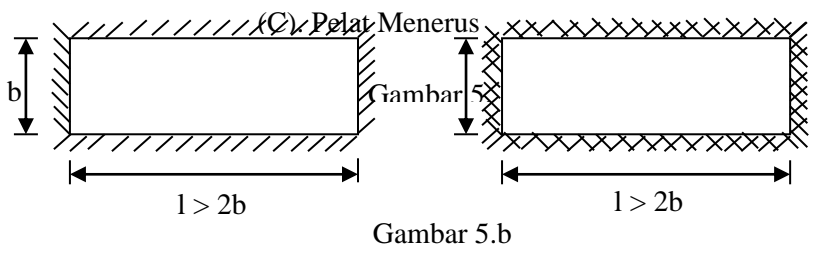

# **1.3. Kekuatan Penampang**

Kekuatan penampang dapat dihitung dengan metoda tegangan kerja atau metoda kekuatan batas. Pada metoda tegangan kerja, kapasitas momen yang diijinkan bekerja ditentukan oleh tegangan ijin baja dan beban. Pada metoda kekuatan batas, kapasitas

momen nominal ditentukan kuat tekan beton dan tegangan leleh baja. Faktor reduksi kekuatan diambil  $\phi = 0.8$ .

Secara umum kekuatan penampang pelat ditentukan oleh 4 besaran dasar yaitu  $(gambat 6)$ :

- a). MNX : Kuat momen negatif arah pendek per satuan lebar.
- b). MNY : Kuat momen negatif arah panjang per satuan lebar.
- c). MPX : Kuat momen positif arah pendek per satuan lebar.
- d). MPY : Kuat momen positif arah panjang per satuan lebar

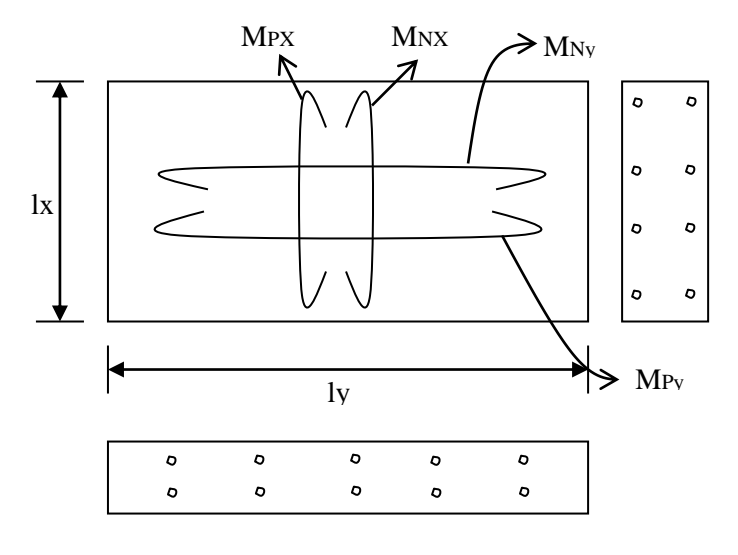

Gambar 6.

Kekuatan momen terhadap sumbu yang membentuk sudut  $\theta$  seperti terlihat pada gambar

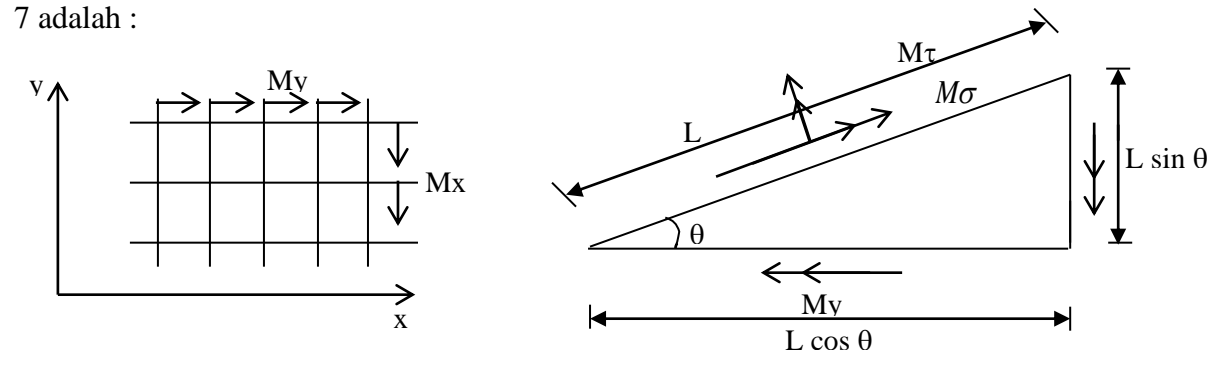

Gambar 7.

dengan mengambil keseimbangan vektor momen sejajar dengan garis leleh.

$$
M\sigma.\cancel{L} = Mx.\cancel{L}\sin\theta).\sin\theta + My\cancel{L}\cos\theta)\cos\theta
$$
  
\n
$$
M\sigma = Mx\sin^2\theta + My\cos^2\theta
$$
  
\n
$$
M\sigma = \frac{Mx + My}{2} - \frac{Mx - My}{2} \cdot \cos 2\theta
$$
 ... ... ... ...  
\n(1)

dengan mengambil keseimbangan vektor momn tegak lurus garis leleh

$$
M\tau \bullet (L) = Mx \bullet (L\sin\theta) \bullet \cos\theta - My \bullet (L\cos\theta) \bullet \sin\theta
$$
  
\n
$$
M\tau = (Mx - My)\sin\theta \bullet \cos\theta
$$
  
\n
$$
M\tau = \frac{Mx - My}{2} \bullet \sin\theta \qquad \dots \qquad \dots \qquad \dots \qquad \dots \qquad (2)
$$

Jika Mx dan My dibuat sama, maka pers (1) menjadi :

$$
M\sigma = \frac{Mx + My}{2} - \frac{Mx - My}{2} \bullet \cos 2\theta = \frac{2M}{2} = M \qquad \dots \qquad \dots \qquad \dots \tag{3}
$$

Yang berarti kuat momen sama untuk segala arah, kondisi ini disebut penulangan isotropis.

## **1.3. Kekuatan penampang cara elastik**

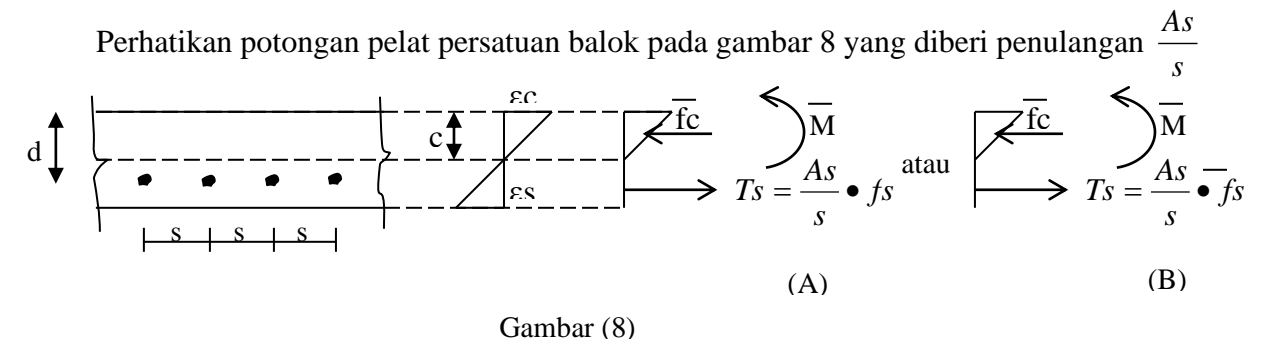

Contoh : Tentukan momen ijin persatuan lebar dari pelat,  $t = 120$  mm yang ditulangi dengan  $\phi$ 6 – 100 {fc' = 30 Mpa, fy = 240 Mpa, d = 95 mm}

Jawab :

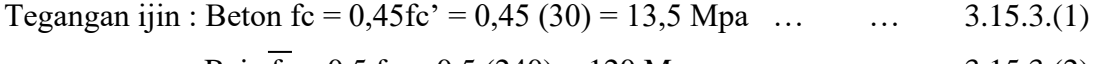

$$
Baja fs = 0.5 fy = 0.5 (240) = 120 Mpa \qquad \dots \qquad \dots \qquad 3.15.3(2)
$$

Cek kondisi (A)

 $\overline{fc}$  = 13,5 Mpa  $\text{Ec} = 4700 \sqrt{fc'} = 4700 \sqrt{30} = 25743 \text{ Mpa}$ 

$$
\varepsilon c = \frac{fc}{Ec} = \frac{13.5}{25743} = 0,000524
$$
\n
$$
\varepsilon s = \frac{d-c}{c} \cdot \varepsilon \approx \frac{95-c}{c} \cdot 0,000524
$$
\n
$$
Ts = \frac{As}{s} \varepsilon s \cdot \varepsilon s = \frac{28.27}{100} \cdot \frac{95-c}{c} \cdot 0,000524 \cdot (200.000) = 29,63 \frac{95-c}{c}
$$
\n
$$
\varepsilon H = 0 \qquad \text{Cc = Ts}
$$
\n
$$
\frac{0,45f/c \cdot \varepsilon c}{2} = \frac{As}{s} \cdot \varepsilon s \cdot \varepsilon s
$$
\n
$$
\frac{0,45(30)}{2}c = 29,63 \frac{95-c}{c}
$$
\n
$$
0,2278 \cdot c^2 + c - 95 = 0
$$
\n
$$
c = 18,34 \text{ mm}
$$
\n
$$
\varepsilon s = \frac{d-c}{c} \cdot \varepsilon \approx \frac{95-18,34}{18,34} \cdot 0,000524 = 0,002192
$$
\n
$$
fs = Es.s = 200,000 (0,002192) = 438,4 \text{ MPa} > 120 \text{ MPa} \quad \dots \qquad \text{Not ok } 111
$$
\n
$$
\text{Coba kondisi } (B)
$$
\n
$$
\overline{fs} = 120 \text{ MPa}
$$
\n
$$
\varepsilon s = \frac{fs}{Es} = \frac{120}{200,000} = 0,0006
$$
\n
$$
\varepsilon c = \frac{c}{ds} = \frac{c}{s} \cdot \frac{c}{s} = 0,0006
$$
\n
$$
\varepsilon c = \varepsilon \cdot \varepsilon c = 25743 \frac{c}{95-c} \cdot 0,0006 = 15,446 \cdot \frac{c}{95-c}
$$
\n
$$
\varepsilon H = 0
$$
\n
$$
\frac{fc \cdot c}{2} = \frac{As}{s} \cdot \frac{fs}{s}
$$
\n<math display="</math>

6.1. 
$$
c = \text{Ec} \cdot \text{sec} = 25743 \ (0,000152) = 3,907 \text{ Mpa} < \text{fc} = 13,5 \text{ Mpa} \ \dots \ \dots \ \text{ok} \ \text{!!}
$$

\n6. 
$$
\frac{fc \cdot c}{2} = \frac{As}{s} \cdot fs
$$

\n6. 
$$
\frac{(3907)(19,18)}{2} = \frac{28,27}{100}120
$$

\n7. 
$$
37,47 \approx 33,92
$$

\n7. 
$$
\overline{m} = \frac{As}{s} \cdot fs \left\{ d - \frac{c}{3} \right\} = 33,92 \left\{ 95 - \frac{19,18}{3} \right\} = 33,92(88,60)
$$

\n7. 
$$
\overline{m} = 3005 \text{ N}^{\text{mm}}/\text{mm} = 3 \ (0051000 \text{ N}^{\text{mm}}/\text{m})
$$

\n8. 
$$
\overline{m} = 3 \text{ kN} \cdot \text{m} \cdot \text{mm}
$$

## **1.3.2. Kekuatan Penampang cara Kekuatan Batas**

Perhatikan potongan pelat persatuan lebar pada gambar 9, yang diberi penulangan As/s.

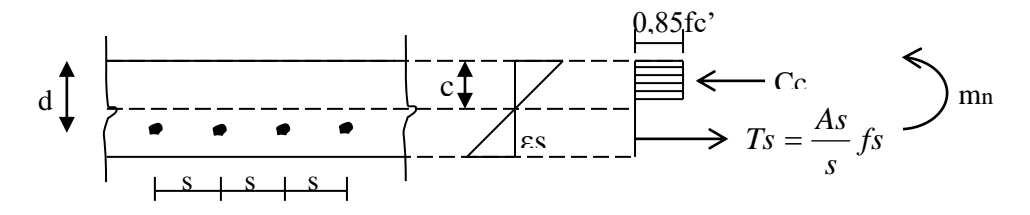

Gambar (9)

Jika diambil keseimbangan horisontal  $\Sigma H = 0$ , per satuan lebar.

$$
Cc = Ts
$$
  
\n
$$
0,85 \text{ fc'.a} = \frac{As}{s} \cdot fy
$$
  
\n
$$
a = \frac{As}{s} \cdot \frac{fy}{0,85 \text{ fc'}}
$$
  
\n
$$
mn = \frac{As}{s} \cdot fy \left\{ d - \frac{1}{2} \frac{As}{s} \cdot \frac{fy}{0,85 \text{ fc'}} \right\}
$$

Sebagai pendekatan, lengan momen diambil  $\approx 0.85$ d, sehingga persamaan menjadi :

$$
m_n = \frac{As}{s} \bullet fy \bullet 0,85d \qquad \dots \qquad \dots \qquad \dots \qquad \dots \qquad \dots \qquad (4)
$$

Contoh : Hitung kuat momen nominal per satuan lebar. Contoh 1.3.1

$$
mn = \frac{28,27}{100} \cdot 240 \cdot 0,85\{95\} = 547,8 \frac{Nmm}{mm} = 54,78 \frac{kN.m}{m}
$$

## **1.4. Cara Analitis**

Analisis pelat secara eksak pada umumnya cukup rumit, palagi jika bergabung dengan struktur rangka berbagai pendekatan dibuat untuk menyederhanakan permasalahan.

## **1.4.2. Analisis Pelat Individual**

Analisis dilakukan dengan "mengisolasi" pelat dari struktur rangka. Hal ini dilakukan jika pelat tersebut dikelilingi balok, sehingga tidak dapat digunakan pada kasus, flat plate/ flat slab. Contoh dapat dilihat pada gambar 10.

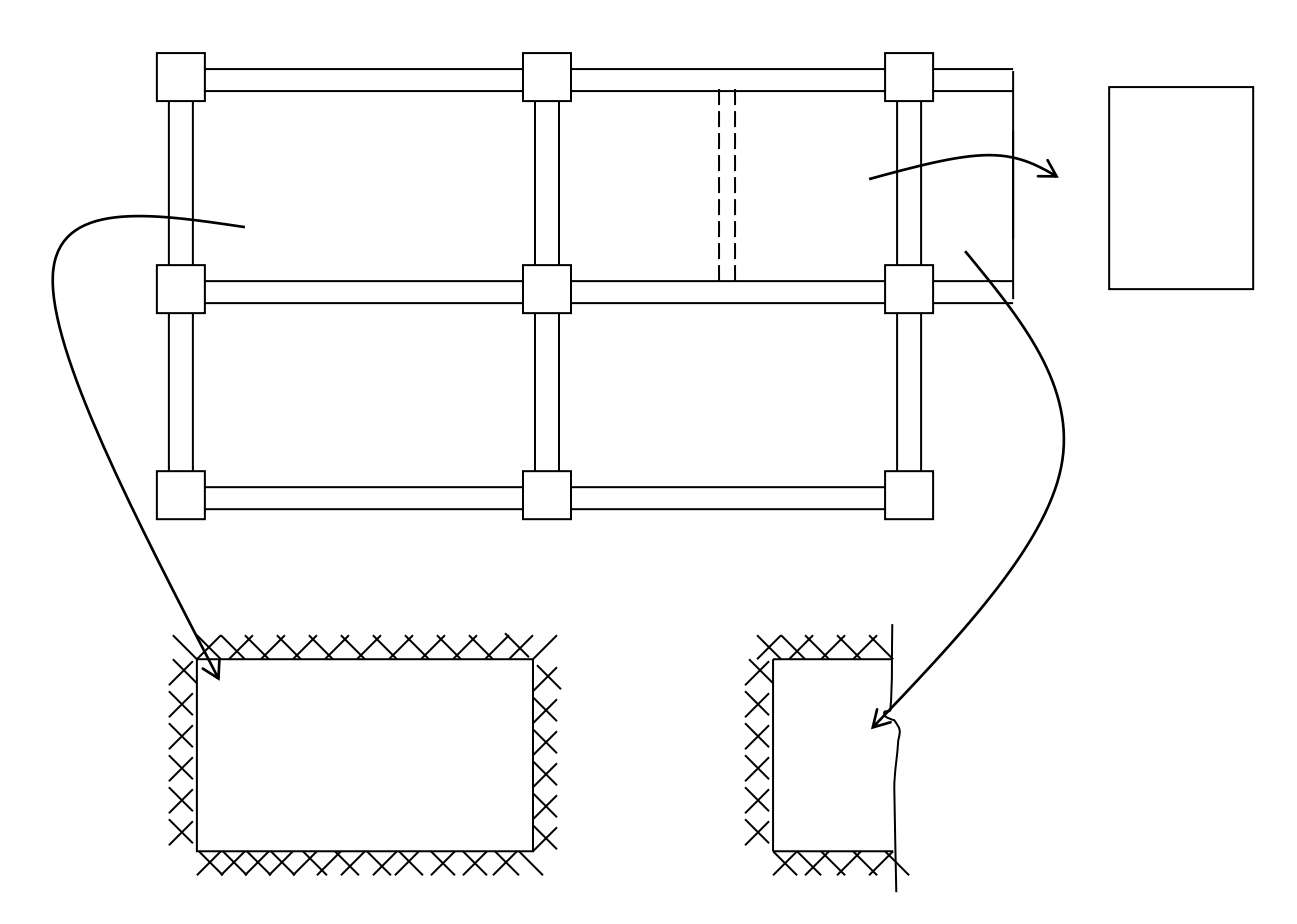

Perletakan pelat umumnya jepit karena permukaan pelat hampir pasti dua lapis. Metode yang biasa digunakan adalah analisis pelat tipis (elastic) dan analisis garis leleh (yield linekekuatan batas).

## **1.4.2. Analisis Pelat dalam Struktur Rangka**

Analisis dilakukan pada struktur rangka, namun dengan pendekatan yang didasarkan pengamatan distribusi tegangan pada sistem rangka.

Dua metoda yang termasuk kategori ini adalah metoda perencanaan langsung (Direct Design Method) dan metoda portal ekuivalen (Equivalent Frame Method). Kedua metoda ini juga tercantum pada TCPSB 91.

Metoda perncanaan langsung adalah metoda yang lebih sederhana. Pada prinsipnya sistem pelat dibagi menjadi jalur kolom dan jalur tengah (gambar 11). Koefisien distribusi untuk membagi beban ke jalur-jalur tersebut telah ditabelkan.

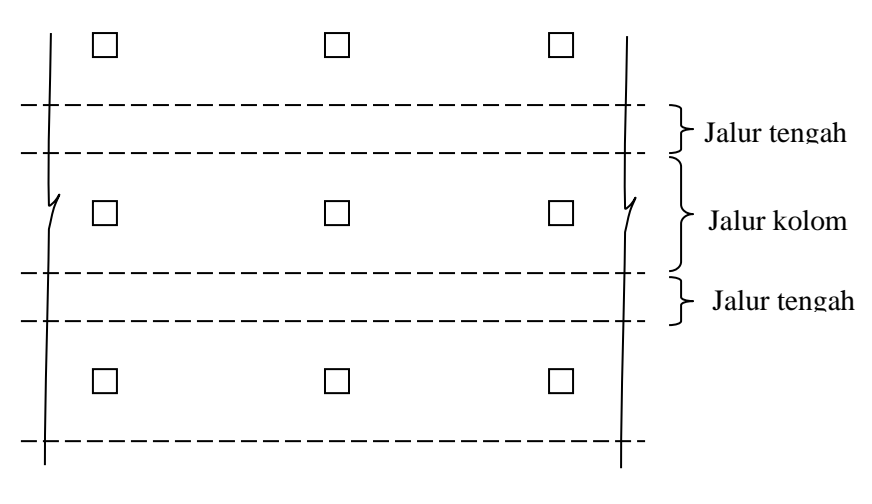

Gambar 11.

Metoda portal equivalen pada prinsipnya "mentransformasikan portal asli menjadi portal yang lebih sederhana sesuai dengan kekakuan elemen-elemennya (gambar 12). Protal sederhana lalu dianalisis dengan metoda mekanika teknik biasa seperti cara Cross, Kani, Takabeya.

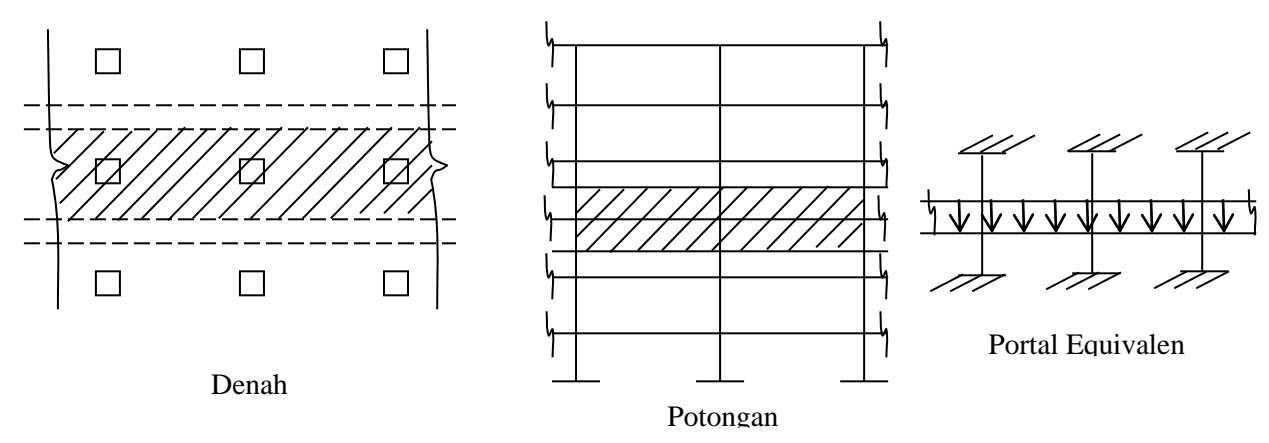

Gambar 12.

# **2. Pelat Satu Arah (One Way Slab)**

# **2.1. Analisis Elastik**

Analisis ini didasarkan mekanika teknik elastik dalam menentukan gaya dalam akibat beban luar.

Contoh : Struktur pelat  $E = 120$  mm dengan tumpuan jepit pada kedua ujungnya seperti terlihat pada gambar 13 diberi tulangan ganda  $\phi$ 6 – 100, tentukan beban yang diijinkan bekerja pada pelat.

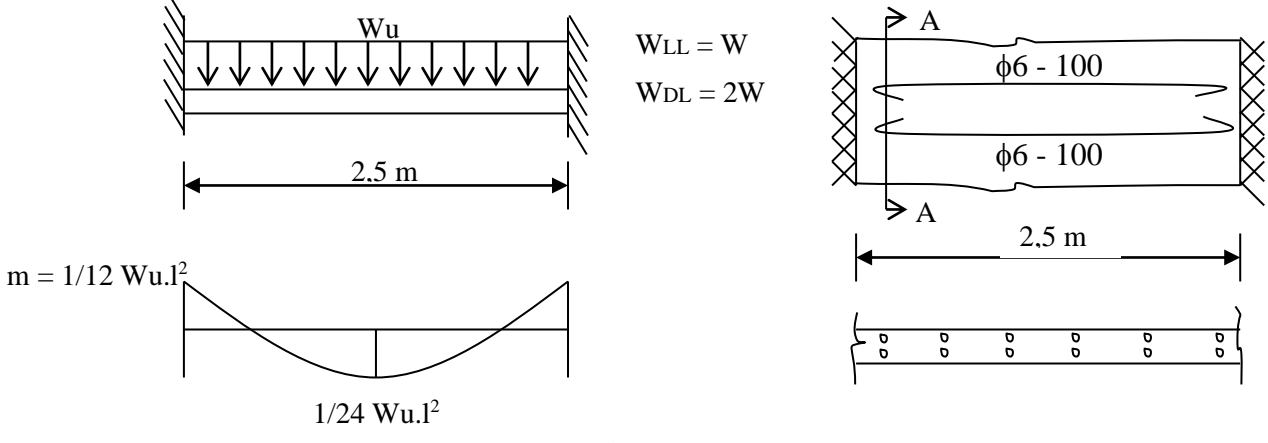

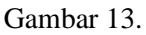

$$
Wu = 1,2 \text{ WDL} + 1,6 \text{ WLL} = 1,2 (2,89) + 1,6 \text{ (WLL)} = 3,468 + 1,6 \text{ WLL}
$$
\n
$$
\overline{m}_u = \frac{1}{12} W u l^2 = \frac{1}{12} (W u)(2,5)^2 = 0,52 W u
$$
\n
$$
\overline{mu} < \phi \text{ mn}
$$
\n
$$
0,52 \text{ Wu} < 0,8 (54,78)
$$
\n
$$
\text{Wu} < 8,42 \text{ kN/m}^2 \text{/N}
$$
\n
$$
\text{WLL} = (\text{Wu} - 3,468)/1,6 = (8,42 - 3,468)/1,6 = 3,09 \text{ kN/m}^2
$$

Hal yang menarik adalah penentuan beban dilakukan dengan mekanisme teknik elastik, sedangkan kekuatan dihitung dengan metoda kekuatan batas.

#### **2.1. Analisis Garis Leleh**

Analisis ini didasarkan mekanisme "perencanaan batas" dalam teori platisitas. Ada dua pendekatan dalam mekanisme ini yaitu pendekatan "lower" bound metoda gaya dan pendekatan "upper bound"/ metoda kerja virtual.

Perhatikan proses terjadinya plastifikasi/ garis leleh pada gambar 14.

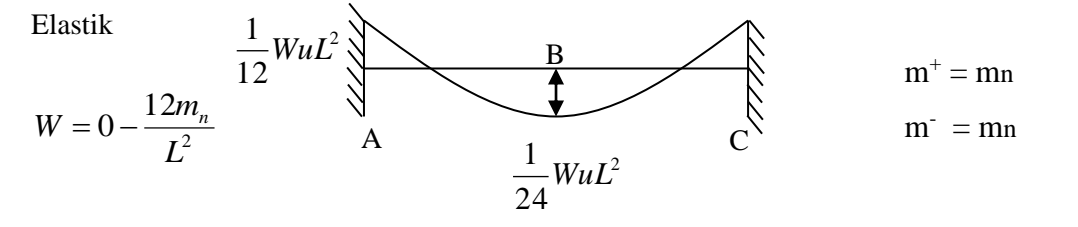

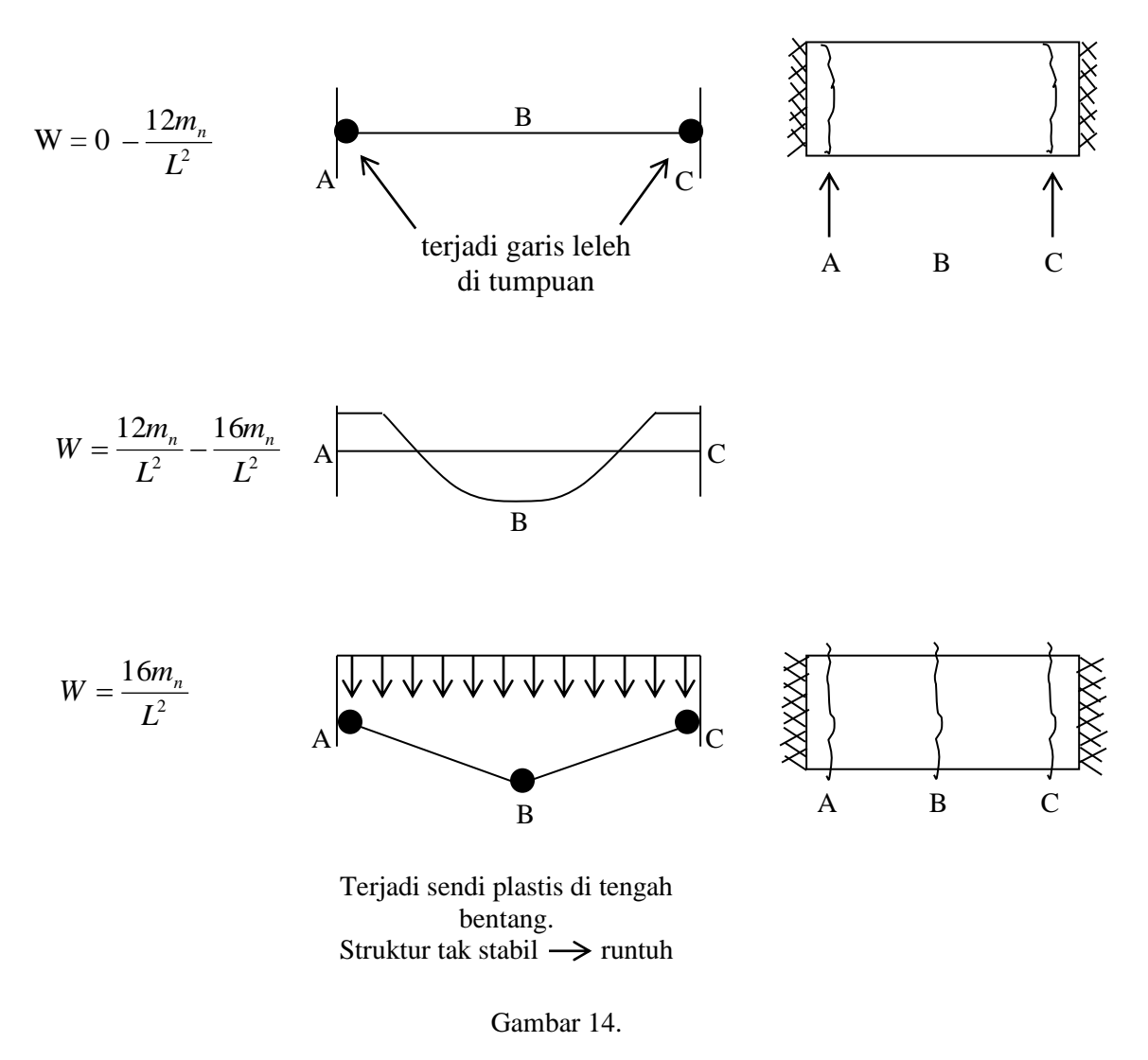

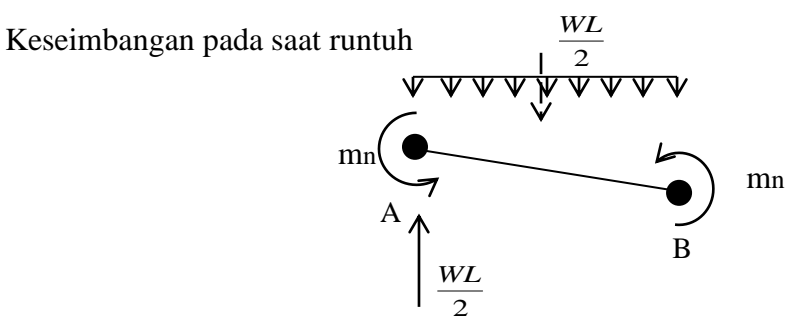

 $\Sigma$  MB = 0

$$
2mn = \frac{WL}{2} \left(\frac{L}{2}\right) - \left(\frac{WL}{2}\right) \frac{L}{4}
$$

$$
2mn = \frac{WL^2}{8}
$$

$$
m_n = \frac{W u L^2}{16} = \left[ W u = \frac{16m_n}{L^2} \right] \dots \dots \dots \dots (5)
$$

Cara tersebut disebut "lower bound"/ metoda keseimbangan.

Pendekatan kedua adalah metoda kerja virtual/ "upper bound", dimana pada saat keruntuhan kerja dalam = kerja luar seperti terlihat pada gambar 15.

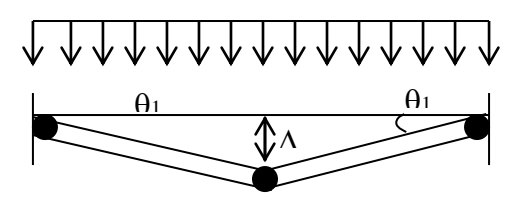

Kerja dalam di sendi plastis

$$
WD = 2 \text{ m} \cdot \theta_1 + 2 \text{ m} \cdot \theta_1 = 4 \text{ m} \cdot \theta_1 = 8 \text{ m} \cdot \frac{\Delta}{L}
$$

Kerja luar beban

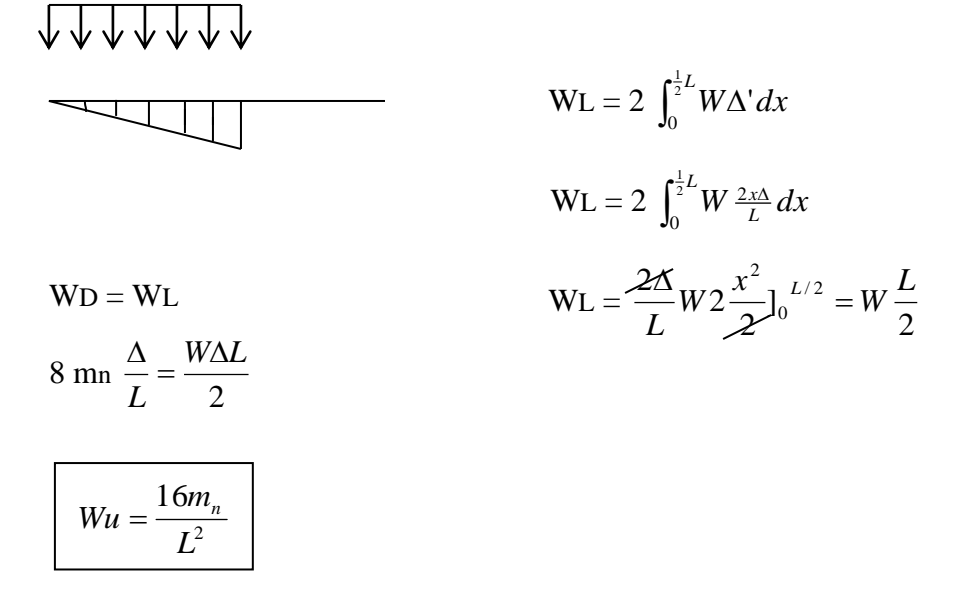

Jika contoh 2.1. dikerjakan dengan pendekatan ini

$$
Wu = \frac{16\theta m_n}{L^2} = \frac{16(54,78)(0,8)}{2} = 11,21kN/m^2
$$
  
WLL = (Wu – 3,468)/1,6 = 4,84 kN/m<sup>2</sup>

# **3. Pelat Dua Arah – Analisis Individual**

# **3.1. Analisis Elastik**

Distribusi gaya-gaya dalam akibat beban luar pada pelat dengan teori mekanika bahan diturunkan oleh Navier & Levy. Rumusan berbagai pembebanan dan bentuk pelat dapat dilihat pada berbagai referensi.

Khusus untuk pelat segi empat dengan beban merata Tabel 4.2.b Vis Kusuma menyajikannnya untuk berbagai kondisi perletakan.

Contoh I. Pelat tebal 120 cm, berukuran 4 x 2,5 m dengan perletakan sendi pada keempat ujungnya seperti terlihat pada gambar 16. Tentukan beban ijin dan beban ultimate yang dapat bekerja pada pelat tersebut. Tentukan juga beban hidup yang bisa dipikul.

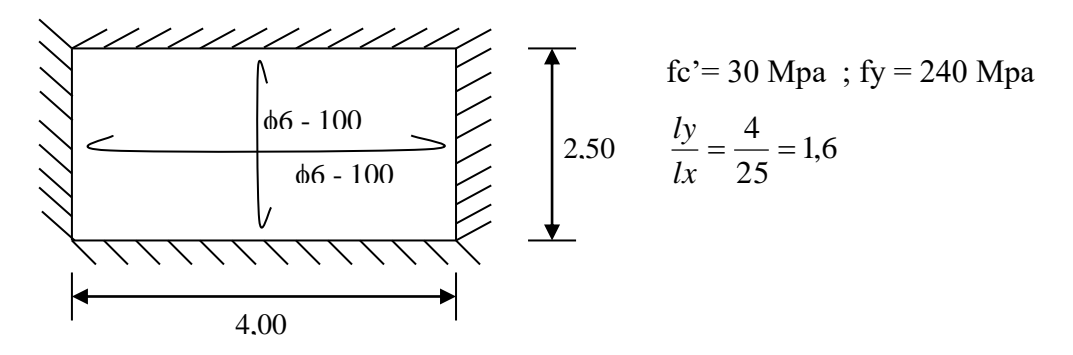

Gambar 16.

Jawab : Perletakan pelat dalam kondisi sendi, sehingga hanya bekerja momen positif.

| Beban ijin                                                                                                    | Dari 1.3.1                                                      | $\overline{m} = \overline{m}_{lx} = \overline{m}_{ly} = 3,0 \text{ kN.m/m}$ |
|----------------------------------------------------------------------------------------------------|-----------------------------------------------------------------|-----------------------------------------------------------------------------|
| Dari tabel 4.2.6                                                                                                    | skema I $\frac{ly}{lx} = 1,6$                                   |                                                                             |
| $\overline{m}_{lx} = 0,001 \overline{w} \text{ lx}^2 \times 79$                                                                                  | $\overline{m}_{ly} = 0,001 \overline{w} \text{ lx}^2 \times 28$ |                                                                             |
| $3,0 = 0,001 \overline{w} (2,5)^2 \times 79$                                                                                                    | $3,0 = 0,001 \overline{w} (2,5)^2 \times 28$                    |                                                                             |
| $\overline{w} = 6,07 \text{ kN/m}^2$ //                                                                                                    | $\overline{w} = 17,14 \text{ kN/m}^2$                           |                                                                             |
| $\overline{w} = \text{WDL} + \text{WLL} \Leftrightarrow 6,07 = 2,89 + \text{WLL}$ ; \n <td><math>\text{WLL} = 3,18 \text{ kN/m}^2</math></td> \n | $\text{WLL} = 3,18 \text{ kN/m}^2$                              |                                                                             |

| Behavior Ultimate                                       | Dari 1.3.2                                              | $m_u = m_{uy} = \phi m_n = 0.8 (5.478)$ |
|---------------------------------------------------------|---------------------------------------------------------|-----------------------------------------|
| $m_u = m_{uy} = 4.38 \text{ kN/m}^2$                    |                                                         |                                         |
| $m_{u_x} = 0.001 \text{ w} \cdot 1x^2 \cdot x \cdot 79$ | $m_{u_y} = 0.001 \text{ w} \cdot 1x^2 \cdot x \cdot 28$ |                                         |
| $4.38 = 0.001 \text{ w} (2.5)^2 \cdot x \cdot 79$       | $4.38 = 0.001 \text{ w} (2.5)^2 \cdot x \cdot 28$       |                                         |
| $\frac{1}{2}$                                           | $\frac{1}{2}$                                           | $\frac{1}{2}$                           |

 $w_u = 8.87 \text{ kN/m}^2$   $w_u = 25.02 \text{ kN/m}^2$  $Wu = 1,2 WDL + 1,6 WLL \Leftrightarrow 8,87 = 1,2 (2,89) + 1,6 (WLL) = 3,37 kN/m<sup>2</sup>$ 

Contoh II : Pelat yang sama pada contoh I, tapi keempat sisinya merupakan perletakan jepit. Tentukan beban ijin dan beban ultimate yang dapat dipikul pelat. Tentukan juga beban hidup yang boleh bekerja.

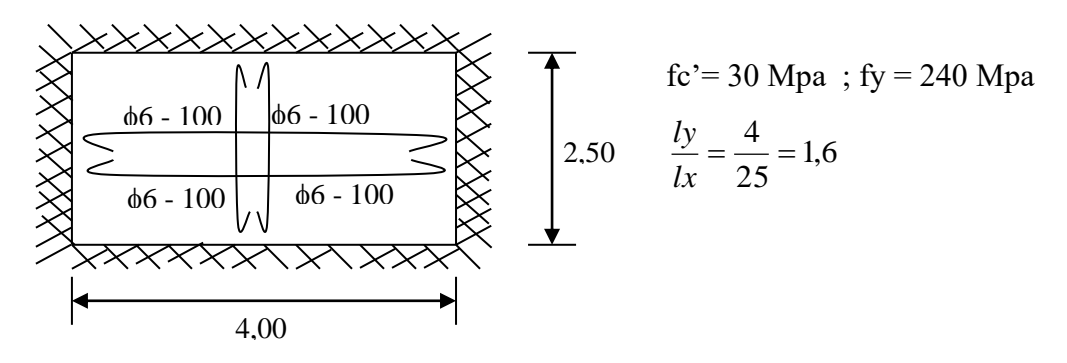

Gambar 17.

Beban ijin : Dari 1.3.1  $\overline{m} = \overline{m}$ lx =  $\overline{m}$ ly = 3,0 kN.m/m Dari tabel 4.2.6 skema I  $\frac{dy}{dx} = 1,6$ *ly*  $\overline{m}_{1x} = 0,001 \overline{w} 1x^2 x 49$   $\overline{m}_{1y} = 0,001 \overline{w} 1x^2 x 15$  $3.0 = 0.001 \,\overline{w} (2.5)^2 \times 49 \mid 3.0 = 0.001 \,\overline{w} (2.5)^2 \times 15$  $\overline{w}$  = 9,79 kN/m<sup>2</sup>//  $\overline{w}$  = 26,67 kN/m<sup>2</sup>  $m_{1x} = 0,001 \text{ wlx}^2 \times 78$  |  $m_{1y} = 0,001 \text{ w lx}^2 \times 54$  $3.0 = 0.001 \,\overline{w} (2.5)^2 \times 78$  |  $3.0 = 0.001 \,\overline{w} (2.5)^2 \times 54$  $\overline{w}$  = 6,15 kN/m<sup>2</sup>//  $\overline{w}$  = 8,88 kN/m<sup>2</sup>  $\overline{w}$  = WDL + WLL  $\Leftrightarrow$  6.15 = 2.89 + WLL ; WLL = 3.26 kN/m<sup>2</sup>

```
Beban Ultimate Dari 1.3.2 mu = muy = \phimn = 0,8 (5,478)
                             mu = m_{uy} = 4.38 kN/m<sup>2</sup>
    mulx = 0,001 wu 1x^2 x 49
                           x 49   muly = 0,001 w lx<sup>2</sup> x 154,38 = 0,001 w (2,5)^2 x 49
                              x 49 <br> 4,38 = 0,001 \le (2,5)^2 \le 15w_u = 14,30 \text{ kN/m}^2 \frac{\text{m}}{\text{m}} w_u = 25,02 \text{ kN/m}^2mulx = 0.001 wu lx<sup>2</sup> x 78
                           x \, 78 | muly = 0,001 w lx<sup>2</sup> x 54
    4,38 = 0,001 w (2,5)^2 x 78
                              x 78 4,38 = 0,001 \text{ w } (2,5)^2 \text{ x } 54\sqrt{}
```
 $w_u = 8.98 \text{ kN/m}^2$   $w_u = 12.97 \text{ kN/m}^2$ 

 $Wu = 1,2 WDL + 1,6 WLL \Leftrightarrow 8,98 = 1,2 (2,89) + WLL$ ;  $WLL = 3,445$  kN/m<sup>2</sup>

# **3.1. Analisis Garis Leleh**

Analisis gais leleh pelat dua arah sangat tergantung dari pengamatan kemungkinan potensial garis-garis leleh yang mungkin terjadi. Harga minimum beban dari berbagai kemungkinan potensial garis leleh tersebut menjadi "beban batas" sistem pelat tersebut. Beberapa contoh berikut disajikan dengan konsep "upperbound".

Contoh 1. Pelat bujur sangkar (gambar 18.) asumsi.

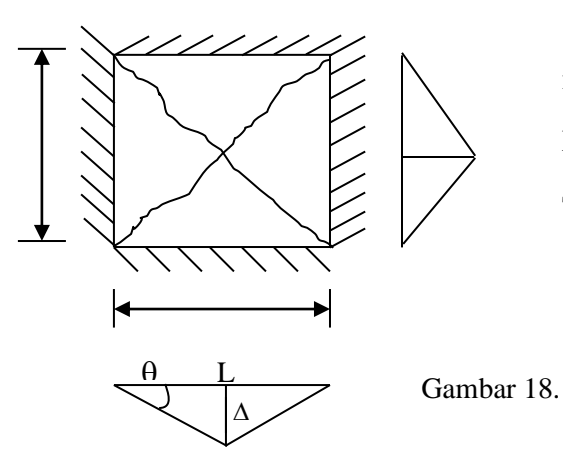

 $mlx = mly = mtx = mty$ 

penulangan isotropis, perletakan sederhana.

Tentukan beban ultimate.

• Kerja dalam pada satu segmen pada garis leleh.

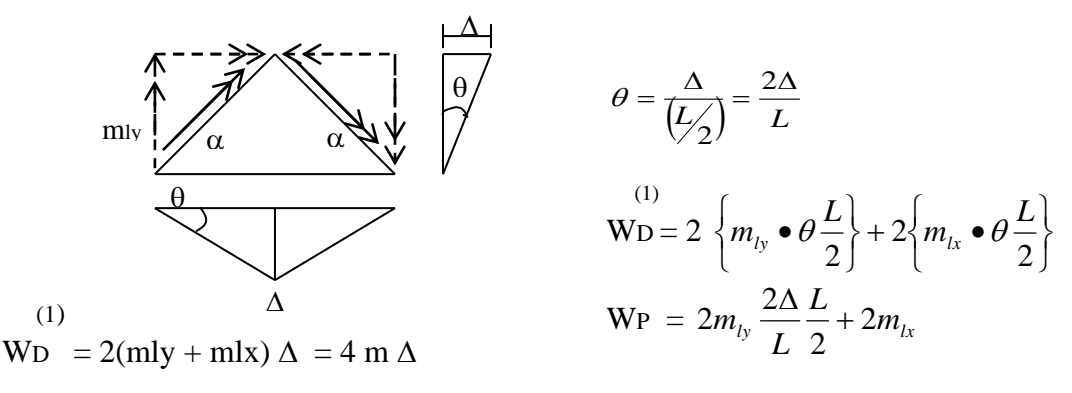

Untuk 4 segmen  $WD = 8 m \Delta$ 

• Kerja luar = volume prisma x beban merata

$$
W_{L} = \left(\frac{1}{3}\right) L^{2} \Delta W u
$$

 $\bullet$  Kerja luar = Kerja dalam

$$
8 \text{ m/A} = \left(\frac{1}{3}\right) L^2 \angle W u
$$

$$
\text{Wu} = \frac{24m}{L^2}
$$

Contoh 2. Pelat bujur sangkar seperti padacontoh, namun perletakannya jepit (Gambar 19).

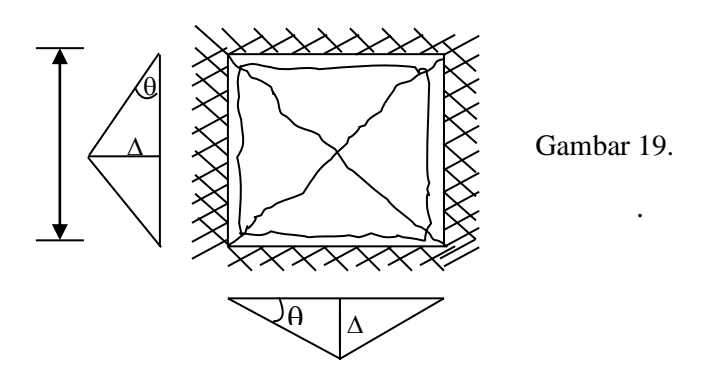

Jawab : Kerja dalam pada suatu segmen pada garis leleh.

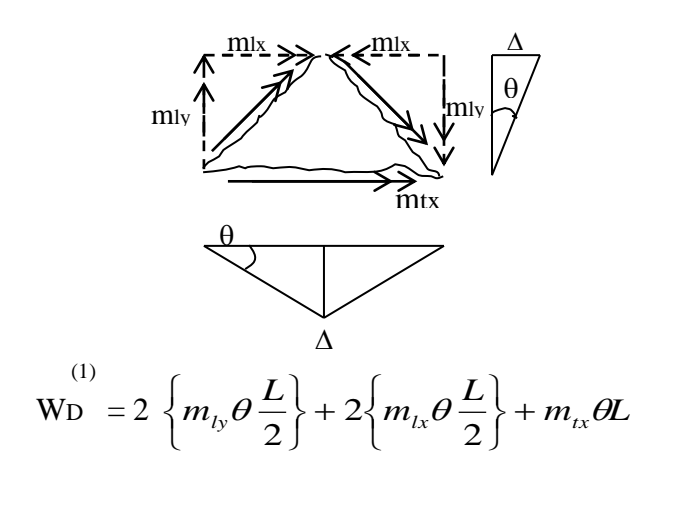

$$
\text{WD}^{(1)} = 2\left\{m_{l_y} \frac{2\Delta}{L} \frac{L}{2}\right\} + 2\left\{m_{l_x} \frac{2\Delta}{L} \frac{L}{2}\right\} + m_{l_x} \frac{2\Delta}{L} L
$$

$$
W_{\text{D}}^{(1)} = 2 \{m_{l_y} + m_{l_x}\} + 2m_{l_x}\Delta = 4m\Delta
$$

Untuk 4 segmen WD = 16 m  $\Delta$ 

• Kerja luar = Volume prisma x beban merata

$$
W_L = \frac{1}{3} L^2 \Delta W u
$$

• Kerja luar = Kerja dalam

$$
\frac{1}{3}L^2\Delta Wu = \frac{16m\Delta}{1}
$$

$$
Wu = \frac{48m}{L^2}
$$

Contoh 3 ; Pelat segiempat dengan penulangan isotropis, perletakan sendi di empat sisinya. Tentukan beban batas.

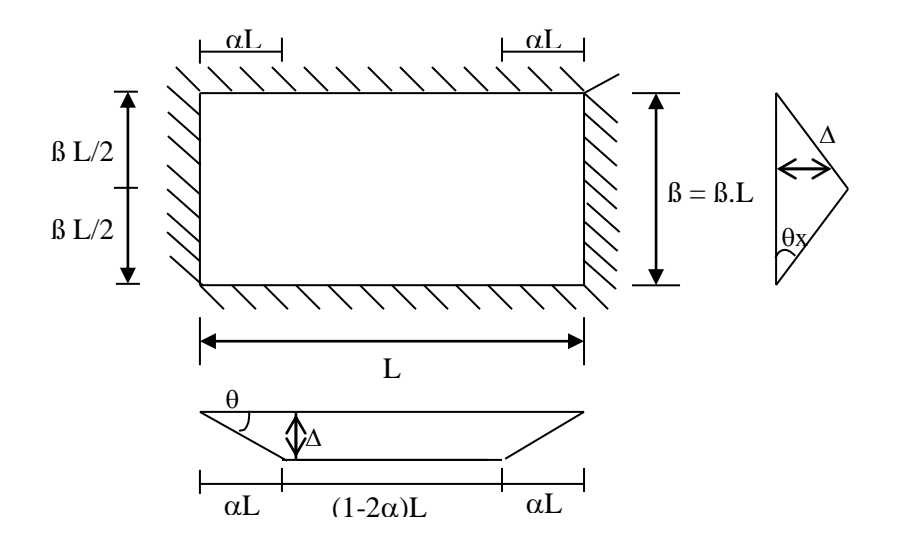

Jawab : Pada kasus ini akan banyak kemungkinan garis leleh potensial. Kemungkinan tersebut dinyatakan oleh variabel  $\alpha$ 

Kerja dalam segmen panjang

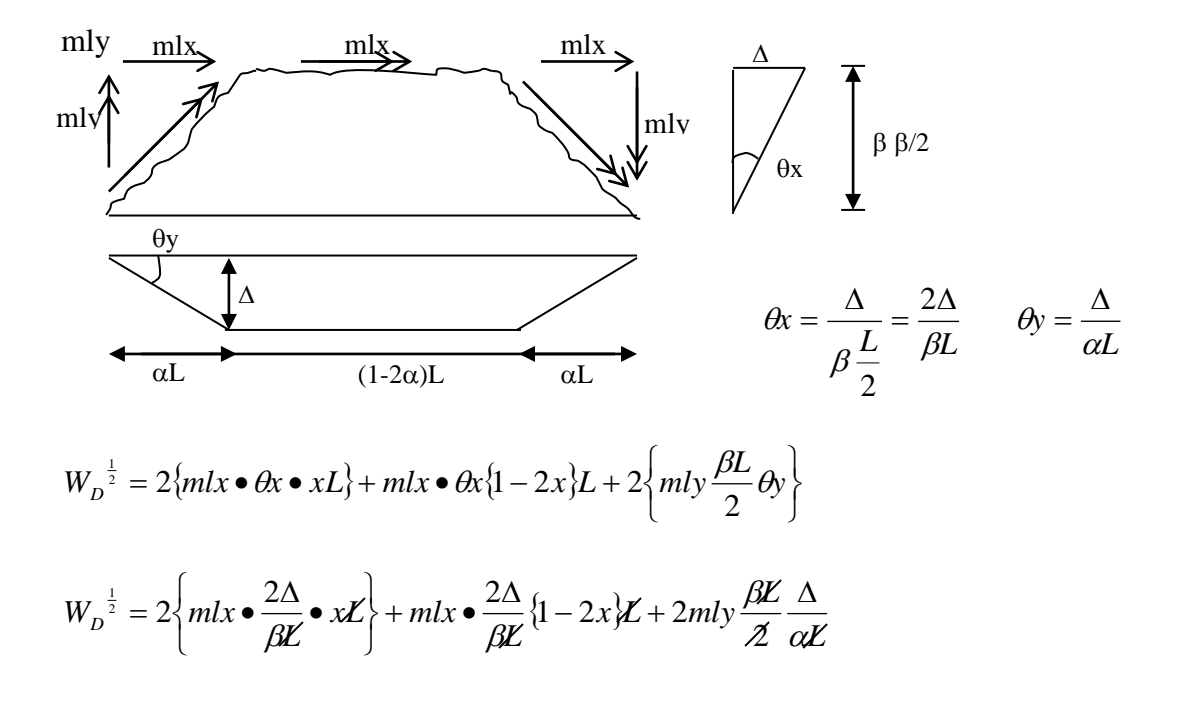

$$
W_D^{\frac{1}{2}} = 4mlx\Delta \frac{\alpha}{\beta} + 2mlx\frac{\Delta}{\beta} - 4mlx \bullet \Delta \frac{\alpha}{\beta} + mly\frac{\beta}{\alpha}\Delta
$$
  

$$
W_D^{\frac{1}{2}} = m\Delta \left\{ 4\frac{\alpha}{\beta} + \frac{2}{\beta} - 4\frac{\alpha}{\beta} + \frac{\beta}{\alpha} \right\}
$$
  

$$
W_D^{\frac{1}{2}} = m\Delta \left\{ \frac{2\alpha + \beta^2}{\alpha \beta} \right\}
$$

Untuk keempat segmen W

$$
N_{\rm D} = 2m\Delta \left\{ \frac{2\alpha + \beta^2}{\alpha \beta} \right\} = m\Delta
$$

Kerja luar

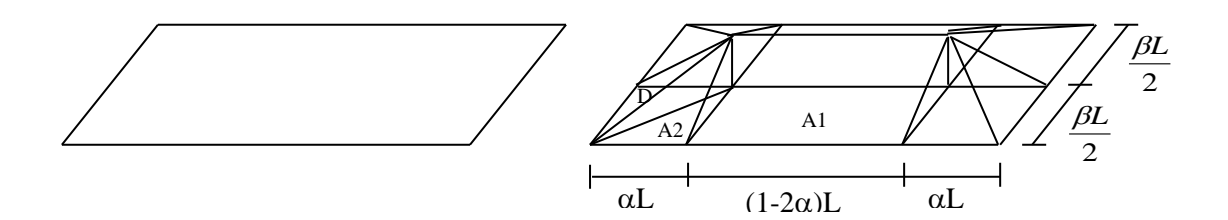

$$
WL = 2 WD + 2 WA + 4 WA
$$
  
\n
$$
W_{L} = \left(2\left\{\frac{1}{2}\left\{\beta L \bullet \alpha L\right\}\frac{\Delta}{3}\right\} + 2\left\{\frac{\Delta}{2}\frac{\beta L}{2}\left(1 - 2\alpha\right)L\right\} + 4\left\{\frac{1}{2}\alpha L \frac{\beta L}{2}\frac{\Delta}{3}\right\}\right) Wu
$$
  
\n
$$
W_{L} = \left(\alpha \beta \bullet L^{2} \frac{\Delta}{3} + \frac{\Delta \beta L^{2}}{2} - \Delta \beta \alpha L^{2} + \frac{\Delta \alpha \beta L^{2}}{3}\right) Wu
$$
  
\n
$$
W_{L} = \left(\frac{\alpha \beta}{3} + \frac{\beta}{2} - \alpha \beta + \frac{\alpha \beta}{3}\right) WuL^{2} \Delta
$$
  
\n
$$
W_{L} = \frac{\beta}{6} \left\{3 - 2\alpha\right\} WuL^{2} \Delta
$$

Kerja $luar = Kerja$ dalam

$$
2m\cancel{X}\left\{\frac{2\alpha+\beta^2}{\alpha\beta}\right\} = \frac{\beta}{6} \{3 - 2\alpha\} W u L^2 \cancel{X}
$$

$$
W u = \frac{12mu}{L^2} \frac{\left(2\alpha + \beta^2\right)}{\alpha\beta^2 (3 - 2\alpha)}
$$

test 
$$
\alpha = \frac{1}{2} \beta = 1
$$
  $\left(\frac{1+1}{\frac{1}{2}1(3-1)}\right) = \left(\frac{2}{1}\right)$ 

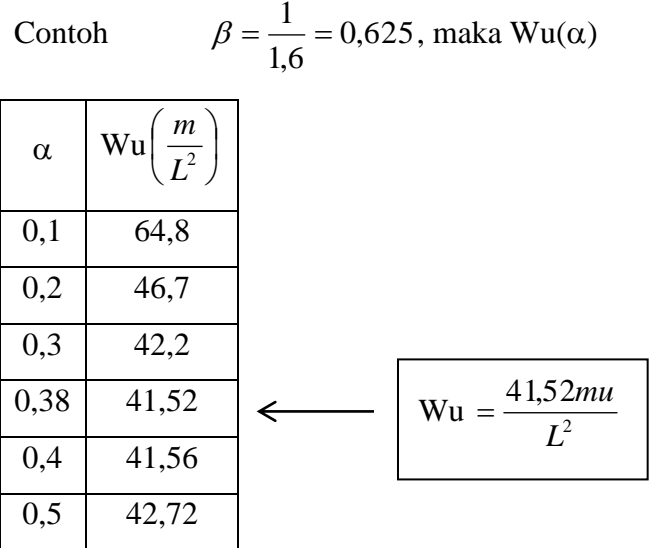

Untuk beberapa kasus lain

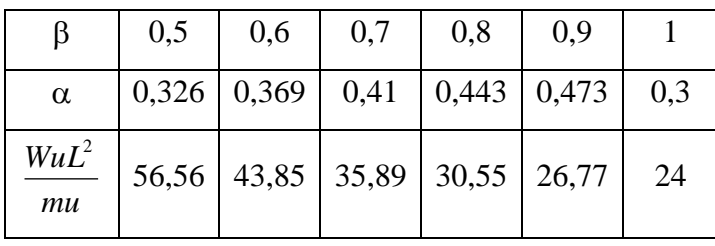

dengan penulangan  $\phi$ 6 – 100, mu = 4,38 kNm/m

$$
Wu = \frac{41,52mu}{L^2} = \frac{41,52(4,38)}{(4)^2} = 11,36kN/m^2
$$

 $Wu = 1,2 WDL + 1,6 WLL$ 

$$
Wu = 1,2 (2,89) + 1,6 (WLL) = 11,361
$$

 $WLL = 1,94$  kN/m<sup>2</sup>

Contoh 4 : Pelat segi empat dengan penulangan isotropis perletakan jepit di keempat sisi

(gambar 21). Tentukan beban batas.

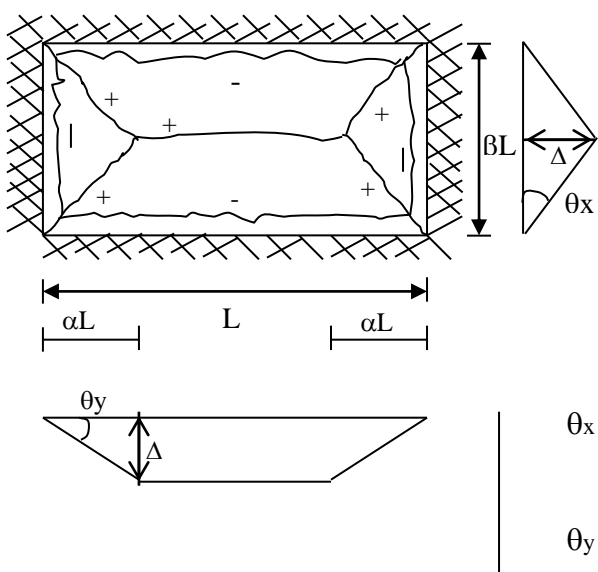

Kasus ini hampir sama dengan contoh 3, hanya saja ada perletakan jepit menyebabkan adanya garis leleh negatif di perletakan. Maka ada tambahan kerja dalam di garis leleh negatif tersebut.

$$
\theta_{x} = \frac{2\Delta}{\beta L}
$$
  
 
$$
\theta_{y} = \frac{\Delta}{\alpha L}
$$
 89

Tambahan kerja dalam garis leleh negatif

$$
W_D^{-} = 2mtx \cdot \theta \cdot L + 2mty \cdot \theta \cdot \theta L
$$
  
\n
$$
W_D^{-} = 2mtx \frac{2\Delta}{\beta L} L + 2mty \frac{\Delta}{\alpha L} \beta L
$$
  
\n
$$
W_D^{-} = 4mtx \frac{\Delta}{\beta} + 2mty \frac{\Delta \beta}{\alpha}; mtx = mty = mu^{-}
$$
  
\n
$$
W_D^{-} = m_u^{-} \Delta \left\{ \frac{4}{\beta} + \frac{2\beta}{\alpha} \right\} = 2m_u^{-} \Delta \left\{ \frac{2\alpha + \beta^2}{\alpha \beta} \right\}
$$
  
\n
$$
W_D = W_D^{+} + W_D^{-} = 2m_u^{-} \Delta \left\{ \frac{2\alpha + \beta^2}{\alpha \beta} \right\} + 2m_u^{-} \Delta \left\{ \frac{2\alpha + \beta^2}{\alpha \beta} \right\}
$$
  
\n
$$
m_u^{+} = m_u^{-}
$$

$$
W_D = 4m_u \Delta \left\{ \frac{2\alpha + \beta^2}{2\beta} \right\}
$$

$$
\text{Kerja luar WL} = \frac{\beta}{6} \{3 - 2\alpha\} W_u L^2 \Delta
$$

Kerja $\text{luar} = \text{Kerja dalam}$ 

$$
4m_u\Delta \left\{\frac{2\alpha + \beta^2}{\alpha \beta}\right\} = \frac{\beta}{6} \left\{3 - 2\alpha\right\} W_u L^2 \Delta
$$
  

$$
W_u = \frac{24m_u}{L^2} \left\{\frac{2\alpha + \beta^2}{\alpha \beta \left\{3 - 2\alpha\right\}}\right\}
$$
  
cek  $\alpha = \frac{1}{2}$ ;  $\beta = 1$ ;  $W_u = \frac{48m_u}{L^2}$  ... ...

Contoh :

$$
\beta = \frac{1}{1,6} = 0,625 \to \alpha = 0,38
$$

$$
W_u = \frac{83,05m_u}{L^2}
$$

Untuk kasus lain.

ok !!!

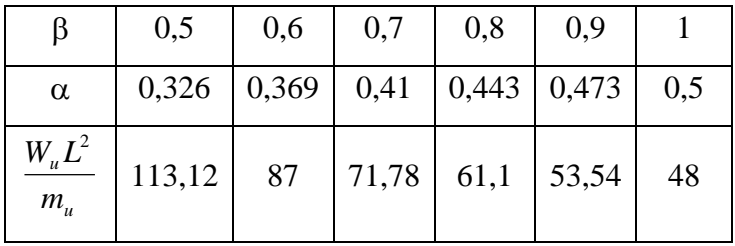

dengan penulangan isotropis  $\phi$ 6 – 100; mu = 4,38 kNm/m

$$
Wu = \frac{83,05(4,38)}{4^2} = 27,23kN/m^2
$$
  
\n
$$
Wu = 1,2W_{DL} + 1,6W_{LL}
$$
  
\n
$$
Wu = 1,2(2,89) + 1,6(W_{LL}) = 22,73
$$
  
\n
$$
Wu = 12,04kN/m^2
$$

Beberapa kasus lain garis leleh, pola serta ultimate beban dapat dilihat pada beberapa referensi.

## **4. Pelat Dua Arah – Analisis Rangka**

# **4.1. Metoda Perencanaan Langsung**

Metoda ini didasarkan keseimbangan geometri dan elastik linear. Syarat berlakunya metoda ini adalah : (Pasal 3.6.6)

- 1. Minimum 3 buah bentang di tiap arah
- 2. Rasio bentang terpanjang dan terpendek pada panel tidak lebih dari 2.
- 3. Bentang yang ada di tiap arah tidak berbeda lebih dari 1/3 bentang terpanjang.
- 4. Pergeseran sumbu kolom terhadap sumbunya tidak lebih dari 10%
- 5. Bentang-bentang yang bersebelahan sama.
- 6. Seluruh beban adalah beban gravitasi yang terdistribusi merata. Beban hidup tidak boleh melebihi 3 kali beban mati.
- 7. Jika panel dikelilingi balok di seluruh sisinya, maka kekakuan relatif balok pada dua,,,, tidak kurang dari 0,2 dan tidak lebih dri 5,0.

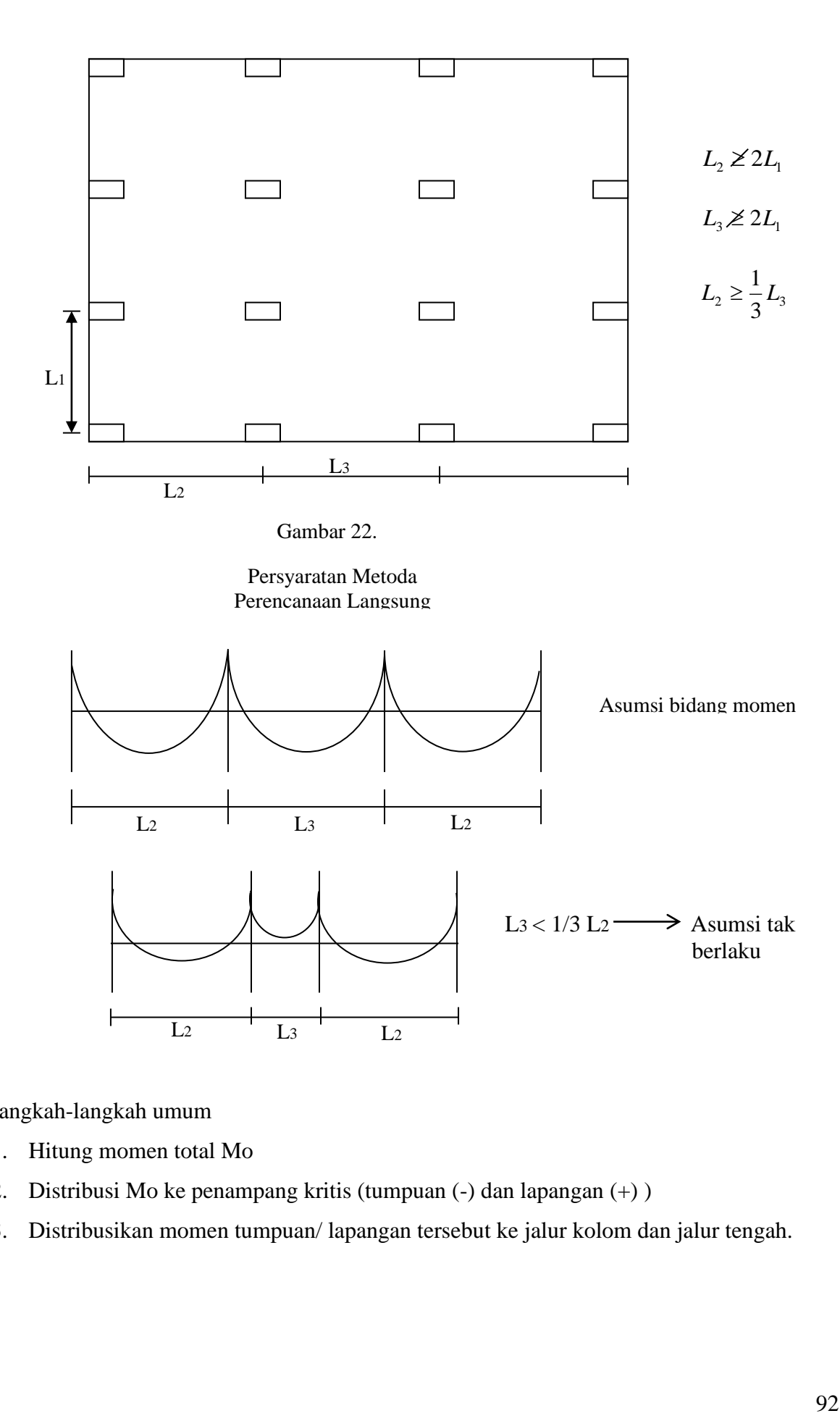

Langkah-langkah umum

- 1. Hitung momen total Mo
- 2. Distribusi Mo ke penampang kritis (tumpuan (-) dan lapangan (+) )
- 3. Distribusikan momen tumpuan/ lapangan tersebut ke jalur kolom dan jalur tengah.

(1). Hitung Mo  $(2)$ . Tentukan M<sup>+</sup> & M<sup>-</sup>

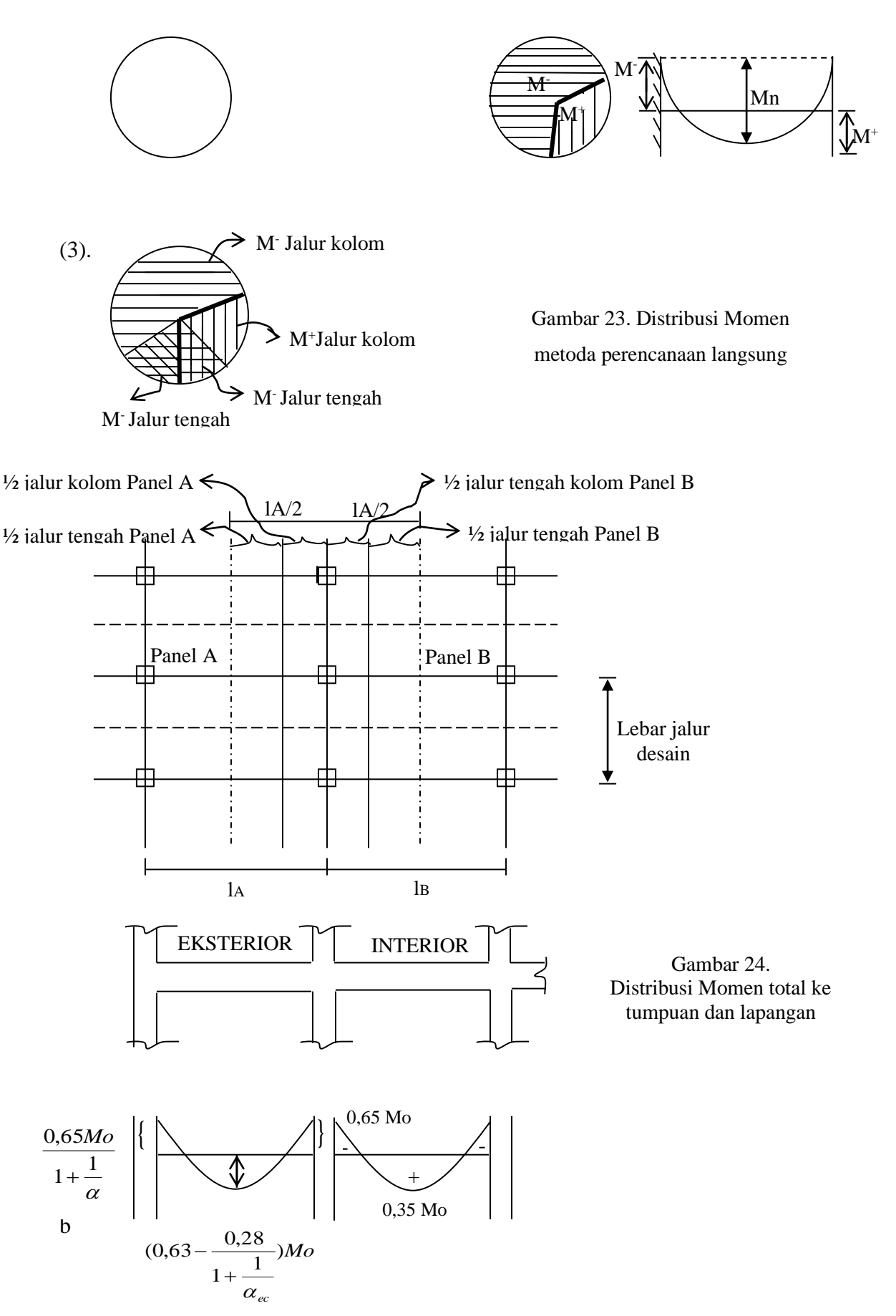

ec : Rasio dari kekakuan lentur kolom terhadap kombinasi kekakuan lentur pelat dan balok pada sumbu titik kumpul yang diambil dalam arah bentang yang ditinjau dalam menghitung momen.

$$
\alpha_{ec} = \frac{Kec}{\sum (Ks + Kb)} \qquad \qquad Kec = \frac{\sum Kc}{1 + \frac{\sum Kc}{\sum Kb}} \qquad \qquad Kb = \frac{9Ecsc}{l_2 \left(1 - \frac{C_2}{l_1}\right)^3}
$$

Berbagai kasus untuk panel eksterior dengan koefisiennya dapat dilihat pada tabel 3.6.6 pasal 3 ayat 3.

Pembagian jalur kolom dan jalur tengah adalah sebagai berikut :

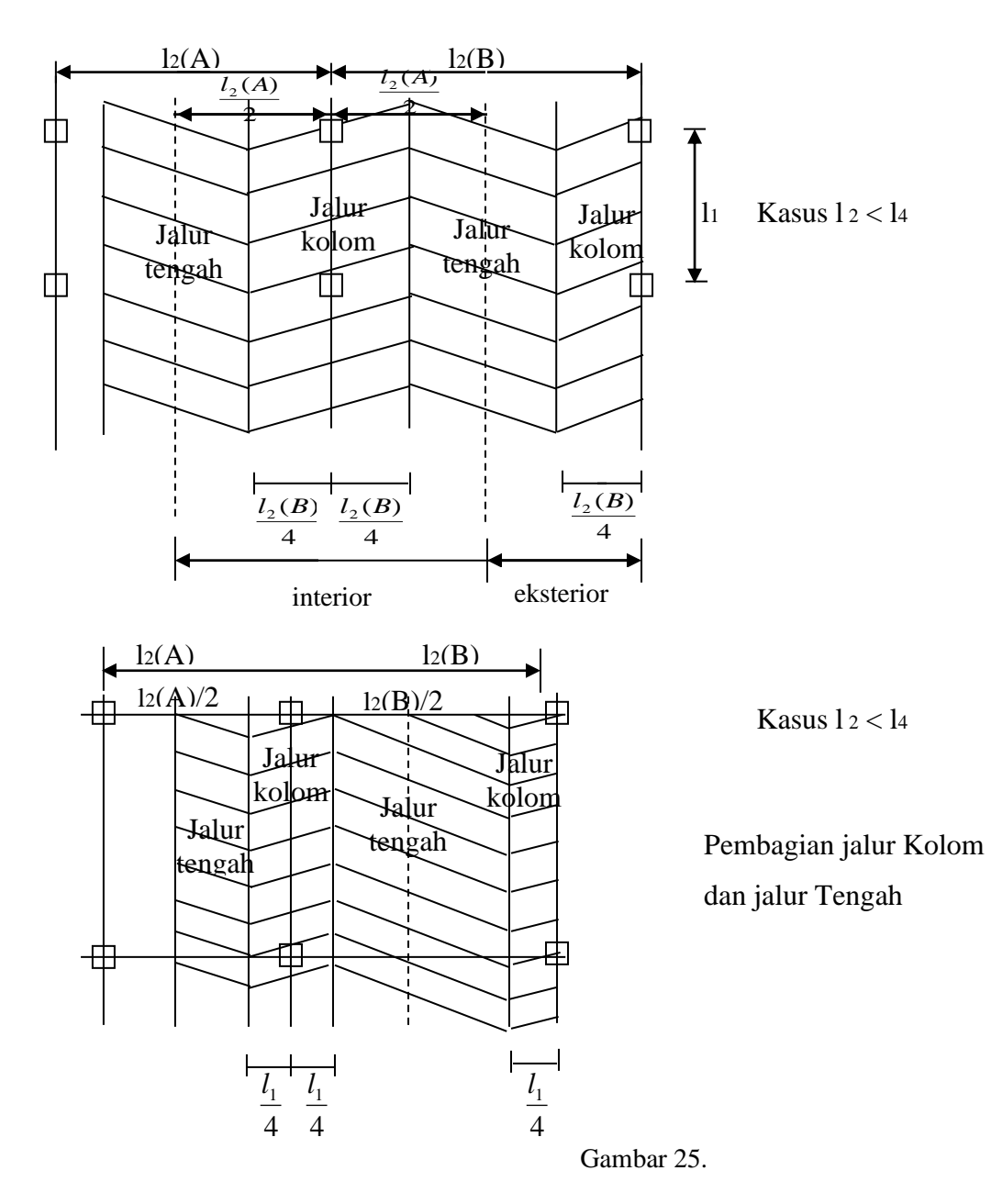

| 12/11                          | Interior Negatif Factor Moment |     |     | <b>Eksterior Negatif Factor Moment</b>                |        |     |     |
|--------------------------------|--------------------------------|-----|-----|-------------------------------------------------------|--------|-----|-----|
|                                | 0,5                            | 1,0 | 2,0 |                                                       | 0,5    | 1.0 | 2,0 |
| $\left[\alpha\right]^{l_2}$    | 75                             | 75  | 75  | $\beta t = 0$<br>$\beta t$ = 0<br>$\beta t$ $\geq$ 25 | 100 75 | 100 | 100 |
|                                |                                |     |     |                                                       |        | 75  | 75  |
| $\vert \alpha 1^{l_2} \rangle$ | 90                             | 75  | 45  | $\beta t = 0$                                         | 100 90 | 100 | 100 |
|                                |                                |     |     |                                                       |        | 75  | 45  |

Pembagian momen negatif ke dalam jalur kolom B.66 Pasal 4 ayat (1) & (2).

Pembagian momen positif di jalur kolom adalah pasal 3.6.6 Pasal 4 ayat 4.

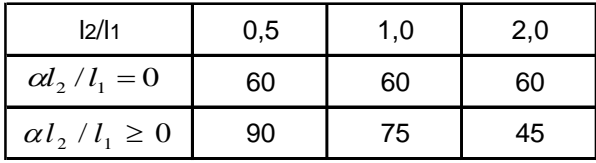

 $\alpha_1$  : Rasio dari kekakuan lentur penampang balok terhadap kekakuan lentur dari pelat dengan lebar yang oleh sumbu tengah panel yang bersebelahan.

$$
\alpha_1 \qquad : \frac{E_{CB} \bullet I_B}{E_{CS} \bullet I_S}
$$

 $\beta$ 1 : Rasio dari kekakuan torsi balok pinggir terhadap kekakuan lentur pelat dengan lebar yang sama dengan bentang balok yang diukur, jarak as ke as dari tumpuan balok.

$$
\beta_1 : \frac{E_{bc} \bullet C}{2Ecs \bullet Is} ; \qquad C = \sum C \left(1 - 0.63 \frac{X}{Y}\right) \frac{X^3 Y}{3}
$$

X : dimensi yang terpendek dari bagian persegi suatu penampang di perbatasan kolom.

Y : dimensi yang terpanjang dari bagian persegi suatu penampang.

- ECB : Modulus Elastisitas beton di daerah balok.
- ECS : Modulus Elastisitas beton di daerah pelat.
- I<sup>b</sup> : Momen inersia terhadap sumbu centroid dari penampang kotor balok.
- I<sup>s</sup> : Momen inersia terhadap sumbu centroid dari penampang kotor pelat.

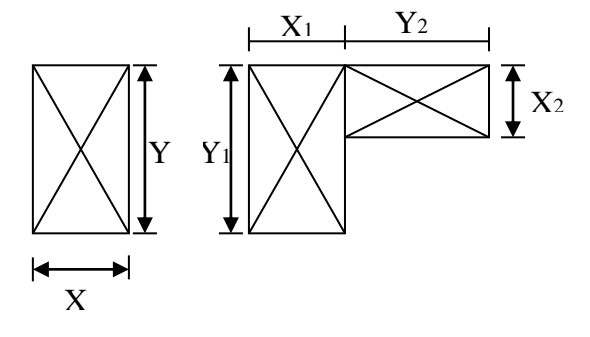

Setiap besaran diantara angka-angka yang tertera di tabel harus diinterpolasi.

Pembagian momen pada balok. Pasal 3.6.6 Pasal (5) khusus untuk  $\alpha_1$  l2/l1  $\geq$  1 adalah 85% dari jalur kolom. Jika  $0 < \alpha_1$ ; l $2/1$ <1, maka koefisien distribusi diinterpolasi linier dari 0 ke 85 %.

Contoh : Pelat Dua Arah tanpa Balok (Flat Slab)

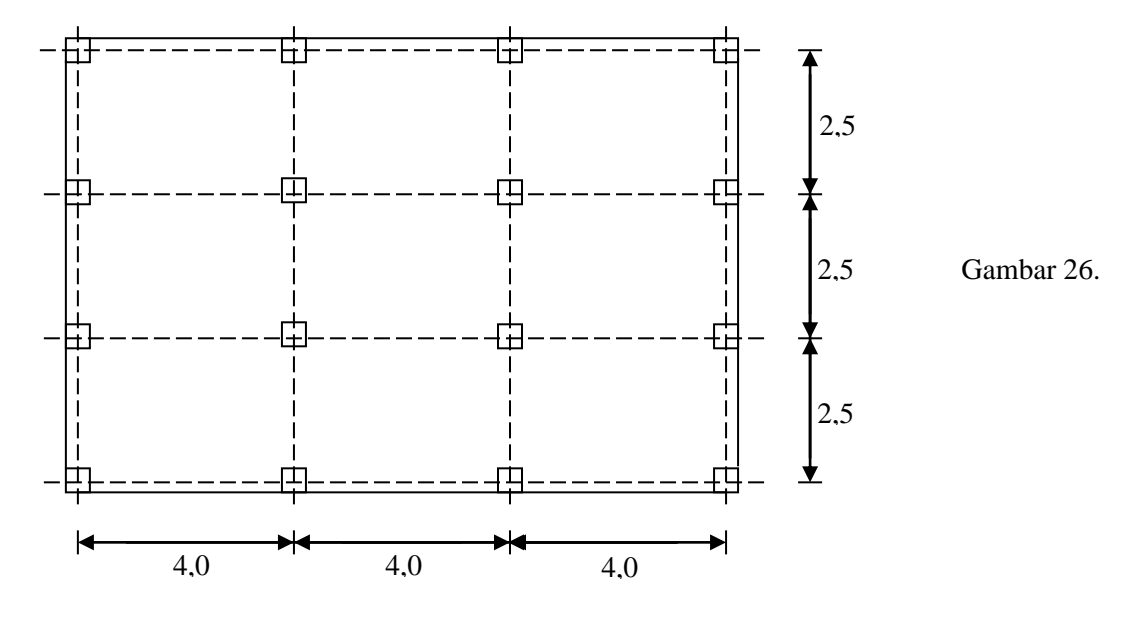

- $\checkmark$  Tinggi lantai ke lantai = 3,0 m
- $\checkmark$  Kolom 400 x 400 mm
- ✓ Tidak ada sprandiel beam
- $\checkmark$  Beban hidup 250 kg/m<sup>2</sup> = 25 kN/m<sup>2</sup>
- $\checkmark$  fc' = 30 Mpa; fy = 240 Mpa

## **A. Cek syarat-syarat metode perencanaan langsung**.

- 1). 3 bentang masing-masing arah .... ok !!
- 2). Rasio bentang terpanjang/ terpendek :  $4,0/2,5 = 1,6 < 2 \dots$ ok !!
- 3). Pada satu arah berturut rasio perbedaan bentang  $4/4 = 1$ ,  $2,5/2,5 = 1 > 1/3$  ..... ok !!
- 4). Kolom sentris ke as ... ok !!
- 5). Bentang-bentang yang bersebelahan sama …. ok !!
- 6). Rasio beban hidup/ beban mati < 3 aakn dicek setelah tebal pelat ditentukan.
- 7). Pelat tanpa balok.

## **B. Perhitungan Pendahuluan.**

( I ). Kontrol lendutan untuk pelat

```
Pasal 3.2.5, pasal 3 :
```

$$
h = \frac{\ln\left(0.8 + \frac{fy}{1500}\right)}{36}
$$
\n
$$
h = \frac{\left(4000 - 400\right)\left(0.8 + \frac{240}{1500}\right)}{36} = \frac{3600(0.96)}{36} = 96 \text{mm}
$$
\n(3.2 - 14)

tebal minimum  $\alpha$ <sub>m</sub> < 2,0  $\longrightarrow$  h = 120 mm

( II ). Kekuatan Geser Pelat

Jika tinggi efektif pelat  $d = 95$  mm

 $W_{DL} = (0,12) (24) x 1 = 2,89 kN/m.$ 

 $WLL = 2.5 \times 1 = 2.5 \text{ kN/m}$ 

 $WU = WDL X 1,2 + WLL X 1,6 = (2,89) (1,2) + (2,5) (1,6) = 7,47 kN/m$ 

Dua aksi geser yang harus ditinjau adalah "wide beam action" dan "two way action"

"Wide beam action" menganggap pelat sebagai balok lebar, dengan potongan geser pada d/2 dari muka kolom.

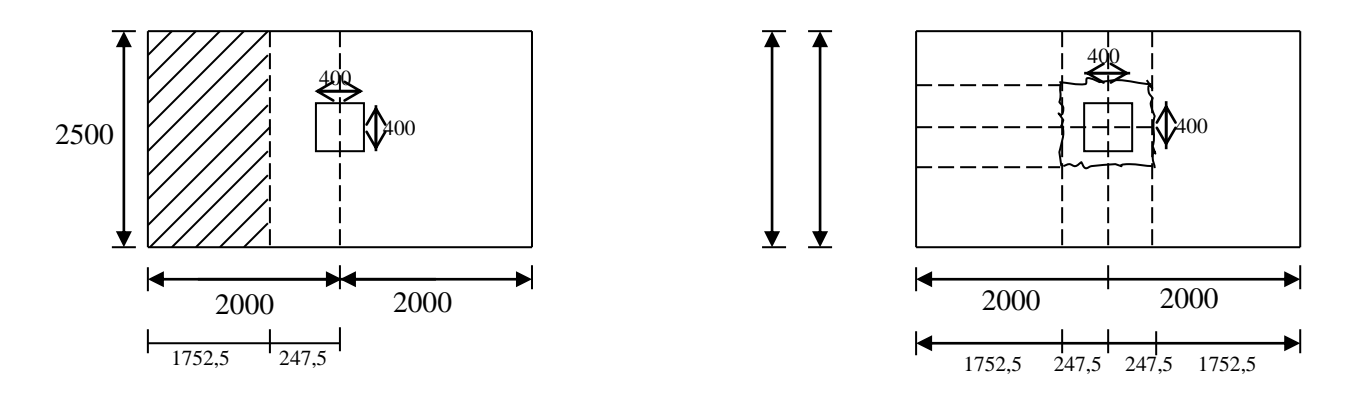

(a). Wide Beam Action (b). Two Way Action

Gambar 27.

"Two way Action" menyebabkan adanya potongan geser di tiang kolom dengan jarak d/2 dari muka kolom.

Cek Wide Beam Action

 $Vu = Wu$  {1,7525} = (7,47) (1,7525) = 13,09 kN/m.

Kuat geser beton

$$
Vc = \frac{\sqrt{fc'}}{6}bw \bullet d = \frac{\sqrt{30}}{6} (1000) \bullet (95) = 86,72kN/m
$$
  
Vu = 13,09  $\lt \phi$  Vc = 0,6 (86,72) = 52,03 kN/m ... ok!!

Cek "Two Way Action"

$$
Vu = Wu \{(LxB)_{\text{pelat}} - (LxB)_{\text{kolom}}\} = 7,47 \{(4) \bullet (2,5) - 0,4^2\} = 73,5kN
$$

Kuat geser beton

$$
Vc = \frac{\sqrt{fc'}}{6} \{4(L+d)\}d = \frac{\sqrt{30}}{6} \{4(400+95)\}95 = 171,71kN
$$

 $Vu = 73,5 < \phi$  Vc = 0,6 (171,71) = 103,02 kN/m ... ok !!

# **C. Kekakuan dan Rangkak Portal**

( I ). Kekakuan Lentur Balok  $K_B = 0 \longrightarrow$  tidak ada balok

( II ). Kekakuan Lentur Pelat

$$
\begin{aligned} \n\text{Ks} &= 4Ecs \frac{Is}{l_1} \\ \nIs &= \frac{l_2 \bullet h^3}{12} = \frac{(1500)(120)^3}{12} = 3,6.10^8 \, \text{mm}^4 \\ \n\text{Ecs} &= 4700 \, \sqrt{30} = 25743 \, \text{Mpa} \\ \nI_1 &= 4000 \, \text{mm} \\ \nKs &= 4(25743) \frac{\left(36.10^6\right)}{4000} = 9,27.10^9 \, \text{N} \, \text{/mm} \n\end{aligned}
$$

( III ). Kekakuan lentur dalam kolom

$$
Kc = 4Ecc \frac{Ic}{lc}
$$

$$
Ecc = 25743 \text{ Mpa}
$$

$$
Ic = \frac{(Lwe + d)^4}{12} = \frac{(400)^4}{12} = 2{,}13.10^9
$$
mm<sup>4</sup>

lc = 3000 mm {tinggi kolom)

$$
Kc = 4(25743) \frac{(2,13.10^6)}{3000} = 7,32.10^{10} N/mm
$$

( IV ).Kekakuan puntir dari penampang torsi yang ada

$$
Kt = \frac{9Ecs \bullet C}{l_2 \left(1 - \frac{l_2}{l_1}\right)^3}
$$
  
\n
$$
C = \sum \left(1 - 0.63 \frac{x}{y}\right) \left(x^3 \frac{y}{3}\right)
$$
  
\n
$$
C = \sum \left(1 - 0.63 \frac{95}{100}\right) \left(95^3 \bullet \frac{400}{3}\right) = (0.85) \bullet (1.14.10^8) = 9.72.10^7
$$
  
\n
$$
Kt = \frac{9(25743)(9.72.10^7)}{\left(2500\left(1 - \frac{400}{4000}\right)^3\right)} = \frac{2.25.10^{13}}{1822.5} = 1.24.10^{10} N/mm
$$

( V ). Kekakuan Kolom Equivalen.

$$
Kec = \frac{\sum Kc}{1 + \sum Kc} = \frac{2(7,32.10^{10})}{1 + \frac{2(7,32.10^{10})}{2(1,24.10^{10})}} = 7,71.10^{10} N/mm
$$

# **D. Momen Desain**

( I ). Momen total per bentang

$$
Mo = \frac{Wu \bullet l_2 \bullet \ln^2}{8} = \frac{(7,47)(2,5)(4-0,4)^2}{8} = 30,25kN.m
$$

(II). Pembagian M<sup>+</sup> dan M<sup>-</sup>

Bentang interior

\n
$$
M = 0,65 \text{ Mo} = 0,65 (30,25) = 19,66 \text{ kN.m}
$$
\n
$$
M^{+} = 0,35 \text{ Mo} = 0,35 (30,25) = 10,58 \text{ kN.m}
$$

Bentang eksterior  $\alpha_{ec} = \frac{Kct}{\sum (Ks + Kb)} = \frac{7,7.10}{9,27.10^9 + 0} = 8,31$  $9,27.10^{\circ}+0$ 7,7.10 9 10  $=\frac{}{\sum (Ks+Kb)} = \frac{9,27.10^9+0}{9,27.10^9+0}$ *Kec*  $\alpha_{_{ec}}$ 0,65*Mo* 0,65(30,25)

$$
M' luar = \frac{0.63/10}{1 + \frac{1}{\alpha_{ec}}} = \frac{0.63(30,25)}{1 + \frac{1}{8,31}} = 17,55kN.m
$$

$$
M^{+} = \left(0,63 - \frac{0,28}{1 + \frac{1}{\alpha_{ec}}}\right) Mo = \left(0,63 - \frac{0,28}{1 + \frac{1}{8,31}}\right) (30,25)
$$

$$
= (0,38)(30,25) = 11,49kN.m
$$
  

$$
M^{-} \, \frac{1}{4 \, \text{diam}} = \left( 0,75 - \frac{0,1}{1 + \frac{1}{\alpha_{ec}}} \right) Mo = 0,66(30,25) = 19,98kN.m
$$

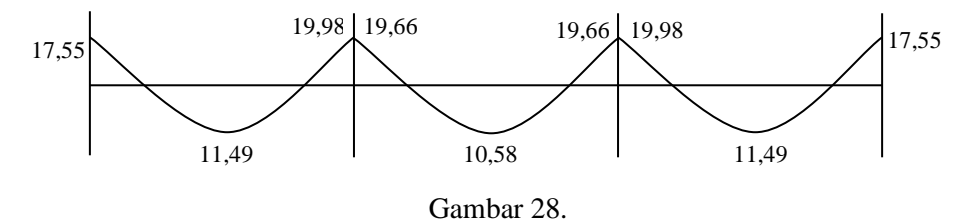

( III ). Distribusi dari Momen Desain ke jalur kolom dan jalur tengah.

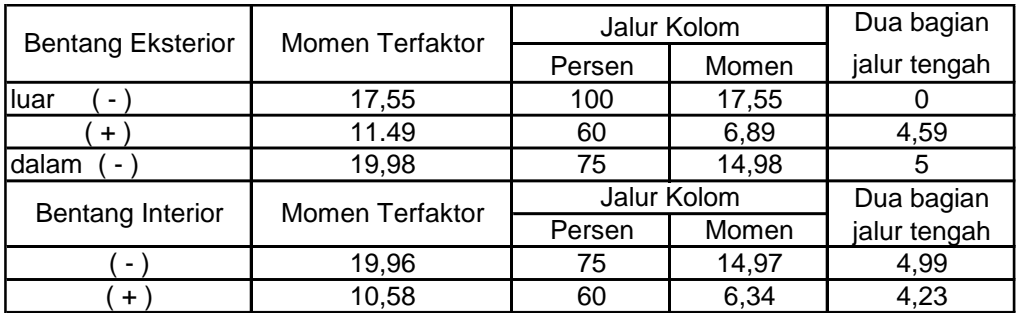

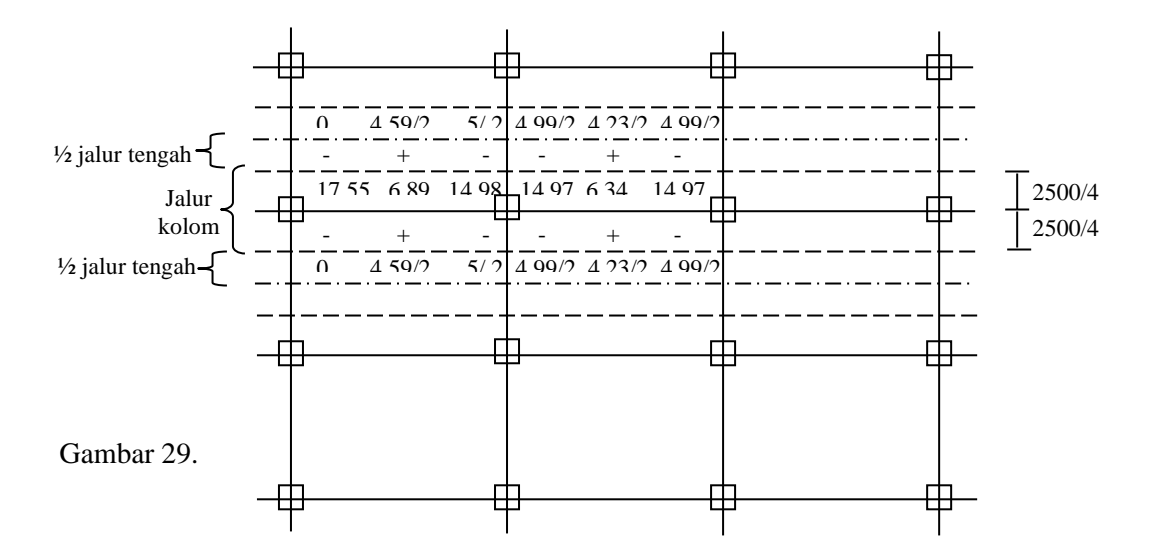

#### Tulangan untuk jalur kolom

$$
\text{Bentang eksterior:} \text{Luar} \qquad \text{m}^{\cdot} = \frac{17,55}{l_2/2} = \frac{17,55}{2,5/2} = 14,04kN \cdot m / m \quad (\phi \ 10 - 85)
$$

$$
m = \phi m n = 0,8 \bullet \frac{As}{s} \text{ fy} \bullet 0,85 \bullet d
$$
  
\n
$$
\phi m n
$$
  
\n
$$
\phi 6 - 100
$$
\n
$$
4,383
$$
\n
$$
\phi 10 - 85
$$
\n
$$
\phi 8 - 100
$$
\n
$$
7,79
$$
\n
$$
\phi 10 - 175
$$
\n
$$
\phi 10 - 100
$$
\n
$$
12,17
$$
\n
$$
\phi 10 - 150
$$
\n
$$
8,117
$$
\n
$$
\phi 10 - 100
$$
\n
$$
\phi 10 - 100
$$
\n
$$
\phi 10 - 150
$$
\n
$$
\phi 110 - 150
$$
\n
$$
\phi 110 - 150
$$
\n
$$
\phi 110 - 150
$$

Bentang Eksterior  $m^+ = \frac{0.665}{2.5 \times 0.5} = 5.512 kN \cdot m / m \rightarrow \phi 10 - 175$ 2,5/ 2  $m^+ = \frac{6,89}{2,5/2} = 5,512kN.m/m \rightarrow \phi 10-$ 

Bentang Eksterior  $m = \frac{1}{2} = 11.98 kN \cdot m / m \rightarrow \phi 10 - 100$ 2,5/ 2  $m^{-} = \frac{14,98}{25(18)} = 11,98kN$   $m/m \rightarrow \phi 10 -$ 

Bentang Interior  $m^+ = \frac{1}{2} \frac{(3.5)^2}{2} = 11.97 kN \cdot m/m \rightarrow \phi 10 - 100$ 2,5/ 2  $m^+ = \frac{14.97}{25.65} = 11.97 \text{kN} \cdot m/m \rightarrow \phi 10 -$ 

Bentang Interior 
$$
m^- = \frac{6,34}{2,5/2} = 5,07kN.m/m \rightarrow \phi 10 - 175
$$

Tulangan untuk jalur tengah.

Bentang eksterior m<sup>-</sup> = 0  $\longrightarrow$  pakai tulangan minimum  $\phi$ 6 – 175

$$
m^{+} = \frac{4,59}{2,5/2} = 3,67 \longrightarrow \phi 6 - 100
$$
  

$$
m^{+} = \frac{5}{2,5/2} = 4 \longrightarrow \phi 6 - 100
$$

Bentang interior  $m = 0$ 

$$
m^{+} = \frac{4,99}{2,5/2} = 4 \longrightarrow \phi 6 - 100
$$
  

$$
m^{+} = \frac{4,23}{2,3/2} = 3,38 \longrightarrow \phi 6 - 100
$$

## **E. Distribusi momen ke kolom**

( I ). Interior kolom

$$
M = 0.07\{(Wd + 0.5Wl)l_2 \ln^2 - Wd'l_2'(\ln^2)^2 \} \dots \dots \dots (3.6.4)\)
$$

Wd'l2'ln' untuk bentang pendek, jika bentang kiri dan kanan sama.

$$
M = 0.07\{0,5W1_{2}.1n^{2}\} = \{0.5(1,5)(2,5)(2,5)(4-0,4)^{2}\}
$$

 $M = 9,07$  kN.m

Momen ini dibagi dua ke atas dan

Mkol a =  $9,07/2 = 4,53$  kN.m

( II ). Eksterior kolom

Momen eksterior jalur kolom dibagi dua

Mkol a = Mweb = 
$$
Mweb \frac{17,55}{2} = 8,775kN.m
$$

## **F. Cek tegangan geser akibat unballanced transfer ke kolom**

( I ). Kolom Luar

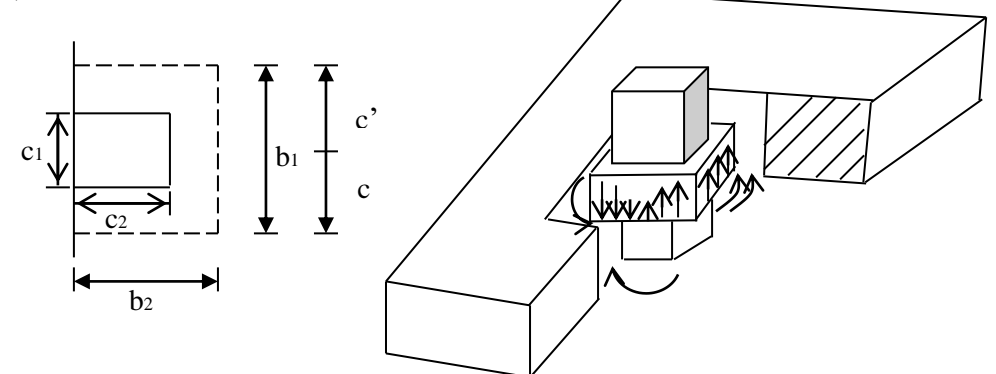

Fig 18 -16 ACI 318 -95

 $Ac = \{b1 + \sigma b2\}d = \{495 + 2(447,5)\}95 = 1302050$ mm<sup>2</sup>

$$
Ac = \{b1 + \sigma b2\}d = \{495 + 2(447,5)\}95 = 1302050 \text{ nm}^2
$$
  

$$
J/c = \frac{b_1 d(b_1 + \sigma b_2) + d^3}{\sigma} = \frac{(495)(95)(495 + 6(47,5) + 95^3)}{6} = 25066146 \text{ nm}^2
$$

 $b_1 = C_1 + d = 400 + 95 + 495$  mm

$$
b_2 = C2 + d/2 = 400 + \frac{95}{2} = 447,5 \, mm
$$

Momen tambahan di jalur kolom

$$
M=\partial_{F}Mv^{-}
$$

$$
\frac{1}{1 + \frac{2}{3} \sqrt{\frac{b_2}{b_1}}} = \frac{1}{1 + \frac{2}{3} \sqrt{\frac{447.5}{495}}} = 0.61 \quad \dots \quad \dots \quad \dots \quad \dots \quad \dots \tag{3.6-1}
$$

Momen dibagi di batas kolom

103 0,61 120 10,70 kN.m 495 b1 = 495

$$
Mu = 0.8 \bullet As \bullet f\mathbf{y} \left\{ d - \frac{1}{2} \frac{As \bullet f\mathbf{y}}{0.85 f c \bullet b} \right\}
$$

pakai 3D13 (fy = 400 MPa, As = 3 (132) = 396 mm<sup>2</sup>

$$
\mathbf{M}u = 0.8 \ (396)(400) \ \left\{ 95 - \frac{1}{2} \frac{(396) \cdot (400)}{0.85 \cdot (30) \cdot (495)} \right\} = 11,3kN.m > 10,7
$$

Cek geser penampang

$$
Vu = Vu \bullet l_1 \bullet l_2 / 2
$$
  
\n
$$
Vu = Wi \bullet l_1 \bullet l_2 / 2
$$
  
\n
$$
Vu = (747) \bullet (4) \bullet (2,5) / 2 = 3735kN
$$
  
\n
$$
\partial v = 1 - \partial r = 1 - 0,61 = 0,39
$$

$$
Vu = \frac{37,35(10^3)}{132050} + \frac{0,39(17,55) \cdot 10^6}{25066146}
$$

 $Vu = 0,28 + 0,27 = 0,55$  Mpa

Cek kuat geser

 $\sim$ 

$$
Vc = \phi \frac{\sqrt{fc'}}{3} = (0,6)\frac{\sqrt{30}}{3} = 1,093 MPa > 0,55 MPa
$$

Gambar Penulangan

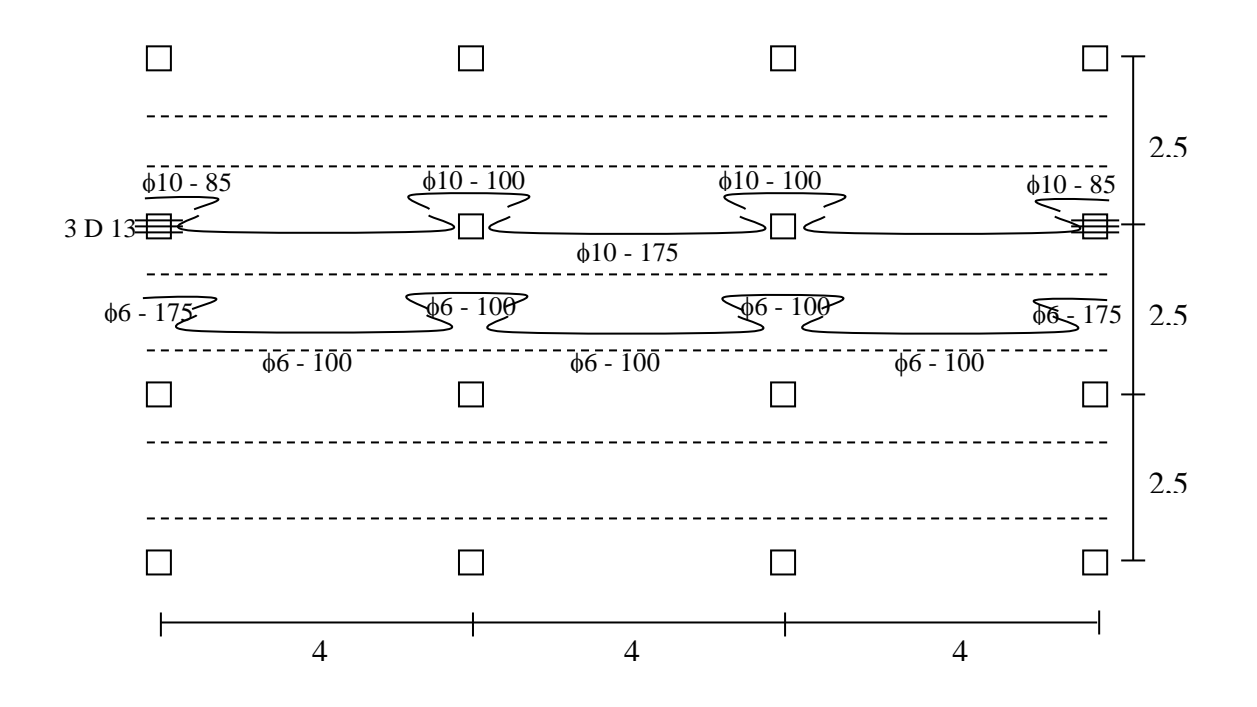